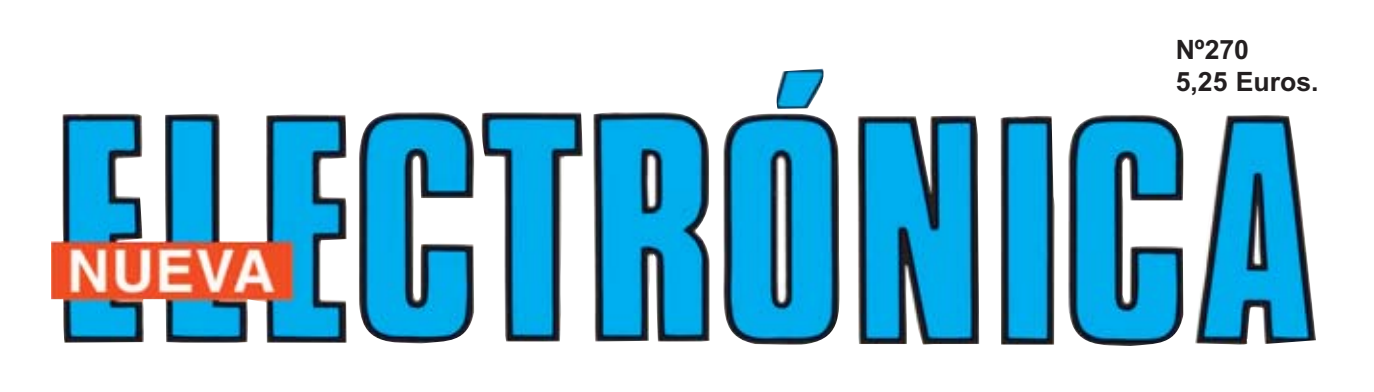

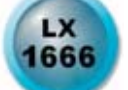

**ESPECIAL** 

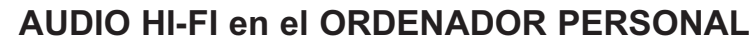

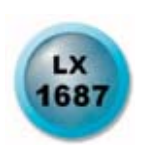

**SUPRIMIR ruidos y chasquidos en los DISCOS de VINILO**

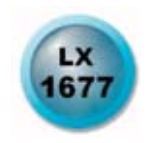

**ADAPTADOR para MICRÓFONOS PROFESIONALES**

LOS MONTAJES MÁS POPULARES

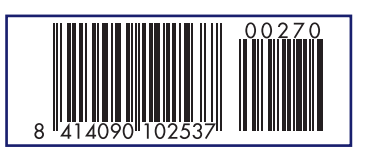

**ENCENDER CON 12V BOMBILLAS DE BAJO CONSUMO CENTRALITA PARA CORTES DE SUMINISTRO MEDIR LA IMPEDANCIA DE UN ALTAVOZ**

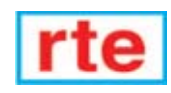

**DIRECCIÓN C/ Ferraz, 37 Teléf: (91) 542 73 80 Fax: (91) 559 94 17 MADRID 28008** 

### **DIRECTOR EDITORIAL:** Eugenio Páez Martín

**Diseño Gráfico**: Paloma López Durán

**Redactor:** Roberto Quirós García

### **SERVICIO TÉCNICO**

**Lunes y Miércoles de 17 a 20 h.** Teléf.: 91 542 73 80 Fax: 91 559 94 17 **Correo Electrónico:** *tecnico@nuevaelectronica. com*

### **SUSCRIPCIONES CONSULTAS PEDIDOS**

Teléf.: 91 542 73 80 Fax: 91 559 94 17 **Correo Electrónico:**

*revista@nuevaelectronica.com*

### **PAGINA WEB:**

*www.nuevaelectronica.com*

**FOTOMECÁNICA:** Videlec S.L. Teléf.:(91) 375 02 70

**IMPRESIÓN:** IBERGRAPHI 2002 C/ Mar Tirreno 7 San Fernando de Henares - Madrid

### **DISTRIBUCIÓN:**

Coedis, S.A. Teléf.:(93) 680 03 60 MOLINS DE REI (Barcelona)

Traducción en Lengua española de la revista "Nuova Elettronica", Italia. DIRECTOR GENERAL Montuschi Giuseppe

### **DEPÓSITO LEGAL:** M-18437-1983

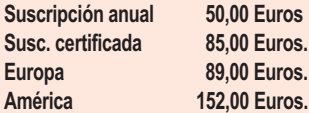

**Cupón de suscripciones y pedidos en página 37.**

### **Nº 270**

**5,25 Euros. (Incluido I.V.A.) Canarias, Ceuta y Melilla 5,25 Euros (Incluidos portes)**

### **SUMARIO**

### **AUDIO HI-FI en el ORDENADOR PERSONAL**

Con el Audio-Conversor USB que aquí presentamos se puede procesar cualquier fuente de sonido, incluyendo discos de vinilo, con un ordenador personal, pudiendo almacenarlos en formatos actuales (Audio-CD, MP3, WAV, etc.) en cualquier soporte asociado al ordenador, como el disco duro, CD-ROM, llave USB o un reproductor MP3. Además proporcionamos un programa de edición de audio de libre distribución (Audacity) que permite realizar un enorme número de funciones con el audio capturado, entre ellas mejorar la calidad del sonido, introducir efectos especiales y hacer mezclas. **(LX 1666)** ................................................................................................**pag.4**

### **SUPRIMIR ruidos y chasquidos en los DISCOS de VINILO**

Hay personas que todavía disponen de tocadiscos para escuchar los viejos discos de vinilo de 33-45-78 RPM. Pese a contener importantes piezas musicales muchos no los escuchan simplemente porque estos viejos discos son demasiado "ruidosos". Para reducir los ruidos y chasquidos producidos por este tipo de discos al mínimo una buena opción es realizar este circuito. **(LX 1687)** ..............................................................................................**pag.32**

### **CUPÓN DE PEDIDOS Y SUSCRIPCIONES** ........................................**pag.37**

### **ADAPTADOR para MICRÓFONOS PROFESIONALES**

El proyecto que presentamos en estas páginas consiste en un preamplificador para micrófonos que dispone de una entrada balanceada de bajo ruido, ganancia ajustable y una salida no balanceada. Con este dispositivo se pueden utilizar micrófonos profesionales balanceados con conector XLR en cualquier equipo que no disponga de la entrada adecuada para este tipo de aparatos, como las cadenas Hi-Fi domésticas.

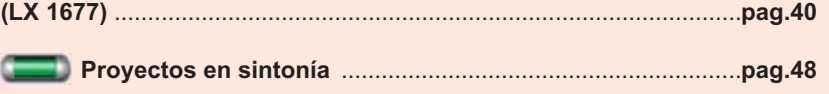

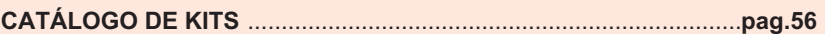

### **LOS MONTAJES MÁS POPULARES**

### **Encender con 12V bombillas de bajo consumo**

Las bombillas de bajo consumo que se instalan como una bombilla corriente de filamento están presentes en mul lugares ya que, a igualdad de luz emitida, se consigue un ahorro que puede llegar hasta un 60%. Con este dispositivo podemos utilizar estas bombillas en entornos donde se disponga de alimentación continua de 12 voltios, tales como autocaravanas o coches. **(LX 1544)** ..............................................................................................**pag.59**

### **Centralita para cortes de suministro**

En presencia de un repentino corte de suministro eléctrico en la red de 230 voltios podría ser útil contar con un circuito que encienda automáticamente una pequeña bombilla de 12 voltios o que haga sonar una sirena. Si no se dispone de un circuito de estas características, él que aquí se presenta puede ser una elección bastante adecuada.

**(LX 1559)** ..............................................................................................**pag.63**

### **Medir la impedancia de un altavoz**

Para medir la impedancia de un altavoz es necesario un Generador BF que proporcione una onda sinusoidal que cubra todo el espectro de audio (20 a 20.000 Hz). Nuestro medidor genera una señal de este tipo e inyecta en el altavoz una corriente para determinar el valor de su impedancia estándar, para analizar la respuesta impedancia-frecuencia en el espectro de audio y para determinar la frecuencia de resonancia de la membrana del altavoz. **(LX 1561)** ..............................................................................................**pag.67**

### *www.nuevaelectronica.com*

### *Nº270 - NUEVA ELECTRONICA / 3*

# **En este número** En este número

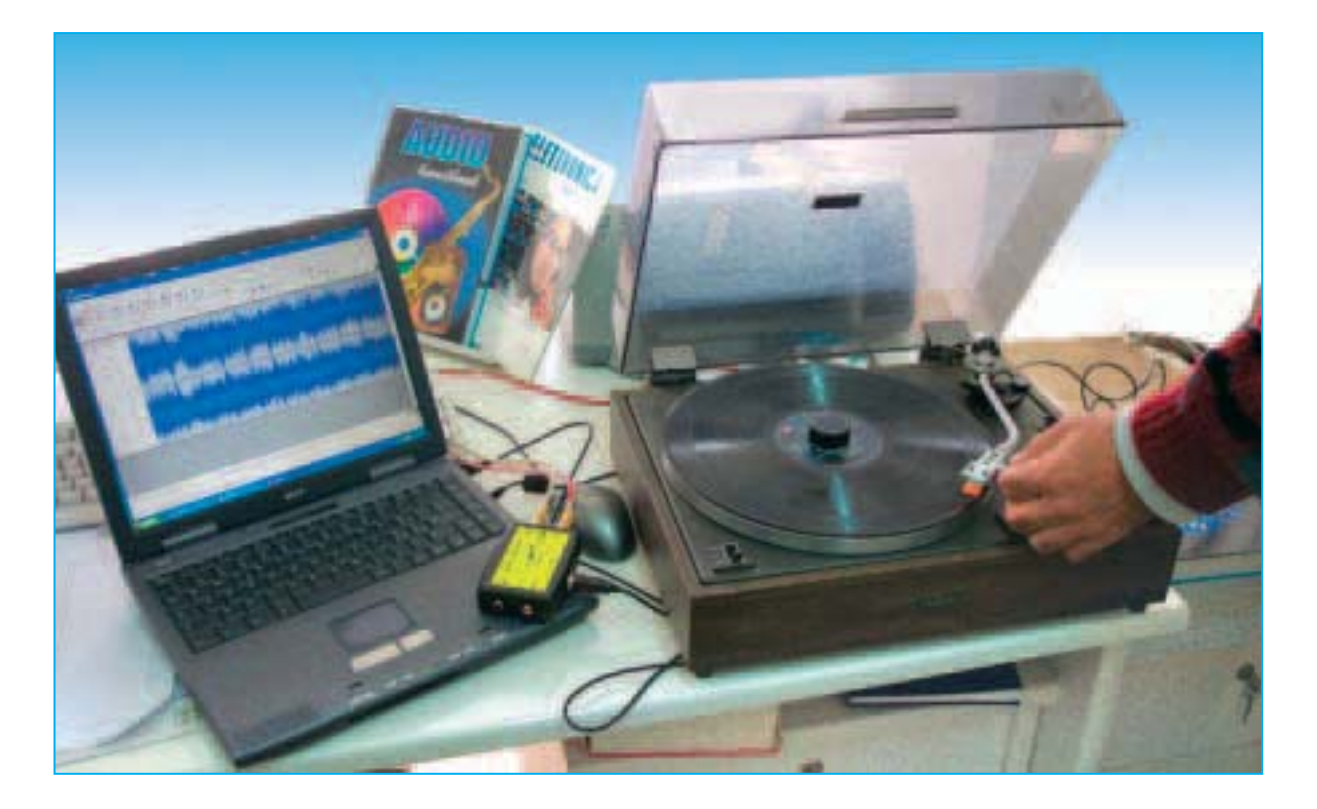

### **AUDIO HI-FI en el**

**Con el Audio-Conversor USB que aquí presentamos se puede procesar cualquier fuente de sonido, incluyendo discos de vinilo, con un ordenador personal, pudiendo almacenarlos en formatos actuales (Audio-CD, MP3, WAV, etc.) en cualquier soporte asociado al ordenador, como el disco duro, CD-ROM, llave USB o un reproductor MP3. Además proporcionamos un programa de edición de audio de libre distribución (Audacity) que permite realizar un enorme número de funciones con el audio capturado, entre ellas mejorar la calidad del sonido, introducir efectos especiales y realizar mezclas.**

**V**arios coleccionistas de viejos **discos de vinilo** a **33**, **45** o **78 RPM** nos han solicitado en repetidas ocasiones que publiquemos un producto que pueda pasar, con **gran calidad**, la música contenida en este soporte a un **ordenador personal**, ya que las **tarjetas de sonido** comunes **no** suelen disponer de los elementos específicos necesarios para

procesar este tipo de soporte, tales como **ecualizadores RIAA**.

De hecho varias personas nos han comunicado que las pruebas realizadas con las **tarjetas de sonido** incluidas en sus ordenadores **no** les han ofrecido la **calidad** que esperaban.

*4 / Nº 270 - NUEVA ELECTRÓNICA*

Esto no ha de sorprender ya que la gran mayoría de las tarjetas de sonido incluidas en los ordenadores **no** procesan el sonido con **calidad Hi-Fi** y **no** disponen de **elementos específicos** como **ecualizadores RIAA**, necesarios cuando la señal de audio analógica procede de un **tocadiscos**.

Sin duda mucha gente pensará que en la época del **DVD** y del **iPod** los **discos de vinilo** están **obsoletos**. Esto es cierto desde el punto de vista del soporte. Ahora bien por un lado hay que tener presente que hay **muchísimos contenidos** que todavía están disponibles en discos de este tipo, además hay bastantes **aficionados** y **profesionales** que prefieren este **soporte**, de hecho actualmente se siguen desarrollando algunos tocadiscos tecnológicamente muy sofisticados.

También se han interesado en este producto **coleccionistas** que poseen **prestigiosas edi-** **ciones** de **música clásica** en LPs de 33 RPM, como los publicados por Decca o por Deutsche Grammofone, y **música lírica** en discos de 78 RPM, como los publicados por Fonit Cítara o por Columbia Grammophone.

No solo hay una gran cantidad de discos con este tipo de música, son muchos los **grupos Pop** y **Rock** que han publicado **LPs de vinilo** que se siguen conservando ya que hay discos que son autenticas obras de arte y piezas de colección.

Para conservar estas obras el máximo tiempo posible hay que **manipularlas** con **cuidado**, **almacenarlas** en **lugares adecuados** y **reproducirlas** lo **menos posible**. Precisamente con el dispositivo que aquí presentamos se puede minimizar el número de reproducciones, ya que una vez volcado al ordenador se puede grabar en otro soporte diferente y escucharlo desde este.

## **ADOR PERS**

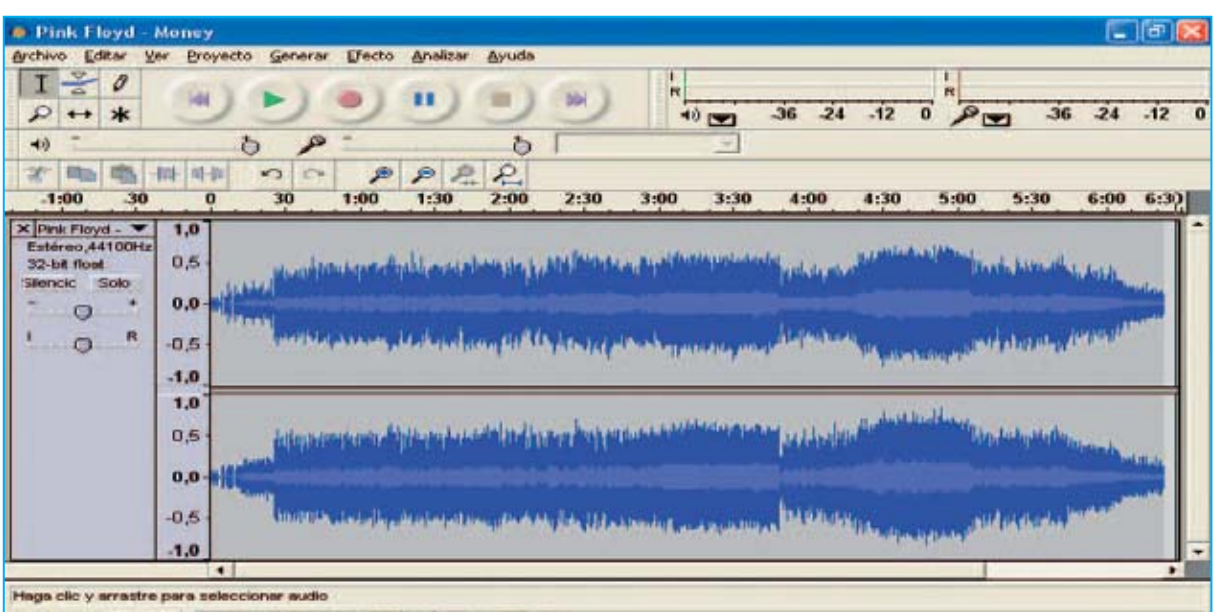

Cursor: 6:26,774105 min:seg [Ajuste desactivado] requencia: 44100

**Fig.1 El Audio-Conversor USB estéreo permite grabar en el disco duro de un ordenador personal piezas musicales procedentes de un tocadiscos, de una pletina, de un reproductor CD-ROM o de un instrumento musical. Con el programa Audacity se pueden editar las piezas registradas para optimizarlas, mezclarlas o introducir efectos especiales.**

De esta forma el **original** se puede **conservar prácticamente intacto**, eliminando las preocupaciones por su progresivo deterioro, pudiendo además **editar** las piezas musicales para **optimizarlas** y **personalizarlas**.

El **Audio-Conversor estéreo** que presentamos aquí permite hacer justamente esto utilizando el integrado **PCM.2902**, un procesador de audio estéreo a **16 bits** y **44,1 KHz** fabricado por **Texas Instruments**. Con este circuito integrado hemos realizado un proyecto que seguramente satisfará todas las exigencias.

Utilizando el procedimiento **PCM** (**P**ulse **C**ode **M**odulation), el mismo utilizado en la creación de los **CDs de Audio**, nuestro conversor no solo permite recuperar vuestras colecciones de discos a través del editor **Audacity**, descargable gratuitamente de Internet y que proporcionamos con el kit, realmente se trata de un **pequeño estudio de grabación**.

Se pueden procesar las señales procedentes desde prácticamente cualquier fuente de audio, **tocadiscos**, **micrófonos**, **pletinas**, **reproductores portátiles**, etc.

También se pueden **importar** piezas musicales de un **Audio-CD** o de un **reproductor MP3** para **personalizarlas** introduciendo múltiples efectos.

**ATENCIÓN:** Recordamos que la **ley actual**, en el ámbito de los **derechos de autor** y de la **propiedad intelectual**, únicamente permite la **duplicación** y posterior reproducción de una obra para **uso personal**.

El programa **Audacity** dispone de **numerosísimas funciones** que permiten, además de la **edición**, la **mezcla** de varias piezas, la **optimización** del sonido y la introducción de **efectos especiales** en las piezas registradas.

En este artículo proporcionamos las indicaciones necesarias para la correcta **instalación** del programa y exponemos en detalle como **grabar** una pieza musical contenida en un **disco**, como **crear una colección** de composiciones musicales y como **grabar** los resultados en un **CD**.

Comenzando con estos procesos sencillos cada uno podrá explorar en la medida de sus necesidades las **enormes posibilidades** que ofrece el programa **Audacity** en conjunto con el **Audio-Conversor LX.1666**.

### **El CONVERSOR de AUDIO**

Nuestro conversor de audio permite **grabar** una pieza musical, **modificarla** si es necesario (eliminando partes o añadiendo efectos) y **reproducirla**.

La **grabación** y la **reproducción** de una misma pieza **no** se pueden realizar de forma **simultánea** ya que es necesario **almacenarla** para ser procesada. La pieza transformada a formato **digital** y posteriormente almacenada se guarda en un **archivo**, después ya puede ser **reproducida**.

Una de las ventajas de nuestro Audio-Conversor es que contiene en su interior un **ecualizador RIAA**, a diferencia de la gran mayoría de los existentes en el mercado. Esto posibilita la **conexión directa** del **plato** de un **tocadiscos**.

De esta forma se puede grabar en el ordenador la señal de audio procedente del **plato** de un **tocadiscos** conectando sus **salidas** correspondientes a los canales **Izquierdo** y **derecho** a las entradas **L IN** / **R IN** del **Conversor LX.1666** y el conector **USB** del **Conversor** a un **puerto USB** del **ordenador** mediante un **cable USB A-B estándar**.

Como se puede apreciar el conversor cuenta con un **conmutador** de dos posiciones, caracterizadas por las referencias **RIAA** y **FLAT**, utilizándose únicamente durante la **grabación** (ver Fig.17).

La posición **RIAA** ha de ser seleccionada solo cuando la señal proceda de un **tocadiscos**, mientras que la posición **FLAT** se ha de seleccionar cuando **no** se precise **ecualización**, por ejemplo cuando se quiera almacenar en el disco duro en formato digital (digitalizar) la señal procedente de una **cinta** magnética de audio, de un **reproductor MP3** o de un **instrumento musical electrónico**.

*6 / Nº 270 - NUEVA ELECTRÓNICA*

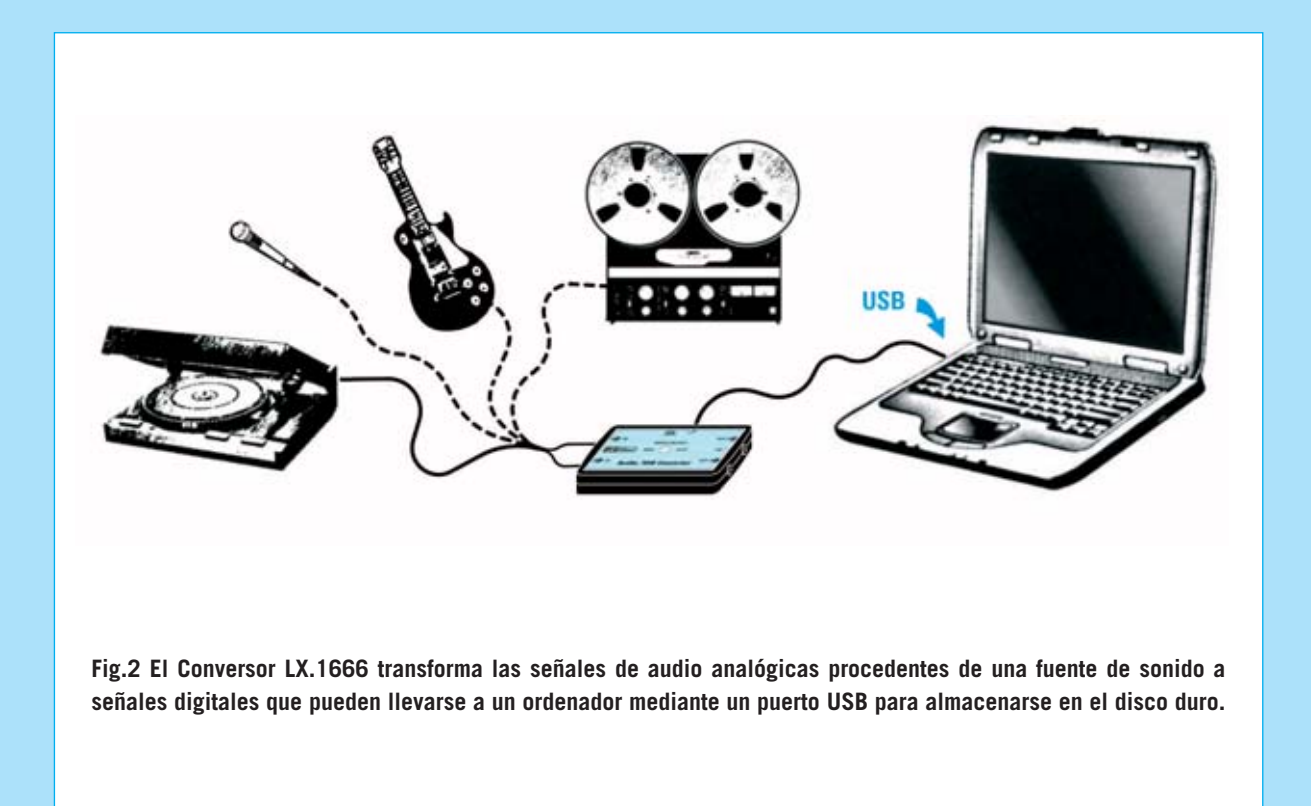

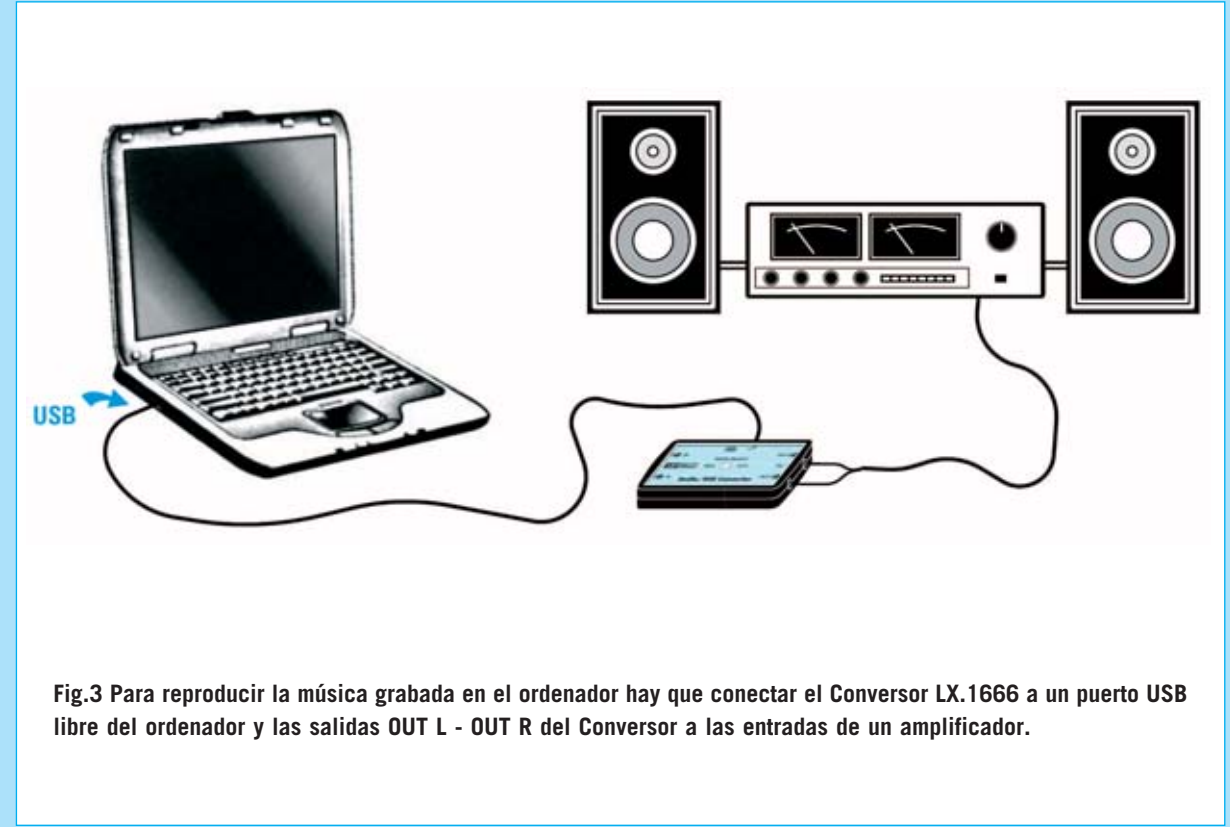

### *CODIFICACIÓN PCM*

El acrónimo *PCM* (*P*ulse *C*ode *M*odulation) hace referencia a la técnica de *conversión* de una *señal de audio analógica* <sup>a</sup>*formato digital* más utilizada actualmente en los grabadores digitales y en las tarjetas de sonido para ordenador.

El objetivo de este procedimiento es *almacenar* una señal de audio para posteriormente *reproducirla* con la *máxima fidelidad* con respecto a la original. Para conseguir este resultado se comienza realizando un *exhaustivo muestreo* de la señal de audio, como se muestra en la siguiente imagen.

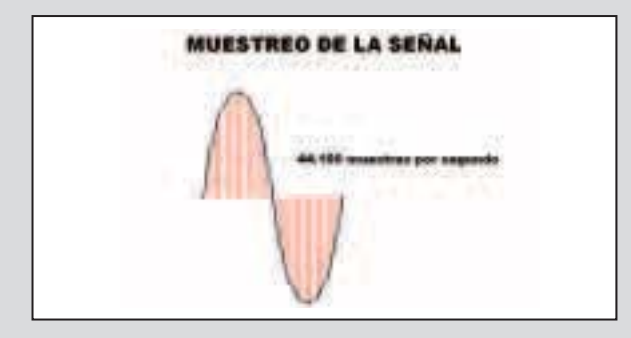

Como se puede observar la señal queda "subdividida" por la etapa de *muestreo* en un número muy elevado de *intervalos*. A cada uno de ellos le corresponde un *valor de tensión* determinado. El *número* de intervalos dividido por el *tiempo* durante el que se realiza el muestreo representa la *frecuencia de muestreo* que, como todas las frecuencias, se mide en *Hz*.

La frecuencia de muestreo desempeña un papel muy importante en la *fidelidad* de la reproducción. Es fácil intuir que cuanto *mayor* es el *número de muestreos* por *unidad de tiempo* (frecuencia de muestreo) *mayor* será la cantidad de información que se puede recoger y, en consecuencia, la *calidad* de la reproducción final será también mayor.

La frecuencia de muestreo con sistema *PCM* utilizada para registrar en *calidad CD* es *44,1 KHz*. Esto significa que en *cada segundo* en la salida de la etapa de muestreo se obtienen *44.100 valores de tensión*.

La frecuencia de muestreo de *44,1 KHz* se adoptó como estándar debido a que el límite de *frecuencias audibles* por el ser humano está en torno a *20 KHz*. Además de este dato, para comprender esta elección, hace falta recurrir a un teorema de gran utilidad práctica en la electrónica, el *teorema de Fourier*.

El *teorema de Fourier* expone básicamente que es posible *descomponer* una señal de cualquier forma de onda siempre que sea *periódica*, en la *suma* de un término constante *A0*, correspondiente al *valor medio* de la señal en el período, y en una *serie* de *infinitas sinusoides* de *frecuencia múltiplo* de la frecuencia de la señal original.

La sinusoide de *frecuencia igual* a la *señal original* se denomina *fundamental* mientras que las *sinusoides siguientes* reciben el nombre de *armónicas*.

La *amplitud* de las sinusoides resultantes de la descomposición de Fourier corresponde al *espectro* de la *señal analizada*. Es interesante tener presente que la *amplitud* de las *armónicas decrece progresivamente* hasta llegar a *cero*.

La descomposición de *Fourier* es de gran utilidad práctica ya que permite considerar cualquier señal eléctrica como el resultado de la suma de *ondas sinusoidales* de *diferentes frecuencias*, introduciendo de esta forma una gran simplificación en la comprensión del funcionamiento de los circuitos electrónicos. De esta forma es posible analizar el comportamiento de un circuito como si a su entrada se aplicasen por *separado* las diferentes componentes *sinusoidales* de la señal, es decir la *fundamental* y las *armónicas*.

Partiendo de estas consideraciones *Harry Nyquist* y posteriormente *Claude Elwood Shannon* analizaron desde del punto de vista teórico lo que sucede cuando se efectúa el *muestreo* a una cierta *frecuencia* de una señal eléctrica, llegando a la elaboración del teorema que lleva sus nombres.

El *teorema de muestreo* de *Nyquist-Shannon* afirma que si se quiere realizar el muestreo de una señal dentro de una banda de frecuencias definida hace falta que la *frecuencia mínima* de *muestreo* sea al menos el *doble* de la *máxima frecuencia* de la *banda muestreada*.

*8 / Nº 270 - NUEVA ELECTRÓNICA*

Esto significa que si denominamos *F* a la *frecuencia de muestreo no* pueden ser muestreadas frecuencias *superiores* al valor *F/2*, que es definido como frecuencia de *Nyquist*. En efecto, valores de frecuencia superior a la de *Nyquist* dan lugar a superposiciones (*aliasing*) que son percibidas como una *distorsión* de la señal original. Este fenómeno es bastante conocido, de hecho los *conversores A/D* están provistos de un *filtro* que atenúa todas las frecuencias superiores a la frecuencia de Nyquist. Al trabajar en el *espectro de audio*el filtro comienza a cortar todas las frecuencias superiores a *20 KHz*, llevándolas a *cero* en correspondencia con el valor de *22,05 KHz*. Por esta razón la frecuencia de muestreo, teniendo que ser doble, es igual a *44,1 KHz*.

Una vez expuesta la razón de la utilización de *44,1 KHz* como frecuencia de muestreo volvemos a la codificación *PCM*. Todos los valores obtenidos con el muestreo se convierten en una *señal digital* mediante un *conversor analógico-digital* (*ADC*) que los transforma en una serie de *valores binarios* formada por una sucesión de *0* y *1*, que pueden almacenarse en cualquier *soporte digital* como un *disco duro*, *CD*, etc.

En esta fase es determinante el *número de bits* utilizados en la *conversión* para tener una fiel reproducción de la señal. Quienes hayan tenido la ocasión de escuchar un archivo de audio digitalizado a *8 bits* habrán percibido la *baja calidad sonora* de la grabación.

Una *señal analógica* tiene un *curso continuo*, por lo que para representarla fielmente haría falta contar con un conversor A/D capaz de proporcionar en su salida un número infinito de niveles de tensión, circuito irrealizable ya que debería contar con infinitas salidas. Utilizando un *conversor A/D* de *8 bits* los niveles de tensión que se pueden obtener son:

### *(2) <sup>8</sup> = 256 valores*

Esto puede resultar aceptable en algunas aplicaciones, por ejemplo en *conversaciones telefónicas*, pero no para música con calidad.

La mayoría de las *tarjetas de sonido* actuales disponen de un *conversor A/D* de *16 bits*, lo que permite un número de niveles de tensión igual a:

*(2) <sup>16</sup> = 65.536 valores*

La *conversión* a *16 bits* con *frecuencia de muestreo* de *44,1 KHz* corresponde al estándar utilizado en los últimos años y representan los requisitos *necesarios* para conseguir un buen nivel de grabación y reproducción de una señal de audio.

Ahora bien, la buena calidad ofrecida por el elevado número de muestreos y por los bits utilizados por el *conversor A/D* hace necesaria una notable *capacidad de memoria* del soporte de almacenamiento.

En efecto, *44.100 muestreos por segundo*, cada uno a *16 bits*, corresponden *44.100 x 16 = 705.600 bits por segundo*, es decir *88.200 Bytes/segundo* (cada *Byte* está formado por *8 bits*).

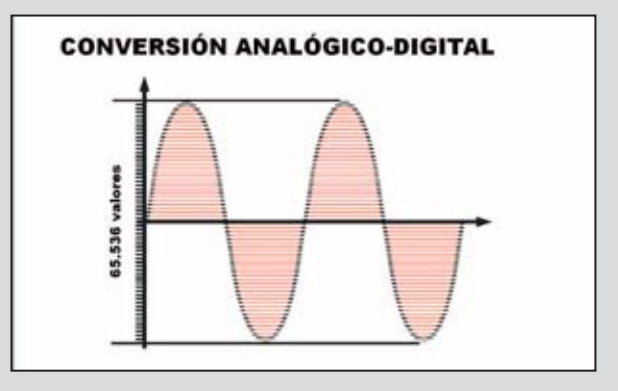

Este valor corresponde a *un canal* de audio. Obviamente en el caso de una *señal estéreo* este valor se *duplica*, así que una grabación de audio *estéreo* PCM con una duración de *un minuto* (60 segundos) ocupa un espacio de:

### *176.400 x 60 = 10.584.000 Bytes (unos 10,5 MB)*

Cuando se digitalizan señales de audio siempre es necesario valorar si la *instalación* de reproducción permite realmente *apreciar* la diferencia entre las diferentes soluciones, teniendo presente que el *incremento* de *resolución* del conversor A/D y de la *frecuencia* de muestreo precisa como contrapartida un *considerable aumento* de la potencia de proceso de la *CPU* y del *espacio de almacenamiento* del ordenador.

En los *estudios profesionales* de grabación se utilizan *conversores A/D* de *24* y *32 bits* con *frecuencias de muestreo* de *96 KHz*, pudiendo llegar incluso a *192 KHz*.

*Nº 270 - NUEVA ELECTRÓNICA / 9*

Si se quiere **digitalizar** la señal procedente de un **micrófono** el conmutador debe posicionarse en **FLAT**. Ahora bien, en este caso hay que utilizar un **micrófono amplificado** para garantizar que la señal en la entrada del conversor sea suficiente, condición indispensable para obtener una **buena calidad** de grabación y una **buena relación señal/ruido**.

Observando los esquemas de conexionado mostrados en las Figs.2-3 se puede apreciar que **no** es necesaria la utilización de un **alimentador externo**. La tensión de **5 voltios** necesaria para el funcionamiento del **Conversor LX.1666** se obtiene directamente del **puerto USB** del ordenador.

Después de realizar estas sencillas conexiones ya se puede proceder a **grabar** piezas musicales siguiendo las instrucciones indicadas en el epígrafe "**Utilización del programa Audacity**".

Al concluir las grabaciones se pueden **escuchar** las piezas registradas. Para ello es necesario conectar las **salidas L** (canal **izquierdo**) y **R** (canal **derecho**) del **Convertidor LX.1666** a la **entrada** de un **amplificador**, o directamente a unas **cajas acústicas amplificadas**.

Una vez registradas las piezas es posible editarlas para **optimizarlas**, introducir **efectos especiales** o realizar **mezclas**. En el epígrafe "**Modos de empleo de Audio-Conversor**" indicamos de forma sintética los procedimientos a seguir para realizar todas estas operaciones.

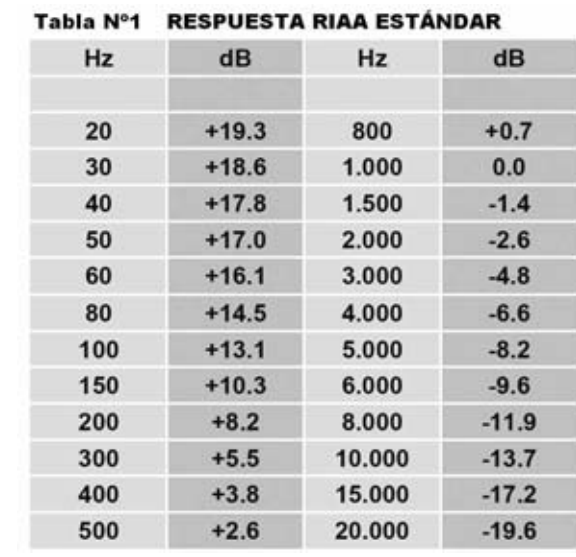

*10 / Nº 270 - NUEVA ELECTRÓNICA*

Por último es importante tener presente que mientras se está **grabando una pieza** se puede **reproducir otra**. Esto es muy importante ya que permite, por ejemplo, cantar escuchando al mismo tiempo una base musical.

### **Reseña sobre la ECUALIZACIÓN RIAA**

La gran mayoría de los aficionados a la música más jóvenes, que han nacido en la época del **MP3** y del **CD-ROM**, no han tenido ocasión de utilizar **tocadiscos** con **cabezal magnético**, por lo que seguramente tampoco hayan oído hablar de la **ecualización RIAA**.

En cambio, muchas personas que escuchan **discos de vinilo** saben que la señal procedente del cabezal del plato de un tocadiscos se conecta a la entrada de un **preamplificador** dotado de un **ecualizador RIAA**, acrónimo de **R**ecord **I**ndustry **A**ssociation of **A**merica es decir la asociación que reúne las más importantes **compañías discográficas** norteamericanas.

La utilización de un circuito de **ecualización** se hace necesaria ya que en la fase de **incisión** del disco, debido a una serie de complejas cuestiones relacionadas con el traslado de la señal de audio en el **microsurco**, se **atenúan** las frecuencias más **bajas** y se **realzan** las frecuencias más **altas** de la banda de audio.

> **Fig.4 En esta tabla se muestran los valores de amplificación y atenuación en dB utilizados por la ecualización RIAA en función de los valores de frecuencia dentro del espectro de audio.**

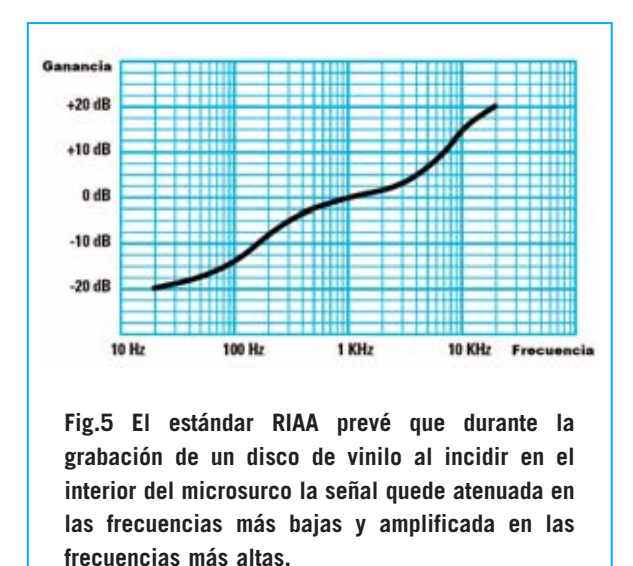

La señal que se obtiene en los contactos del **cabezal** del tocadiscos **no** es una señal de amplitud **constante** en toda la banda audio (ver Fig.5).

Cuando la tensión generada en el cabezal a **1.000 Hz** es, por ejemplo, de **4 milivoltios**, la misma señal a **20 Hz** se **atenúa** unos **-20 dB**, es decir a unos **0,4 milivoltios**. La misma señal a **20.000 Hz** se **amplificaría** unos **+20 dB**, generando a la salida del cabezal una tensión de unos **40 milivoltios**.

Si se conectase directamente la salida del tocadiscos a la **entrada** de un **preamplificador desprovista** de **ecualización RIAA** el resultado sería de una **pésima calidad sonora**, ya que las frecuencias bajas casi resultarían inexistentes mientras que los agudos estarían tan enfatizados que podrían resultar molestos.

**RIAA** propuso que el **preamplificador** utilizase una **etapa de ecualización** con su propio nombre proyectada para trabajar en **sentido inverso**, **amplificando** las **frecuencias bajas** y **atenuando** las **frecuencias altas** (ver Fig.6), de modo que se proporcione en la salida una señal de **amplitud uniforme** dentro de todo el espectro de audio.

En la **Tabla Nº1** (ver Fig.4) se muestran los valores de **atenuación** y **amplificación** en **dB** previstos por el **estándar RIAA** correspondientes a varios valores de frecuencia del espectro de audio.

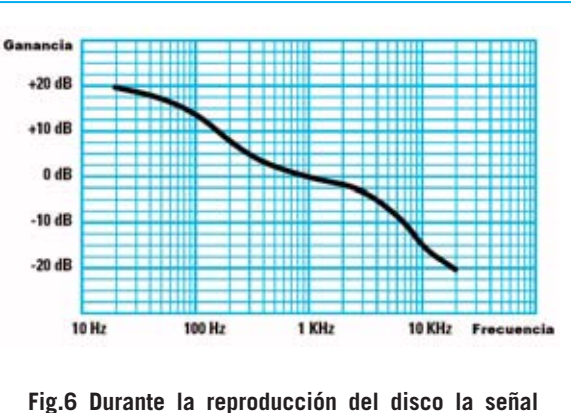

**proveniente del cabezal del tocadiscos se manda al circuito de ecualización RIAA que procede a normalizarla amplificando las frecuencias bajas y atenuando las frecuencias altas.** 

Puesto que el uso de los tocadiscos es escaso la gran mayoría de los preamplificadores **no** incluyen **ecualización RIAA**. Con los soportes digitales la **ecualización RIAA** ha caído progresivamente en **desuso**, siendo muy **difícil** actualmente encontrar un **equipo Hi-Fi** con esta opción indispensable para escuchar los viejos **discos de vinilo**.

### **Notas sobre el PUERTO USB**

Desde hace ya algunos años tanto los ordenadores portátiles como los de sobremesa, además de puertos **serie RS232** y de puertos **paralelo Centronics**, disponen de **puertos USB**. De hecho estos puertos se han convertido en el **estándar de conexión** de periféricos al ordenador.

El término **USB** es un acrónimo que corresponde a **U**niversal **S**erial **B**us, utilizándose para designar al nuevo estándar de **comunicación serie** que permite conectar al ordenador **varios periféricos externos**, tales como impresoras, ratones, teclados, escáner de imágenes, cámaras de fotografía digital, etc.

En los últimos años el estándar **USB** se ha **difundido ampliamente** gracias a una serie de características que lo hacen extremadamente interesante y **muy versátil** en su utilización. A continuación resumimos las características principales:

### *Nº 270 - NUEVA ELECTRÓNICA / 11*

### - **Soporte Plug and Play**

Es una de las características más importantes ya que permite que el **software de control** del dispositivo, conocido con el término **driver**, se instale de **forma automatizada** sin tener que recurrir a tediosas instalaciones y configuraciones de recursos hardware.

Gracias a esta característica es suficiente **conectar** a un puerto USB del PC el **periférico** que se desea utilizar. Cuando se utiliza por **primera vez** después de unos segundos aparecerá en pantalla una expresión similar a "**Encontrado nuevo hardware**", tras la instalación guiada y automatizada del driver el dispositivo quedará listo para utilizarse. Por supuesto el **driver** solo ha de instalarse la **primera vez** que se utiliza el dispositivo.

Esta operatividad es posible gracias a que a través del puerto USB se produce una **comunicación** entre el **periférico** y el **ordenador**. El periférico indica al ordenador sus **características**, su **identificación** y los **recursos** tanto hardware como software que precisa para su funcionamiento.

### - **Rápida instalación y desinstalación del periférico**

En muchos casos, siempre que el sistema operativo lo soporte, es posible **conectar** o **desconectar** un periférico **sin reiniciar** el ordenador. Para definir esta característica se suele utilizar el término **hot plug** (**conexión en caliente**).

### - **Alimentación del periférico a través del bus**

Otra gran ventaja de USB es que muchos periféricos pueden **alimentarse directamente** a través del **bus** evitando la utilización de un alimentador externo.

La tensión provista en la salida, denominada **VBUS**, es de **+5 voltios** con una corriente máxima típica de **500 miliamperios**. Esto significa que si la absorción de corriente de los periféricos excede los 500 mA no funcionarán, pudiéndose incluso **dañar** el ordenador.

Los periféricos que demandan una corriente superior a 500 mA **incluyen** su propia **fuente**

**de alimentación**, como por ejemplo las **impresoras** y los **escáners**.

### - **Velocidad de transferencia**

La **primera definición** de **USB** tiene una velocidad de transferencia de **12 Mbits por segundo**, suficiente para periféricos de velocidad baja y media.

La más reciente definición de **USB** (**2.0**) ha aumentado considerablemente la velocidad, alcanzado tasas de transferencia de **480 Mbits por segundo**.

### - **Longitud máxima del cable**

La **longitud máxima** permitida del cable de conexión es de **5 metros**, aunque con la utilización de **hubs activos**, los que incluyen su propio alimentador, se **puede aumentar** la distancia ya que regeneran la señal.

### **ESQUEMA ELÉCTRICO**

Como se puede apreciar observando el esquema eléctrico de la Fig.14 el **Audio-Conversor USB LX.1666** es un circuito muy sencillo.

Esto es posible gracias a que las **funciones más complejas**, relacionadas con la **codificación** y **decodificación** de la señal de audio, son realizadas por el integrado **PCM.2902** de Texas Instruments (**IC2**).

Puesto que este integrado es el corazón del dispositivo vamos a comenzar exponiendo sus características.

> **Fig.7 En la tabla adjunta se detallan las señales presentes en los terminales de un conector USB. Como se puede apreciar el protocolo USB utiliza dos señales de datos (D+ y D-). En el terminal 1 está presente una tensión de +5 voltios (VBUS) utilizada para la alimentación del periférico.**

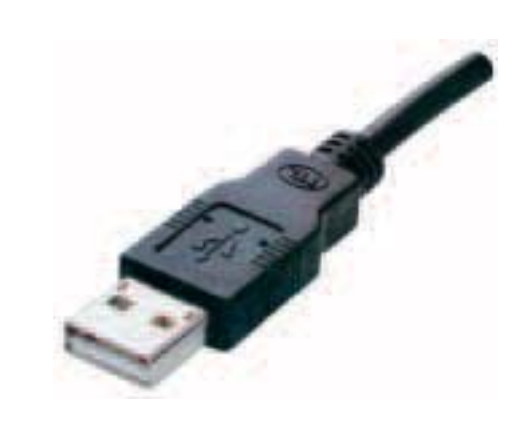

**Fig.8 En esta fotografía se muestra un conector macho USB tipo A. Este conector se utiliza para conectar el PC a los periféricos externos.**

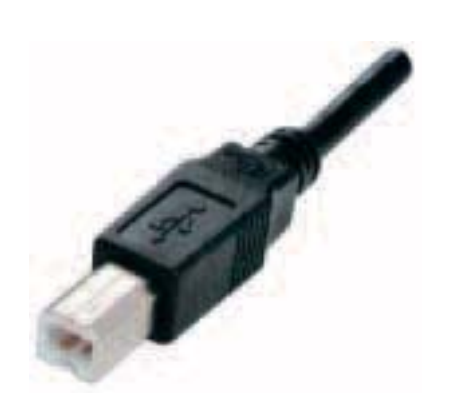

**Fig.9 Conector macho USB tipo B. Este conector se suele incluir en impresoras, escáners y discos duros externos de 3,5". Para conectarlos al PC se precisa un cable denominado A-B ya que el conector del PC es tipo A y el conector de estos periféricos es tipo B.**

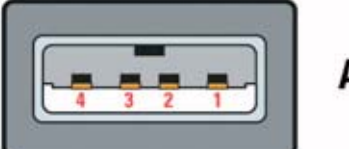

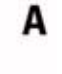

**Fig.10 Esquema de conexión de un conector USB macho tipo A. En la tabla de la Fig.7 se indican las señales presentes en los terminales.**

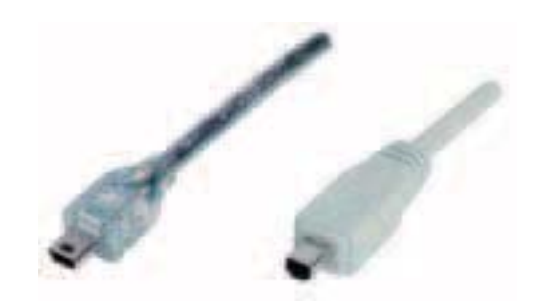

Tabla Nº2 **CONEXIONES DEL PUERTO USB** 

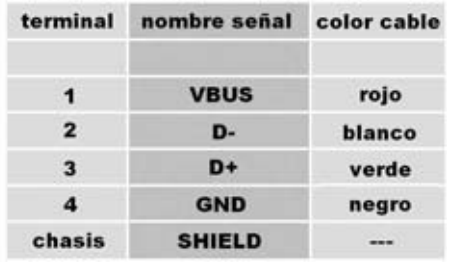

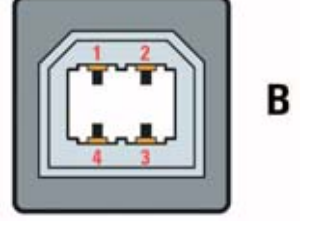

**Fig.11 Esquema de conexión de un conector USB macho tipo B. En la tabla de la Fig.7 se indican las señales presentes en los terminales.**

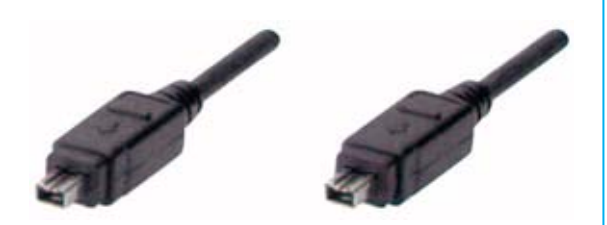

**Fig.12 Aquí se muestra un conector macho USB tipo miniB de 5 terminales y un conector macho USB tipo miniB de 4 terminales. Su tamaño reducido hace que sean los conectores adecuados para su utilización en cámaras digitales, reproductores MP3, teléfonos móviles y discos duros externos de 2,5".** 

**Fig.13 No hay que confundir los conectores USB miniB con los conectores Fire-Wire, aquí mostrados. Aunque a primera vista son parecidos son totalmente incompatibles con USB.**

### **CARACTERÍSTICAS PCM.2902**

- Conversor Analógico-Digital y Digital-Analógico Delta Sigma a 16 bits.

- Frecuencia de muestreo 44,1 KHz.
- Frecuencia de reloj 12 MHz.

Conversor estéreo Analógico-Digital

- Distorsión armónica total menor del 0,01%.
- Relación señal/ruido mayor de 89 dB.
- Rango dinámico 89 dB.

Conversor estéreo Digital-Analógico

- Distorsión armónica total menor del 0,05%.
- Relación señal/ruido mayor de 96 dB.
- Rango dinámico 93 dB.
- Interfaz completamente compatible con  $USB$  1.1.

En el **esquema de bloques** reproducido en la Fig.16 hemos sintetizado las diferentes funciones del integrado para hacer fácilmente comprensible el funcionamiento.

Durante la fase de **grabación** la señal analógica de audio procedente de los canales **derecho** (**R**ight) e **izquierdo** (**L**eft) de la fuente se aplica a las entradas **Vin R** (**12**) y **Vin L** (**13**) del **Conversor Analógico-Digital** (**ADC**).

Una vez **convertida** a **binario** la señal se almacena en una **memoria FIFO** a la que está asociado el **controlador USB** que se ocupa de llevar los valores almacenados a los terminales de entrada/salida de datos **D+** (**1**) y **D-** (**2**) conectados a los terminales **3** y **2** del **conector USB**.

Desde estos terminales la señal se manda al **puerto USB** del ordenador para almacenar la información en el **disco duro**.

En la fase de **reproducción** la **información binaria** procedente del ordenador se aplica a los terminales **1** y **2** del **PCM.2902**, que mediante el **controlador USB** los almacena temporalmente dentro de la **memoria FIFO**.

Desde la memoria la información se lleva al **Conversor Digital-Analógico** (**DAC**) que pro-

*14 / Nº 270 - NUEVA ELECTRÓNICA*

### **LISTA DE COMPONENTES LX.1666 Y KM.1667**

**R1 = 10 ohmios R2 = 1.000 ohmios R3 = 47.000 ohmios R4-R5 = 2.200 ohmios R6 = 3.300 ohmios R7 = 100.000 ohmios R8 = 1 megaohmio R9 = 47.000 ohmios R10-R11 = 2.200 ohmios R12 = 3.300 ohmios R13 = 100.000 ohmios R14 = 1 megaohmio R15 = 1 megaohmio (\*)**   $R16-R17 = 22$  ohmins (\*) **R18 = 1.500 ohmios (\*) R19 = 10.000 ohmios R20 = 10.000 ohmios R21 = 470 ohmios R22 = 10 ohmios R23 = 100 ohmios R24 = 100.000 ohmios R25-R26 = 10.000 ohmios R27 = 100 ohmios R28 = 100.000 ohmios C1-C2 = 100 microF. electrolítico C3 = 1 microF. poliéster C4 = 33 microF. electrolítico C5 = 1.000 pF poliéster C6-C7 = 1.500 pF poliéster C8 = 3.300 pF poliéster C9 = 100 microF. electrolítico C10 = 1 microF. poliéster C11 = 33 microF. electrolítico C12 = 1.000 pF poliéster C13 = 1.500 pF poliéster C14 = 1.500 pF poliéster C15 = 3.300 pF poliéster C16 = 1 microF. multiestrato (\*) C17 = 10 microF. electrolítico (\*) C18 = 10 microF. electrolítico (\*) C19-C20-C21 = 1 microF. multiestrato (\*) C22-C23 = 33 pF multiestrato (\*) C24-C25 = 1 microF. multiestrato (\*) C26-C27-C28 = 1.000 pF poliéster C29 = 100 microF. electrolítico C30 = 10 microF. electrolítico C31 = 1.000 pF poliéster C32 = 1.000 pF poliéster C33 = 1.000 pF poliéster C34 = 10 microF. electrolítico DL1 = Diodo LED DZ1 = Diodo zéner REF25Z IC1 = Integrado LS.4558 IC2 = Integrado PCM.2902 (\*) IC3 = Integrado LS.4558 XTAL1 = Cuarzo 12 MHz (\*) CONN1 = Conector USB CONN2 = Conector 10 terminales S1 = Doble conmutador**

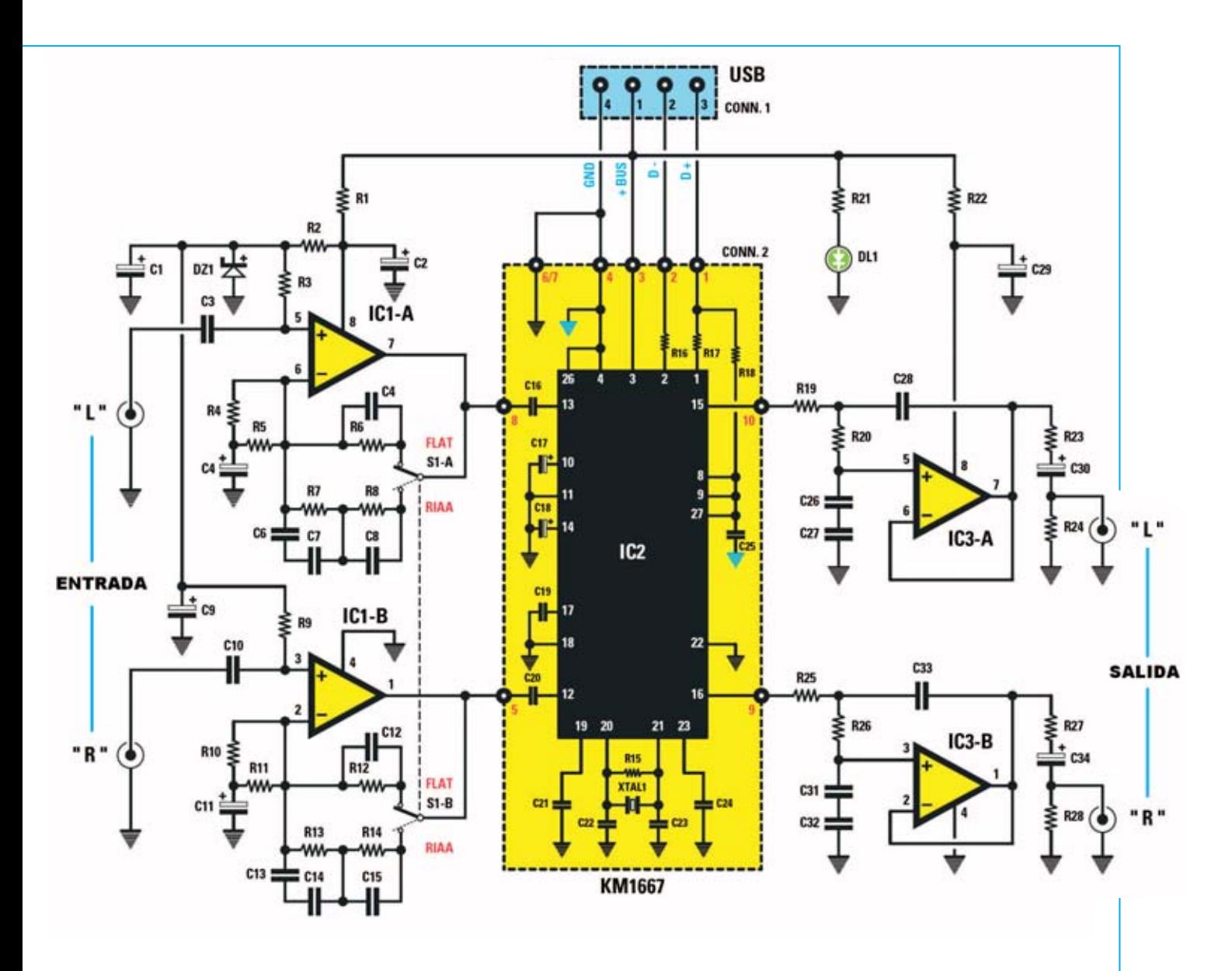

**Fig.14 Esquema eléctrico completo del Audio-Conversor USB. Los componentes incluidos en el recuadro central (marcados en la lista de componentes con un asterisco) pertenecen a la tarjeta SMD KM.1667, que proporcionamos montada y verificada.**

**Fig.15 Conexiones del diodo LED, el terminal más largo corresponde al ánodo (A) mientras que el más corto corresponde al Cátodo (K). También se muestran las conexiones del integrado LS.4558, vistas desde arriba y con la muesca de referencia orientada hacia la izquierda.**

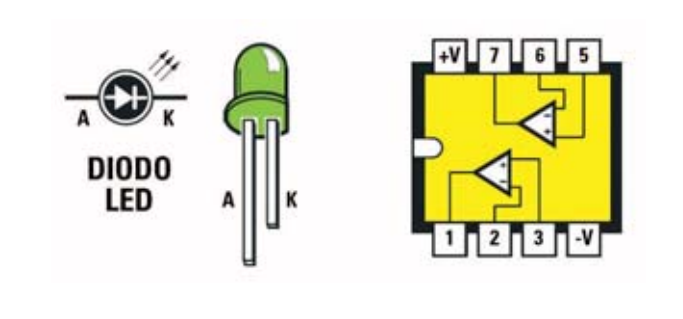

*Nº 270 - NUEVA ELECTRÓNICA / 15*

cede a **transformar** los datos binarios en una **señal analógica** que se aplica a los terminales de salida **VOut R** (**16**) y **VOut L** (**15**).

El terminal **3** corresponde a la señal **VBUS**, es decir a la tensión de **+5 voltios** procedente del **puerto USB** del **ordenador**. De esta forma se alimenta el integrado.

Los terminales **20** y **21** están conectados al cuarzo que genera el **reloj** de **12 MHz** necesario para el funcionamiento del **PCM.2902**.

Volviendo a la descripción del esquema eléctrico, la señal presente en las **entradas Left** y **Right** del **Conversor LX.1666** se aplica a las entradas **no inversoras** de dos amplificadores operacionales idénticos (**IC1/A** e **IC1/B**) cuya función es **amplificar** y **ecualizar** la señal de **entrada**.

Cuando el doble conmutador **S1-A/B** está en la posición **FLAT** todas las **frecuencias** de la banda de audio se amplifican de **forma uniforme** con una ganancia de unos **12 dB**. En cambio, cuando el conmutador está en la posición **RIAA** la curva de amplificación varia en función de la frecuencia según el **estándar RIAA** (ver Fig.6) **realzando** las frecuencias **bajas** y **atenuando** las frecuencias **altas**.

Las señales presentes en los terminales centrales del conmutador **S1-A/B** se aplican a los terminales de entrada **12** y **13** del integrado **IC2**.

Las señales de **salida** se obtienen de los terminales **15** y **16** de **IC2** para ser enviadas a las entradas **no inversoras** de los operacionales **IC3/A** e **IC3/B**. Estos circuitos forman una etapa de **adaptación de impedancia** para las salidas e implementan dos **filtros** de **pasobajo** de **2° orden** con una **frecuencia de corte** de **22 KHz**.

La **alimentación** del dispositivo se realiza a través de los **5 voltio**s positivos presentes en la señal **VBUS** del terminal **1** del **conector USB**. El diodo LED **DL1** indica si el circuito está **alimentado correctamente**.

### **CARACTERÍSTICAS TÉCNICAS**

- Frecuencia de muestreo 44,1 KHz
- Conversión a 16 bits
- Estéreo
- Interfaz USB 1.1
- Ecualización RIAA y FLAT
- Relación señal/ruido 89-96 dB
- Alimentación +5 voltios (mediante USB)

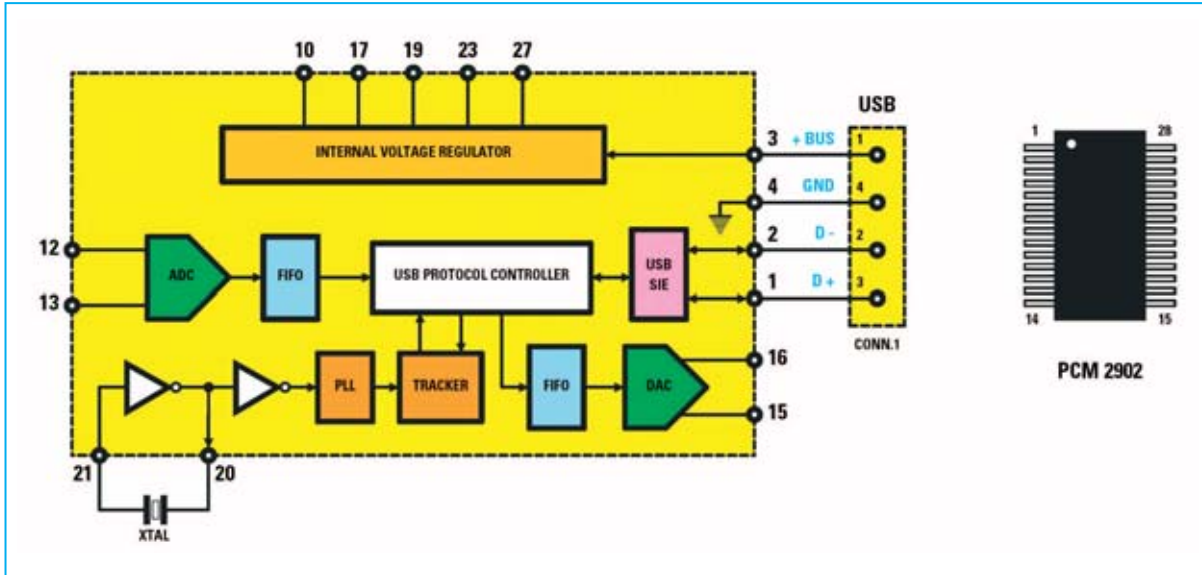

**Fig.16 Esquema de bloques del integrado PCM.2902, el "corazón" de nuestro Audio-Conversor USB. En este esquema se representan de forma sintética los diferentes módulos internos del integrado para comprender su funcionamiento. También se muestran los terminales de conexión del integrado (notablemente ampliados).**

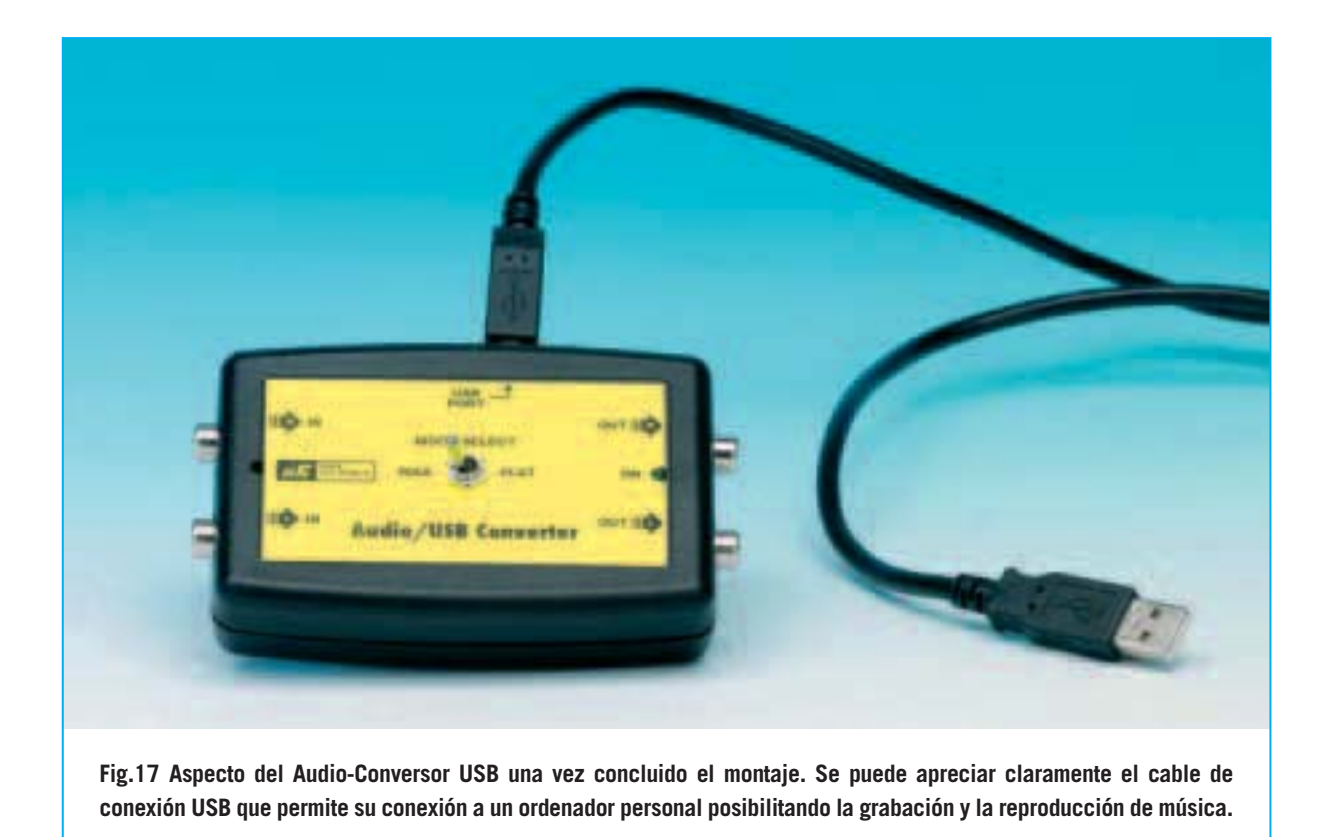

### **REALIZACIÓN PRÁCTICA**

Como ya hemos señalado el **Audio-Conversor** se compone de dos circuitos impresos, el **LX.1666** (ver Fig.19) y el **KM.1667**, un pequeño circuito impreso con componentes **SMD** que proporcionamos **montado** (ver Figs.18-20).

Aconsejamos comenzar el montaje con la instalación en el circuito impreso **LX.1666** de los **zócalos** que soportan a los integrados **IC1** e **IC3**.

A continuación hay que instalar el **conector** hembra de **10** terminales (**CONN.2**) utilizado posteriormente para conectar el circuito impreso **SMD KM.1667**.

Acto seguido se pueden montar las **resistencias**, identificando sus valores mediante las bandas de colores, los **condensadores de poliéster** y los **condensadores electrolíticos**, respetando en estos últimos la **polaridad** de sus terminales (el terminal más **largo** es el **positivo** que ha de asociarse al agujero del impreso identificado con un signo **+**).

Es el momento de instalar, en la parte izquierda del circuito impreso, el **diodo zéner DZ1**, orientando hacia abajo el lado plano de su cuerpo. En la parte derecha del impreso hay que montar el **diodo LED DL1**, orientándolo de tal forma que su ánodo (terminal más largo) quede situado al lado de la resistencia **R21** (ver Fig.19).

Como se puede ver en el esquema de montaje práctico el **doble conmutador S1** se instala directamente en el circuito impreso.

Ahora ya se pueden montar los conectores, comenzando por el **conector USB** (**CONN.1**), continuando con los **conectores RCA** de **entrada** en el lado **izquierdo** del impreso y finalizando con los **conectores RCA** de **salida** en el lado **derecho** del impreso.

Para finalizar el montaje solo queda instalar, en sus correspondientes zócalos, los integrados **IC1** e **IC3**, orientando hacia la **derecha** la muesca de referencia en forma de **U** presente en sus cuerpos.

Una vez finalizada la instalación de los componentes del circuito impreso principal hay que

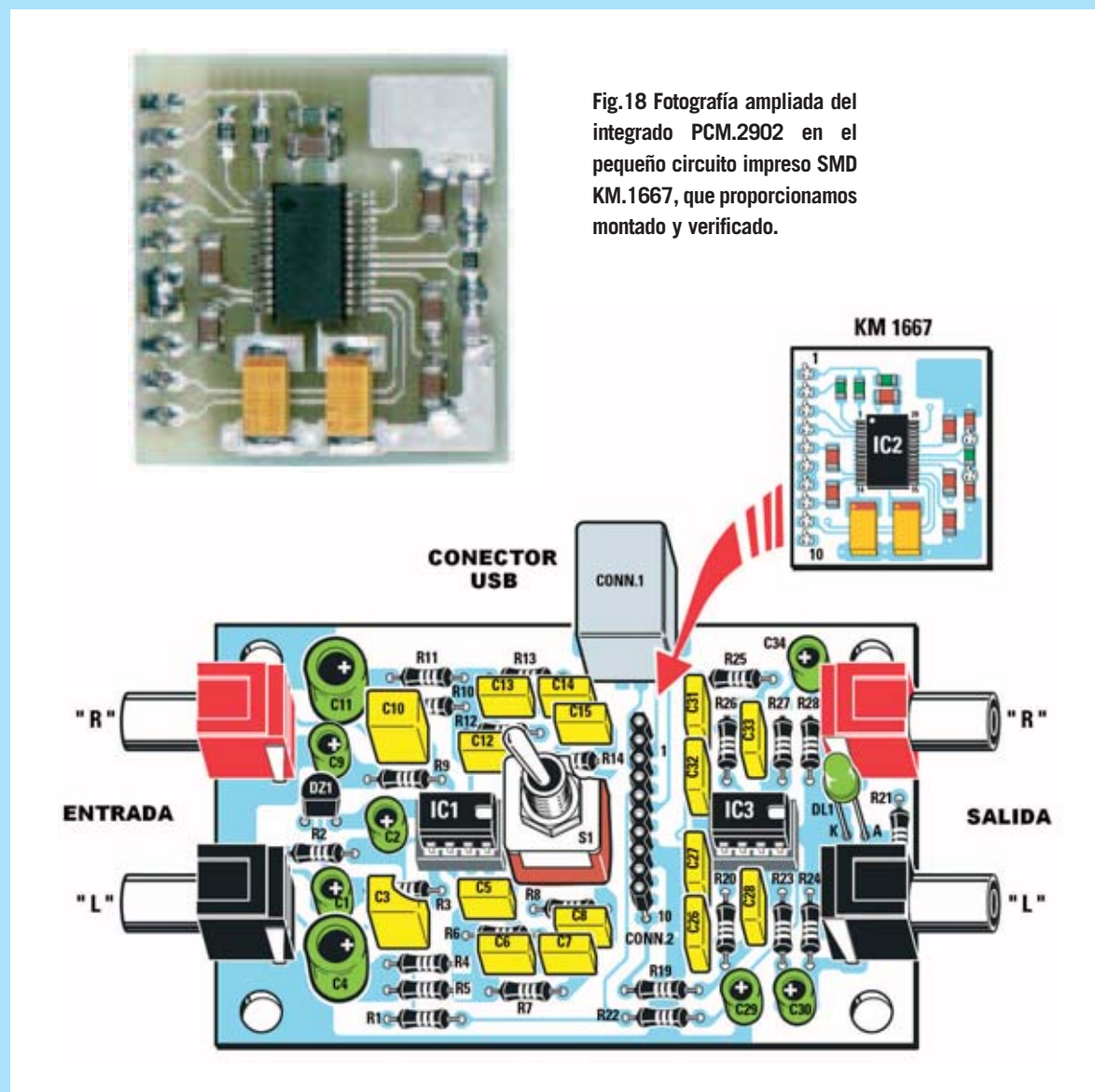

**Fig.19 Esquema de montaje práctico del Audio-Conversor LX.1666. En la parte central se puede apreciar claramente el conector hembra de 10 terminales (CONN.2) utilizado para soportar el circuito impreso SMD KM.1667.**

**Fig.20 En esta fotografía se muestra el circuito SMD KM.1667 visto por el lado que tiene montado el cuarzo de 12 MHz que genera la señal de reloj y el conector macho de 10 terminales utilizado para enchufar el impreso a la placa LX.1666.**

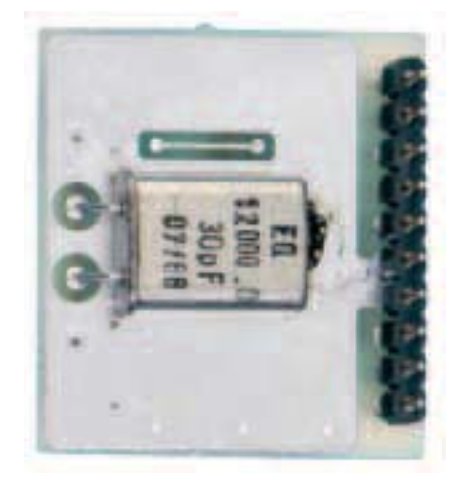

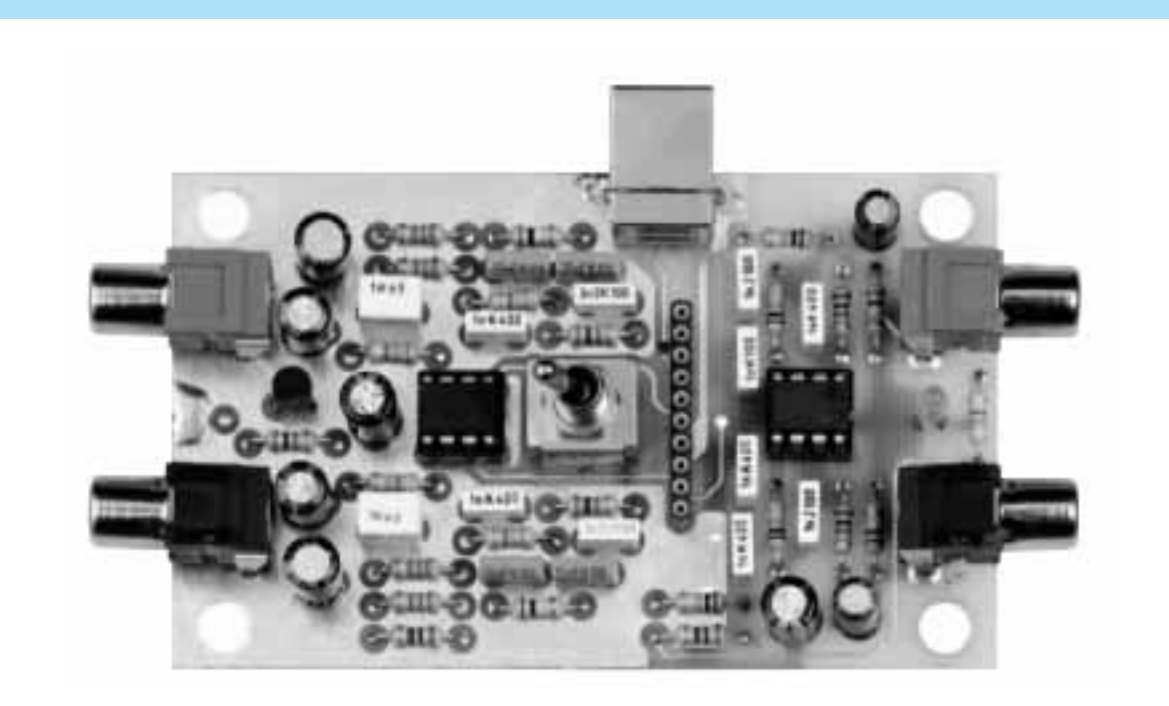

**Fig.21 Fotografía del prototipo del circuito impreso LX.1666 con todos sus componentes montados. Indicamos nuevamente que los circuitos impresos incluidos en los kits contienen la serigrafía de los componentes y barniz protector.**

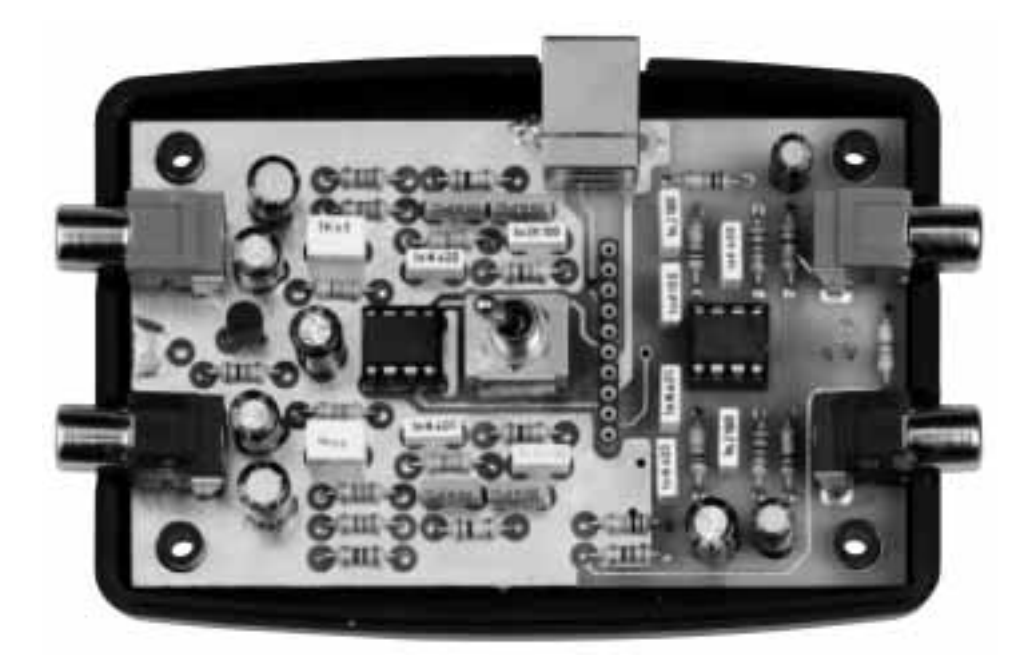

**Fig.22 Aspecto del circuito impreso LX.1666 una vez instalado en el interior del mueble contenedor (incluido en el kit). El mueble se proporciona convenientemente perforado y serigrafiado.**

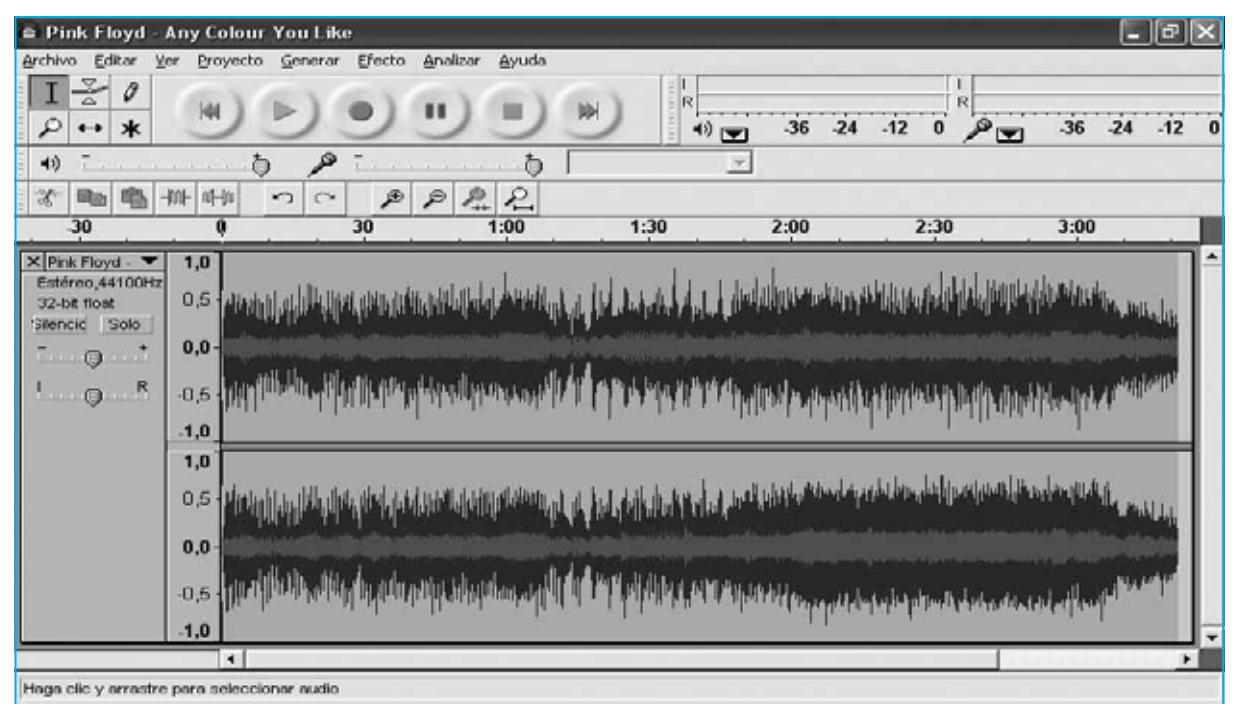

Frecuencia: 44100 Cursor: 0.00,000000 min.seg [Ajuste desactivado]

**Fig.23 El programa Audacity permite editar las piezas grabadas, por ejemplo para eliminar los ruidos y chasquidos presentes en muchos discos. Para realizar esta operación hay que seleccionar con el ratón la parte de la pieza que se desea modificar.**

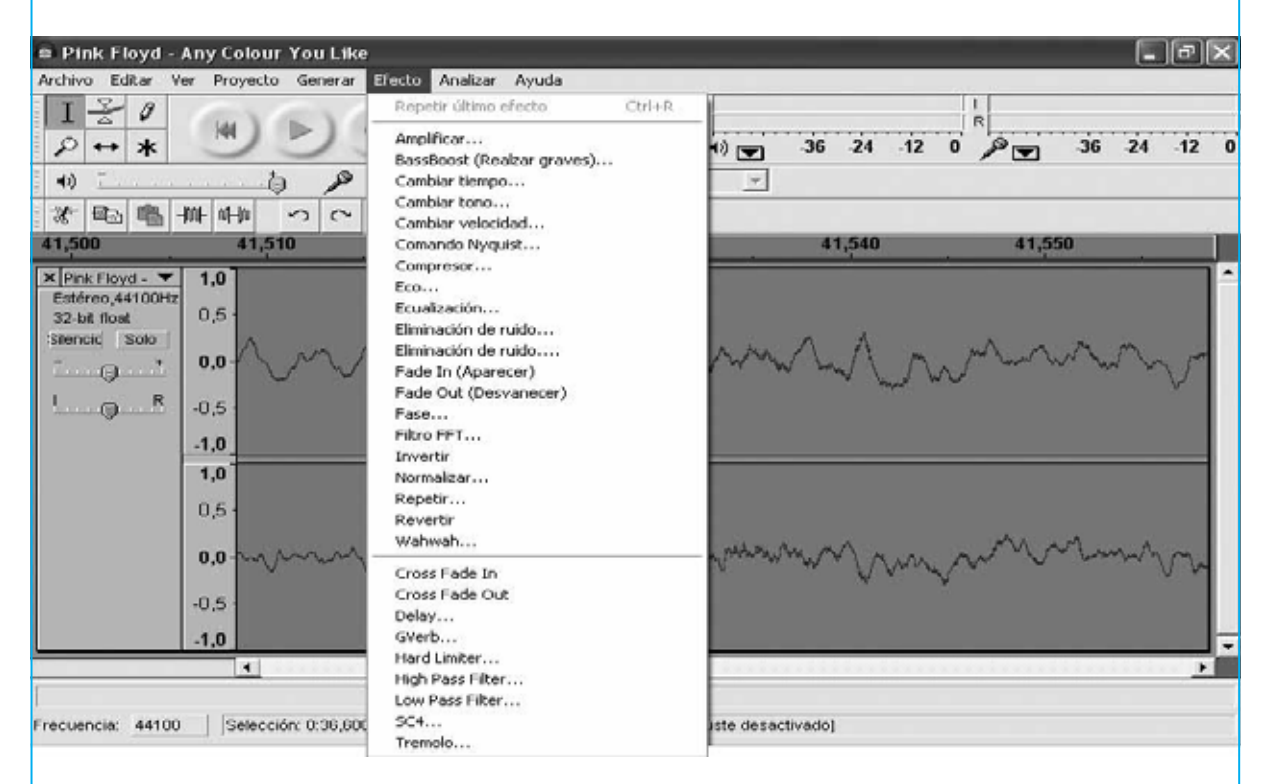

**Fig.24 Seleccionado el menú EFECTO se abrirá un cuadro con los numerosos efectos especiales incluidos en este programa. Utilizando el icono ZOOM (icono con forma de una lupa) se puede ajustar la parte visible de la pieza en pantalla para seleccionar la sección que se desea modificar.**

enchufar el pequeño circuito impreso **SMD KM.1667** directamente sobre el conector **CONN.2** (ver Fig.19).

El conjunto está listo para ser instalado en el pequeño **mueble de plástico** que proporcionamos **perforado** y **serigrafiado**.

Para fijarlo solo hay que apoyar el circuito impreso principal sobre la base del mueble haciendo coincidir los **agujeros** de las **esquinas** del impreso con los salientes del mueble correspondientes (ver Fig.22).

Para terminar hay que poner la tapa, instalar **4 tornillos metálicos** en los agujeros de la base del mueble y fijar la **tuerca** del conmutador **S1**, cuya rosca sobresale de la superficie de la tapa.

Ha llegado el momento de pasar a la fase más interesante y creativa.

### **UTILIZACIÓN (notas breves)**

Para llevar el contenido de los discos de vinilo a un **CD-ROM** es requisito indispensable que el ordenador tenga instalado un **programa** de **grabación de CD** que soporte **CD-Audio**, como el programa **Nero** o uno similar.

En nuestras pruebas hemos utilizado, y validado, la versión de **Nero** más difundida (**Nero 6 Reloaded**).

En las páginas siguientes hemos desarrollado un epígrafe denominado **MODOS de EMPLEO del AUDIO-CONVERSOR** en el que, por razones de espacio, hemos resumido los modos de utilización del Audio-Conversor.

Después de este epígrafe exponemos una descripción detallada del procedimiento de **instalación del programa Audacity** seguido de un **caso práctico** con imágenes y comentarios donde se detalla la forma de **grabar** las **piezas musicales**.

Con estos fundamentos y algo de práctica se podrán explotar las **múltiples posibilidades** del **Audio-Conversor LX.1666** y del programa **Audacity**.

### **REQUISITOS DEL ORDENADOR**

El programa **Audacity versión 1.2.6**, que nosotros proporcionamos **gratuitamente** en **CD**-**ROM** (pagando únicamente el soporte y su gestión), también puede **descargarse** sin coste alguno de la dirección:

### **http://audacity.sourceforge.net/download/**

Antes de instalar el programa **Audacity** en el ordenador hay que **verificar** que cumple los **requisitos necesarios** para su correcto funcionamiento. Son los siguientes:

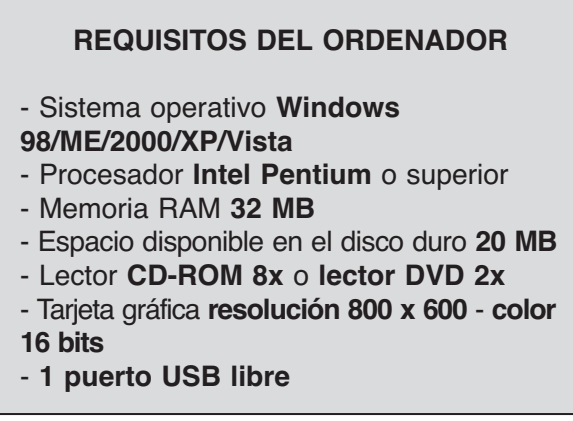

También hay versiones de **Audacity** para otros sistemas operativos diferentes de Windows. Actualmente hay soporte para **Linux-UNIX** y **Mac OS X**. Dada su enorme difusión nosotros vamos a centrar las explicaciones en la versión para **Windows**.

### **PRECIO de REALIZACIÓN**

**LX.1666**: Precio de los todos los componentes necesarios para realizar el **Audio-Conversor USB** (ver Fig.19), incluyendo circuito impreso, tarjeta **CODEC** premontada en **SMD KM.1667** (ver Figs.18-20) y el mueble de plástico **MO.1666** perforado y con panel adhesivo serigrafiado (ver Fig.17) ........................109,27 €

**NOTA**: Bajo petición expresa podemos proporcionar el programa **Audacity 1.2.6** en **CD-ROM**, si bien en este caso habrá que abonar el coste del soporte y su gestión ( xx,xx ?).

**LX.1676**: Circuito impreso ................10,12 €

### **ESTOS PRECIOS NO INCLUYEN I.V.A.**

*Nº 270 - NUEVA ELECTRÓNICA / 21*

### **MODOS de EMPLEO del AUDIO-CONVERSOR**

En estas páginas exponemos una síntesis de las **principales operaciones** que se pueden realizar con el **Audio-Conversor**. En las páginas siguientes se detalla el procedimiento de **instalación** del programa **Audacity** en el PC y la forma de proceder para **pasar** piezas contenidas en **discos de vinilo** a un **CD-ROM** de audio.

Quienes deseen más información pueden utilizar el **manual** incluido en la ayuda del programa. La **ayuda** solo se encuentra actualmente en **inglés**, a diferencia del **programa** que soporta una gran cantidad de idiomas, incluido el **español**.

### **Ejecutar el programa Audacity**

- Conectar previamente el **Audio-Conversor USB** al **PC** y a la **fuente** de audio.

- Hacer doble click sobre el icono **Audacity** del **escritorio** o abrirlo haciendo click en el acceso del **menú Inicio** de Windows.

### **Grabación de una pieza musical desde un disco de VINILO**

- Poner el **conmutador** del Conversor USB en posición **RIAA**.
- En **Audacity** hacer click en el menú **Editar** y, a continuación, en **Preferencias**.
- Seleccionar la pestaña **Audio E/S**.
- En el cuadro **Grabación** (**dispositivo**) seleccionar la opción **USB Audio CODEC**.
- En la pestaña **Calidad** seleccionar **16 bits** en la opción **Formato de muestreo predeterminado**.
- Hacer click en **ACEPTAR**.
- Llegado este punto se puede realizar la **grabación** de la pieza musical deseada.

**NOTA**: En los ejemplos utilizados para el desarrollo del procedimiento hemos salvado las piezas en **formato MP3**. Se pueden salvar en otros formatos diferentes.

### **Grabación desde otra fuente de audio**

(Receptor de radio, reproductor MP3, iPod, reproductor CD/DVD, etc.)

- Poner el **conmutador** del Conversor USB en posición **FLAT**.
- Repetir el procedimiento anteriormente indicado.

### **Grabar una pieza sobre una grabación existente**

**NOTA**: El **Conversor USB** no puede trabajar simultáneamente en modo **grabación** y en modo **reproducción**. En este caso la **reproducción** de la pieza remasterizada se tiene que realizar utilizando la **tarjeta de sonido** del **PC**.

- Conectar la **fuente** de audio al **Audio-Conversor**.
- Si la fuente audio es un **tocadiscos** poner el **conmutador** en posición **RIAA**.
- Si la fuente audio **no** es un **tocadiscos** poner el **conmutador** en posición **FLAT**.
- En **Audacity** hacer click en el menú **Editar** y, a continuación, en **Preferencias**.
- Seleccionar la pestaña **Audio E/S**.
- En el cuadro **Reproducción** (**dispositivo**) seleccionar la **tarjeta de sonido** del **PC**.
- En el cuadro **Grabación** (**dispositivo**) seleccionar **USB Audio CODEC**.
- En la pestaña **Calidad** seleccionar **16 bits** en la opción **Formato de muestreo predeterminado**.
- Hacer click en **ACEPTAR**.

### **Grabar voz sobre una grabación existente (KARAOKE)**

**NOTA**: También en este caso la **reproducción** de la pieza remasterizada tiene que realizarse utilizando la **tarjeta de sonido** del **PC** cuando la grabación se realice con el **Audio-Conversor**. Hay dos posibles opciones:

### **Opción 1**

- Poner el **conmutador** del Conversor USB en posición **FLAT**.
- Conectar el **micrófono** a las **entradas L-R** del **Conversor**.
- En **Audacity** hacer click en el menú **Editar** y, a continuación, en **Preferencias**.
- Seleccionar la pestaña **Audio E/S**.
- En el cuadro **Reproducción** (**dispositivo**) seleccionar la **tarjeta de sonido** del **PC**.
- En el cuadro **Grabación** (**dispositivo**) seleccionar **USB Audio CODEC**.
- En la pestaña **Calidad** seleccionar **16 bits** en la opción **Formato de muestreo predeterminado**.
- Hacer click en **ACEPTAR**.

### **Opción 2**

- Conectar el micrófono a la entrada **MIC** de la **tarjeta de sonido** del **PC**.
- En **Audacity** hacer click en el menú **Editar** y, a continuación, en **Preferencias**.
- Seleccionar la pestaña **Audio E/S**.
- En el cuadro **Reproducción** (**dispositivo**) seleccionar **USB Audio CODEC**.
- En el cuadro **Grabación** (**dispositivo**) seleccionar la **tarjeta de sonido** del **PC**
- En la pestaña **Calidad** seleccionar **16 bits** en la opción **Formato de muestreo predeterminado**.
- Hacer click en **ACEPTAR**.

### **Reproducción de piezas grabadas**

La **reproducción** de las piezas grabadas se puede realizar mediante dos medios:

- Mediante el **PC**.

- Mediante un **equipo Hi-Fi**.

### **Reproducción mediante PC**

- En **Audacity** hacer click en el menú **Editar** y, a continuación, en **Preferencias**.
- Seleccionar la pestaña **Audio E/S**.
- En el cuadro **Reproducción** (**dispositivo**) seleccionar la **tarjeta de sonido** del **PC**.
- En la pestaña **Calidad** seleccionar **16 bits** en la opción **Formato de muestreo predeterminado**.
- Hacer click en **ACEPTAR**.
- **Seleccionar** la pieza a reproducir.

### **Reproducción mediante equipo Hi-Fi**

- Conectar las **salidas L-R** del **Audio-Conversor** a las **entradas** del **amplificador**.
- En **Audacity** hacer click en el menú **Editar** y, a continuación, en **Preferencias**.
- Seleccionar la pestaña **Audio E/S**.
- En el cuadro **Reproducción** (**dispositivo**) seleccionar **USB Audio CODEC**.
- En la pestaña **Calidad** seleccionar **16 bits** en la opción **Formato de muestreo predeterminado**.
- Hacer click en **ACEPTAR**.

Si llegado este punto las cajas acústicas **no** reproducen **sonido** se puede probar a realizar las siguientes operaciones:

- Hacer click en el **botón Inicio** del **escritorio**.
- Seleccionar **Panel de Control**.
- Hacer click en el icono **Dispositivos de sonido y audio**.
- Seleccionar la pestaña **Audio**.
- En el cuadro **Reproducción de sonido** seleccionar **USB audio CODEC** como **dispositivo predeterminado**.

### **Pasar la música grabada a CD-ROM**

Requisitos del **PC**:

- Disponer de una unidad **grabadora** de **CD** o **DVD**.
- Disponer de un **programa de grabación** que soporte el **formato Audio-CD**.

### **INSTALACIÓN del programa AUDACITY**

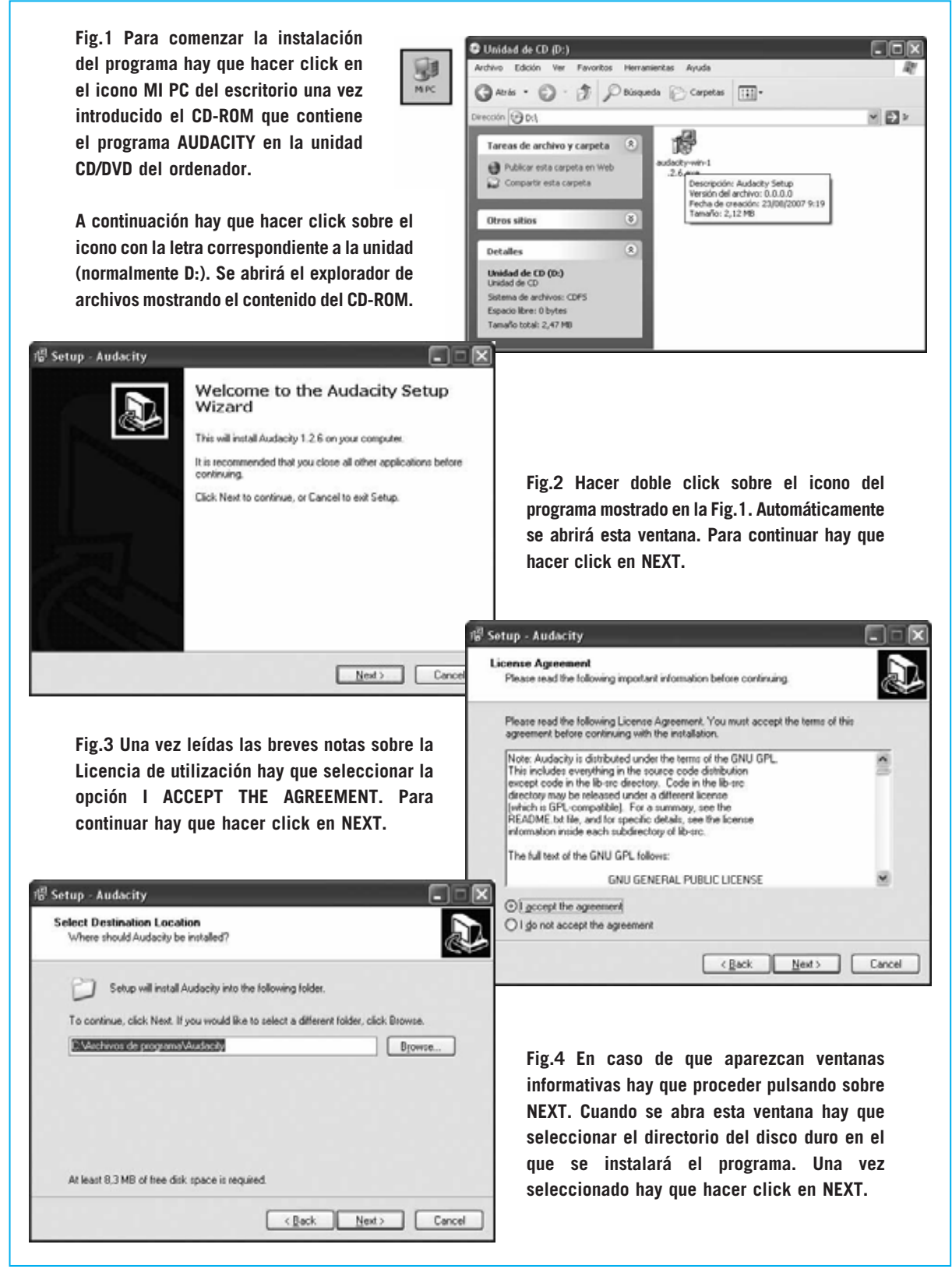

*24 / Nº 270 - NUEVA ELECTRÓNICA*

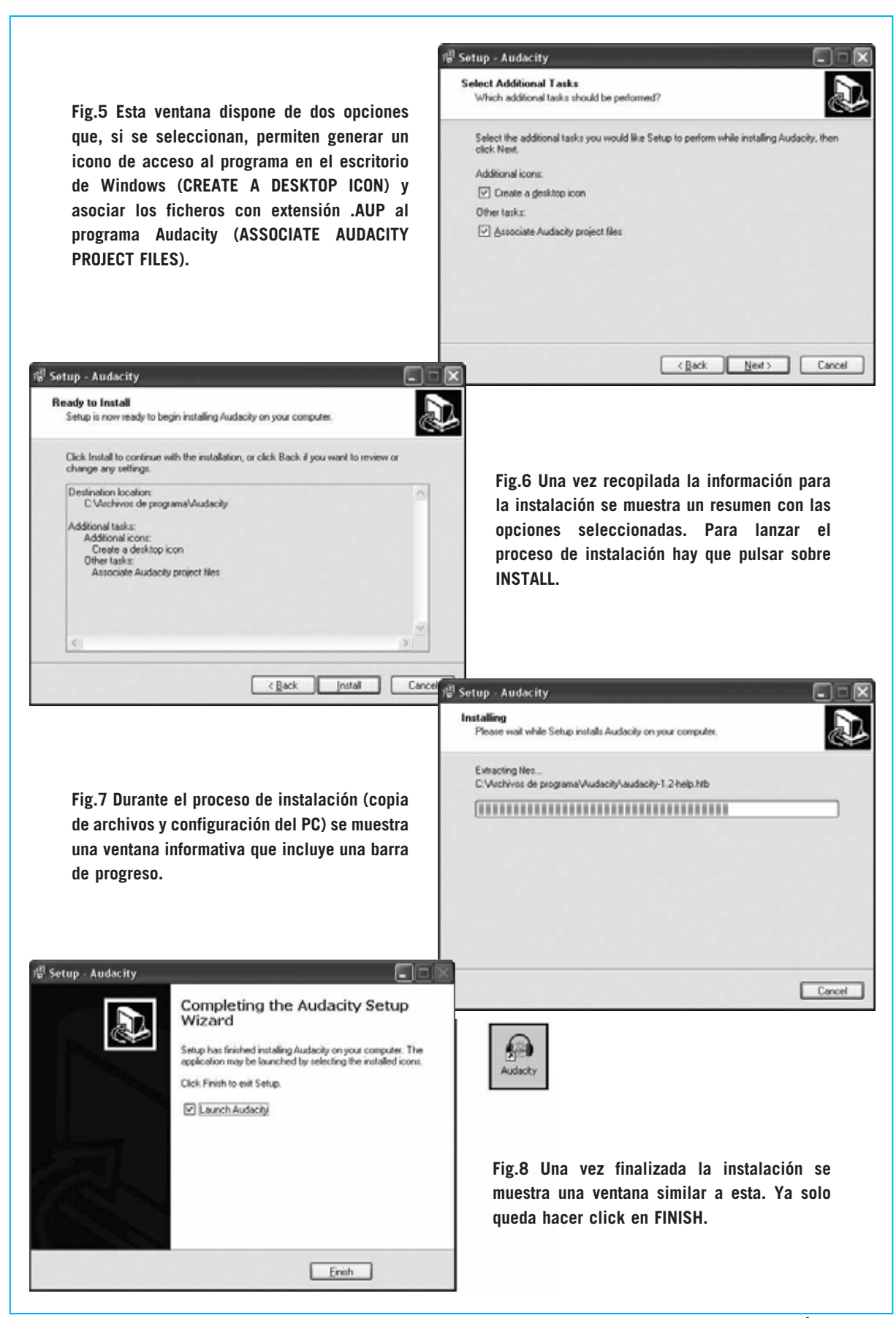

### **UTILIZACIÓN del programa AUDACITY**

**Fig.1 Antes de utilizar el programa Audacity hay que conectar el Audio-Conversor al PC a través del puerto USB y a la fuente de sonido mediante las entradas L-R. La primera vez que se conecte el Audio-Conversor al PC aparecerá en la barra de tareas un mensaje emergente similar al aquí mostrado. Una vez que el PC registre el dispositivo ya se puede ejecutar el programa a través del icono del escritorio o del acceso del menú Inicio.**

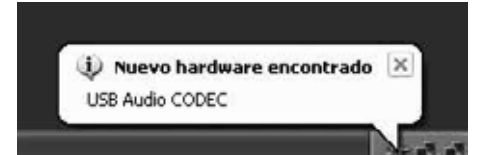

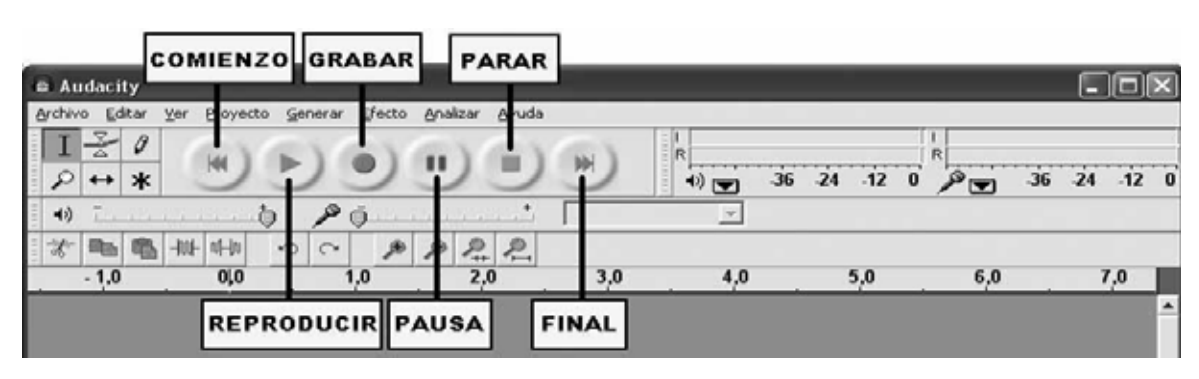

**Fig.2 Las funciones básicas a través de controles realizadas por Audacity son las siguientes:**

**GRABAR: Haciendo click en este botón se lanza el proceso de grabación en el disco duro del PC (digitalización) de la fuente seleccionada.**

**REPRODUCIR: Haciendo click en este botón se lanza la reproducción y escucha de la pieza anteriormente grabada.** **COMIENZO/FINAL: Estos controles permiten retroceder (o avanzar) al punto inicial (o final) de la grabación editada. PAUSA/PARAR: Mediante estos controles se puede detener de forma temporal o definitiva, respectivamente, la grabación/reproducción de una pieza.**

**FLAT** 

### **COMO GRABAR una PIEZA MUSICAL**

**Fig.3 Antes de comenzar la grabación hay que poner el conmutador S1 en la posición RIAA si la señal de audio proviene de un tocadiscos o en la posición FLAT si proviene de otra fuente, como un instrumento musical, un reproductor MP3, etc.**

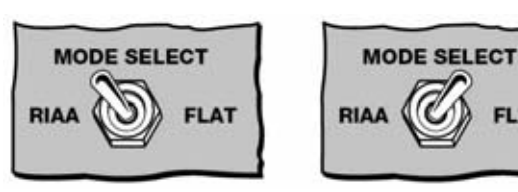

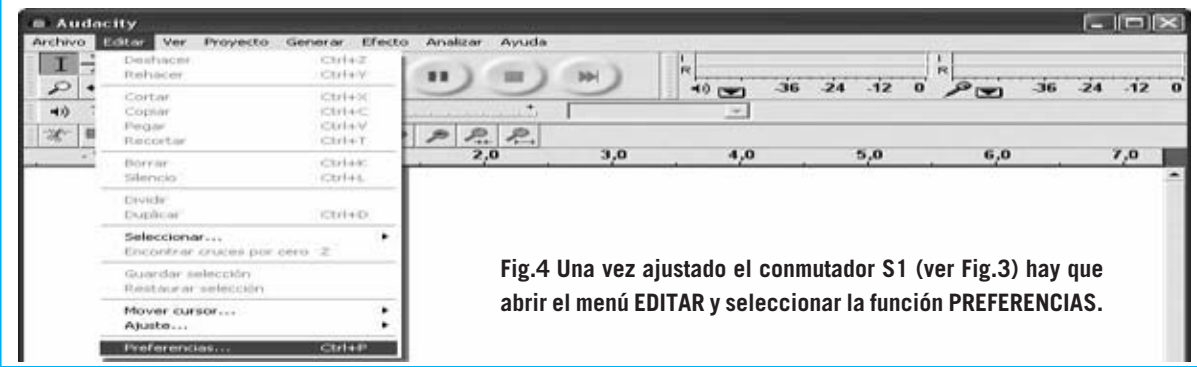

*26 / Nº 270 - NUEVA ELECTRÓNICA*

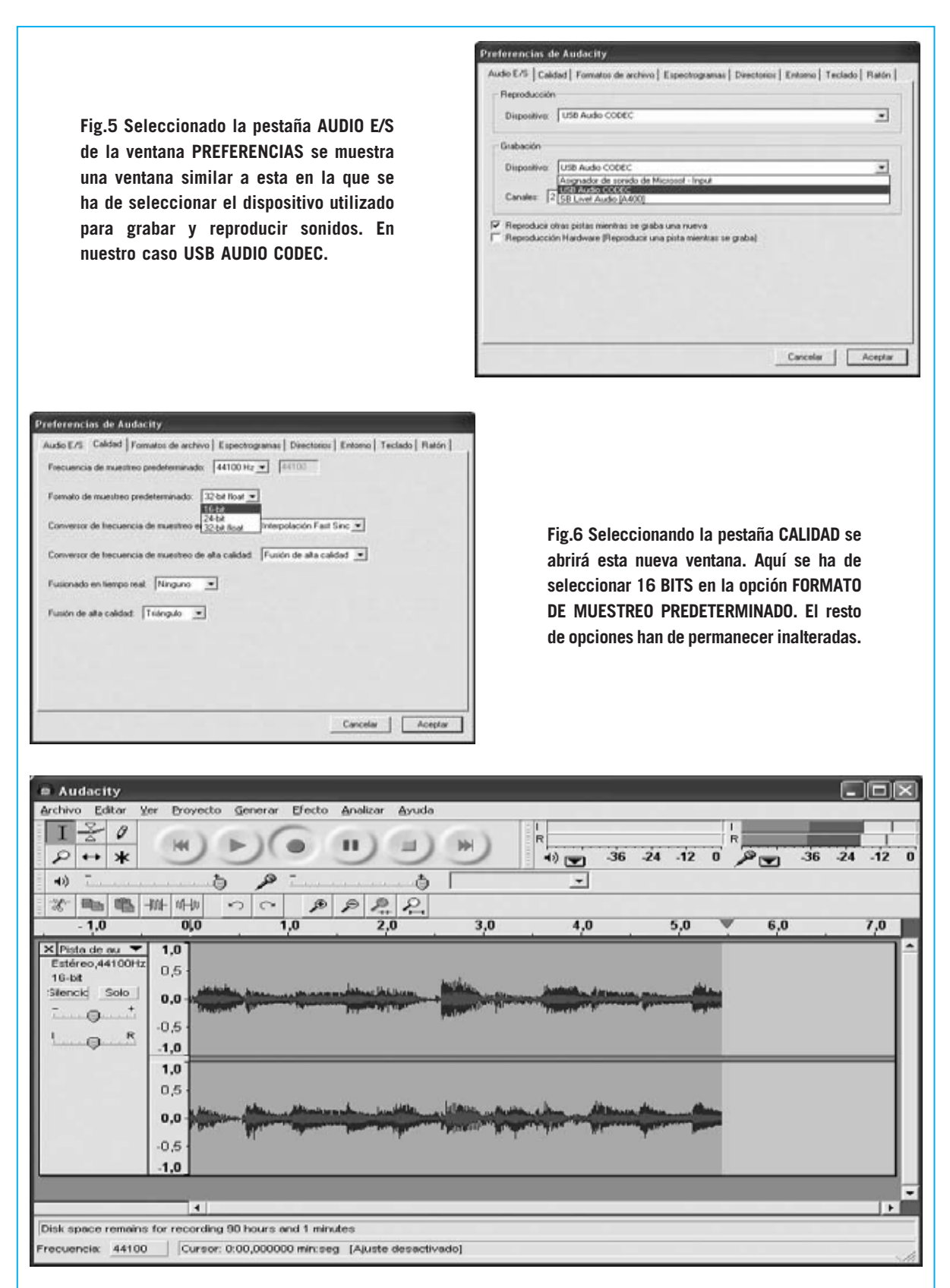

**Fig.7 Después de pulsar en ACEPTAR en la ventana de la Fig.6 aparecerá la pantalla principal de Audacity. Para lanzar la grabación hay que hacer click en el botón GRABAR (ver Fig.2). La señal de audio se irá mostrando en pantalla en tiempo real.**

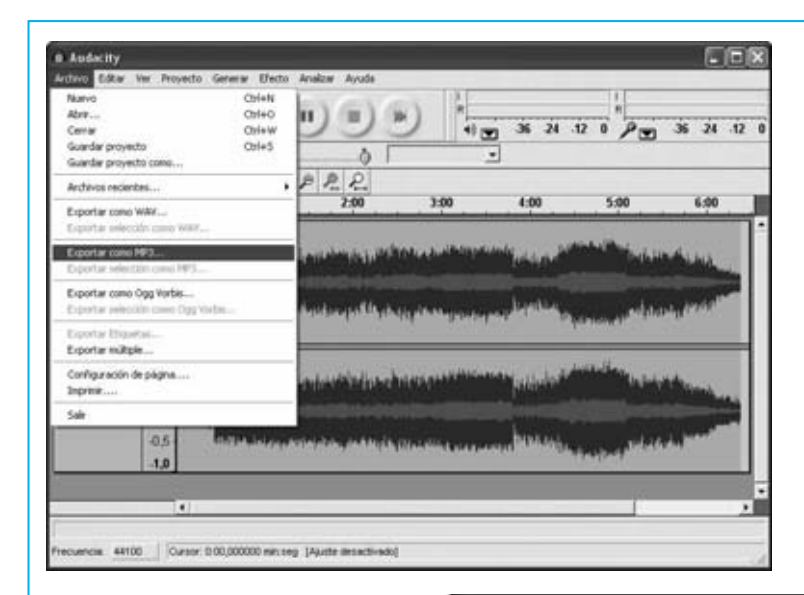

**Fig.8 Una vez terminada la grabación hay que guardarla en el disco duro para almacenarla o poder llevarla a otro medio, como un CD-R. Esta operación se realiza a través de la función EXPORTAR COMO MP3 ... del menú ARCHIVO.**

**NOTA: Hemos elegido el formato MP3 ya que además de ser procesado por NERO (ver Fig.12) también se puede utilizar directamente en reproductores portátiles.**

**Fig.9 Es conveniente crear un directorio específico para salvar las grabaciones, en nuestro caso GRABACIÓN\_01. En NOMBRE hay que indicar el título de la pieza, a continuación solo queda hacer click en GUARDAR.**

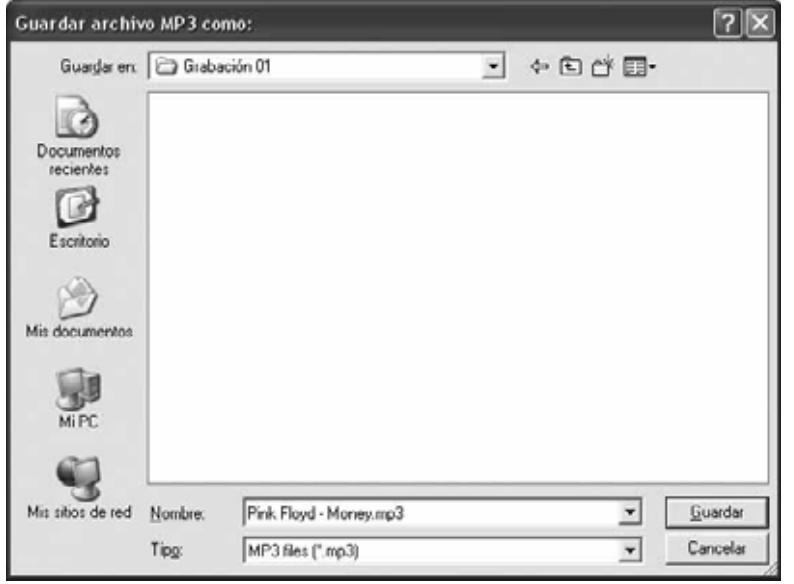

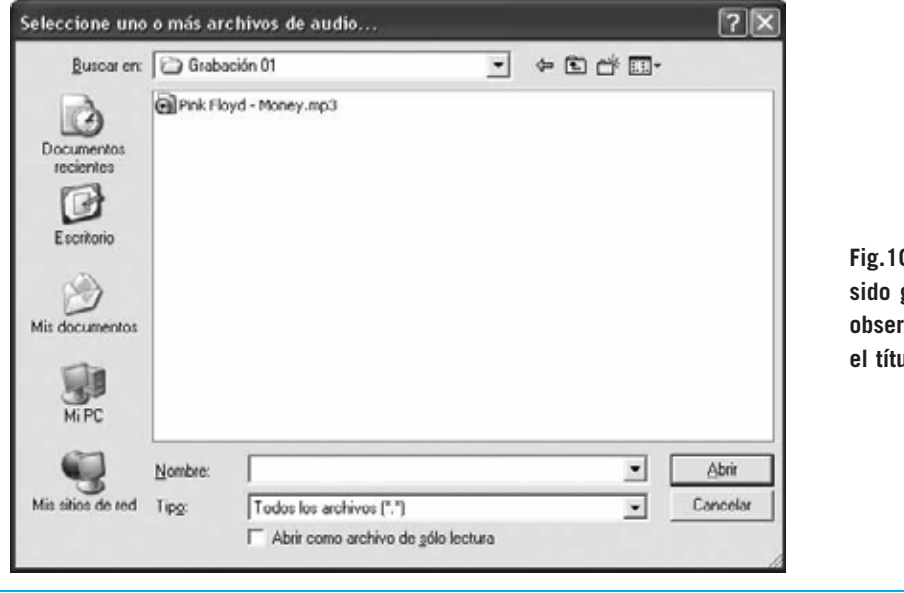

**Fig.10 La pieza de ejemplo ha sido guardada, como se puede observar, en formato MP3 y con el título PINK FLOYD - MONEY.** 

*28 / Nº 270 - NUEVA ELECTRÓNICA*

**Fig.11 Procediendo de forma similar a la indicada anteriormente se pueden registrar más piezas musicales. Aquí se muestra el aspecto que ofrece el directorio que contiene las piezas después de realizar 5 grabaciones.**

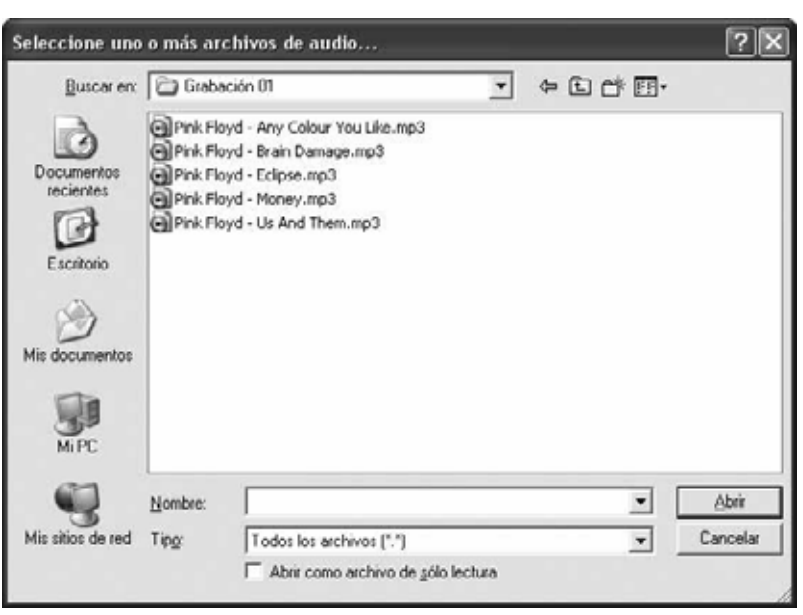

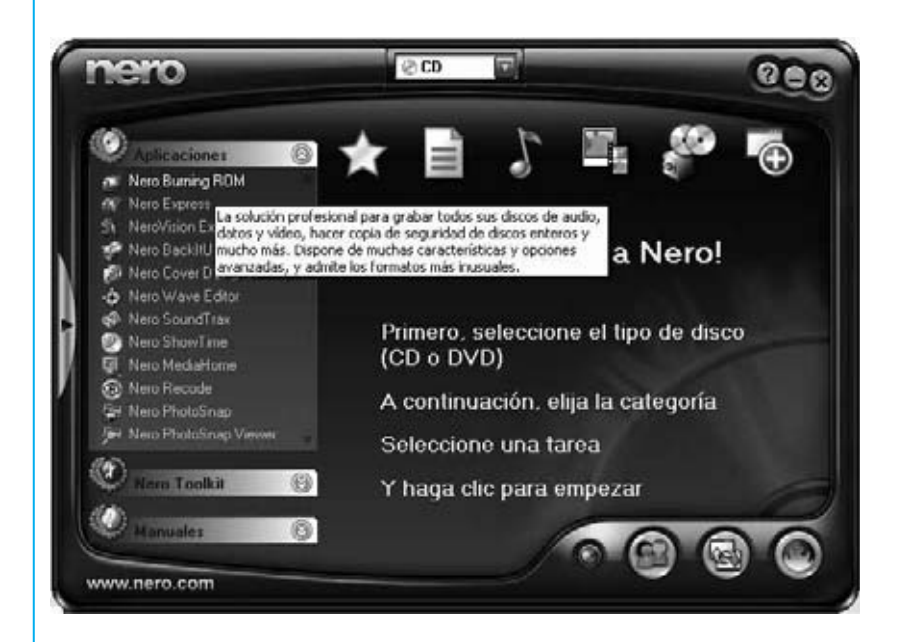

**Fig.12 Como hemos indicado en el artículo es preciso disponer de un programa de grabación CD/DVD que soporte CD-Audio, como NERO. Nosotros hemos utilizado la versión actualmente más difundida: NERO 6 RELOADED.** 

**Fig.13 Utilizando la aplicación NERO BURNING ROM y seleccionando el formato CREAR AUDIO CD se mostrará una imagen similar a esta.** 

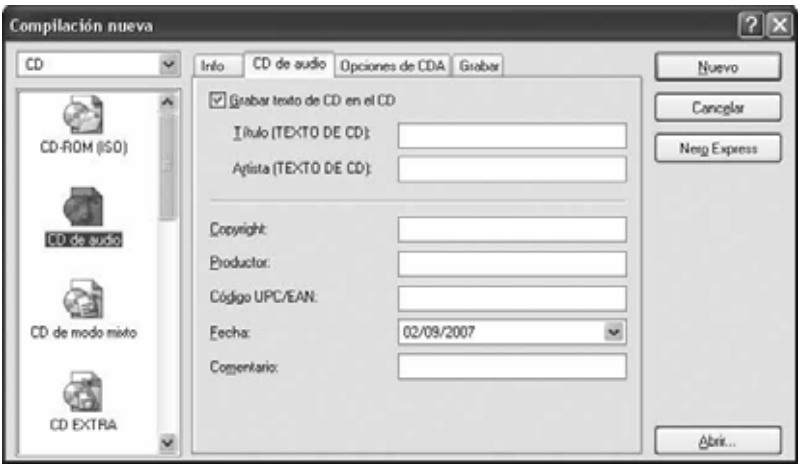

*Nº 270 - NUEVA ELECTRÓNICA / 29*

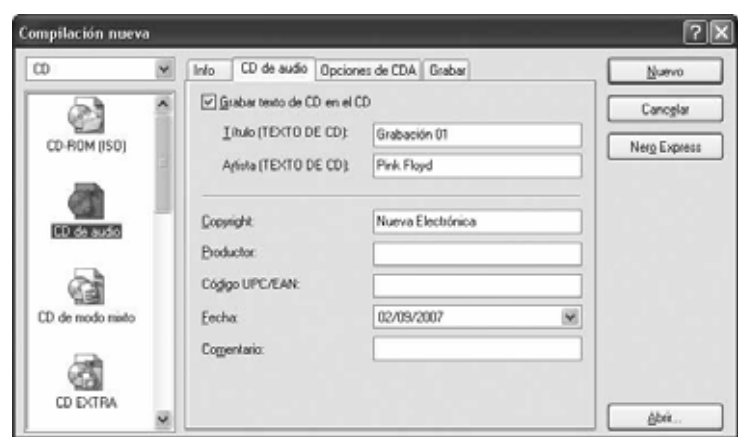

**Fig.14 En primer lugar hay que marcar la opción GRABAR TEXTO DE CD EN EL CD. Una vez marcada esta opción hay que rellenar la información correspondiente al TÍTULO del CD, al ARTISTA y a vuestro NOMBRE (nosotros hemos escrito NUEVA ELECTRÓNICA). Quien lo desee puede introducir comentarios.**

**Fig.15 Al hacer click en ACEPTAR se abrirá la pantalla principal de NERO BURNING ROM. En primer lugar hay que localizar el directorio que contiene las grabaciones.**

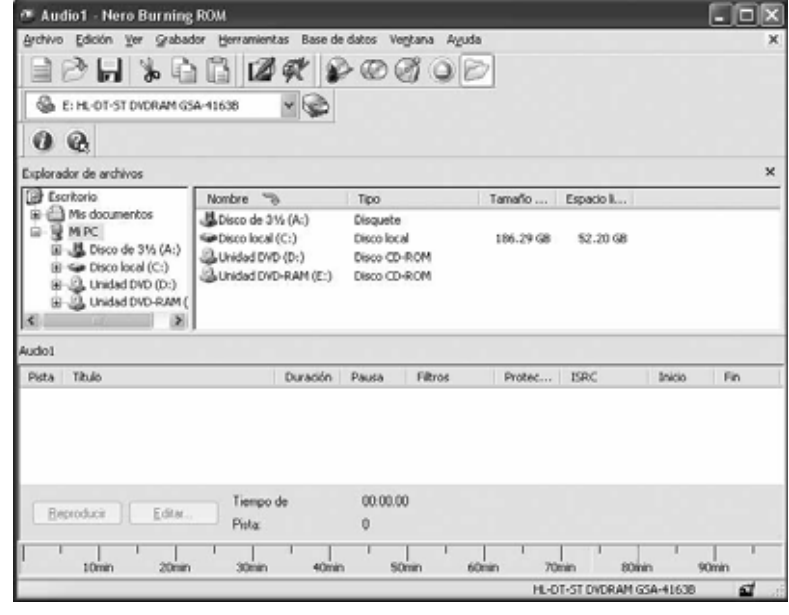

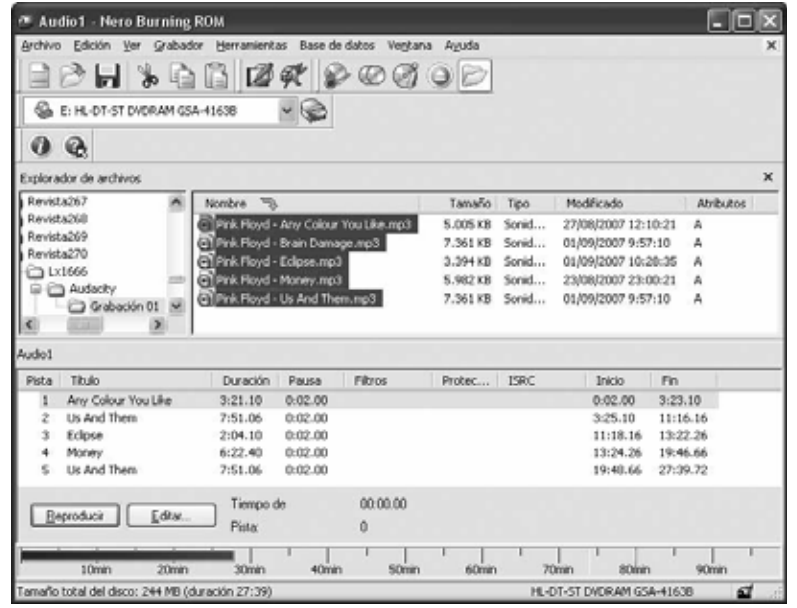

**Fig.16 Una vez localizado el directorio hay que seleccionar los archivos que se desean trasladar al CD y arrastrarlos a la zona de audio (cuadro AUDIO1 de la parte inferior en nuestro caso).**

*30 / Nº 270 - NUEVA ELECTRÓNICA*

**Fig.17 Haciendo click en el icono de GRABACIÓN de la barra de herramientas (marcado con una flecha indicadora en la imagen) se abrirá la ventana mostrada en la Fig.18.**

m

CD de audio

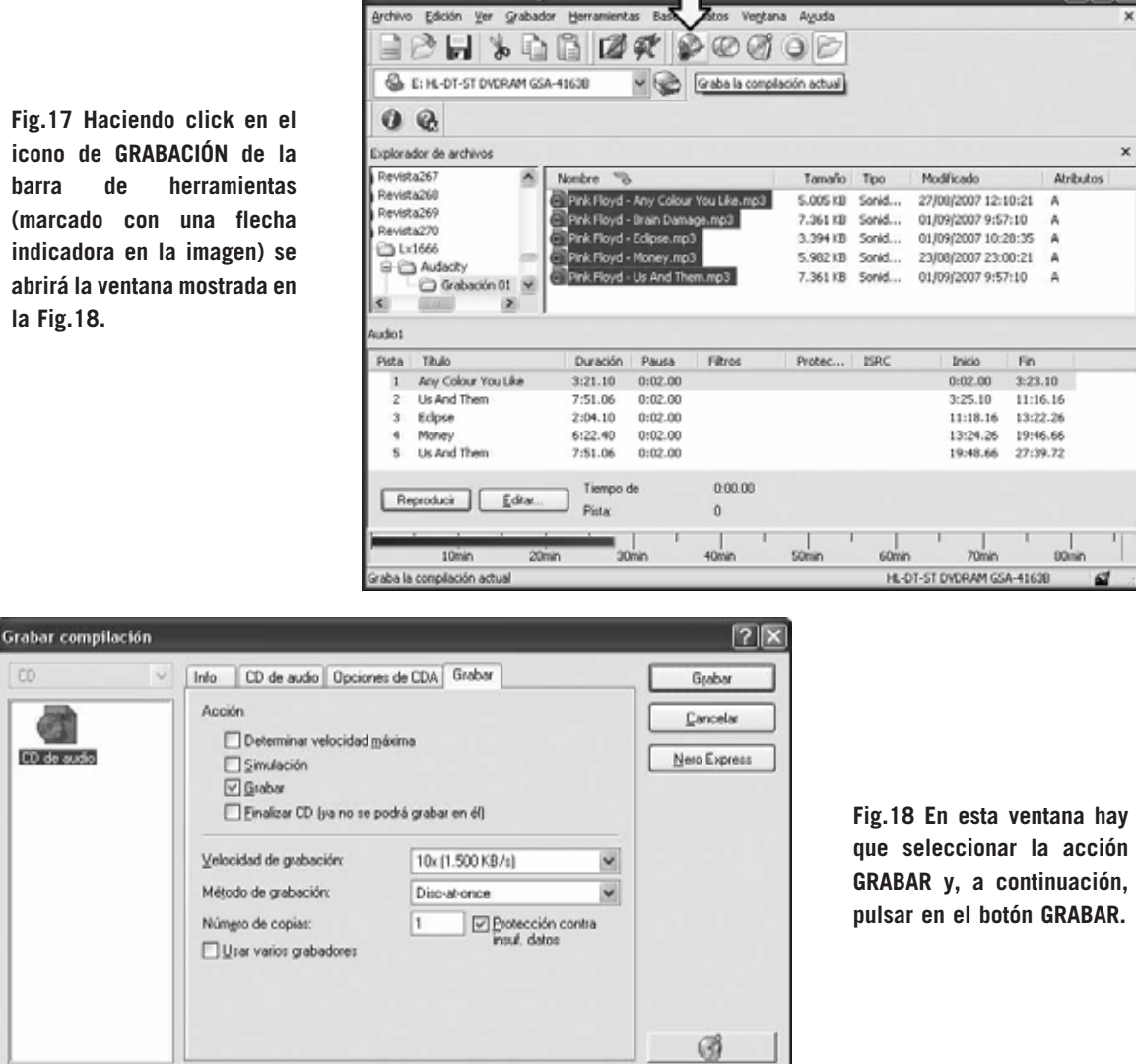

Audio1 - Nero Burning ROM

**Fig.19 El proceso de generación del CD-Audio ha comenzado, indicándose claramente las acciones que se están realizando en cada momento a través de una completísima ventana de estado. Una vez finalizada la grabación se indicará con un mensaje emergente del tipo "El proceso de grabación ha finalizado correctamente". Después solo queda hacer click sobre TERMINADO y, acto seguido, en ACEPTAR.**

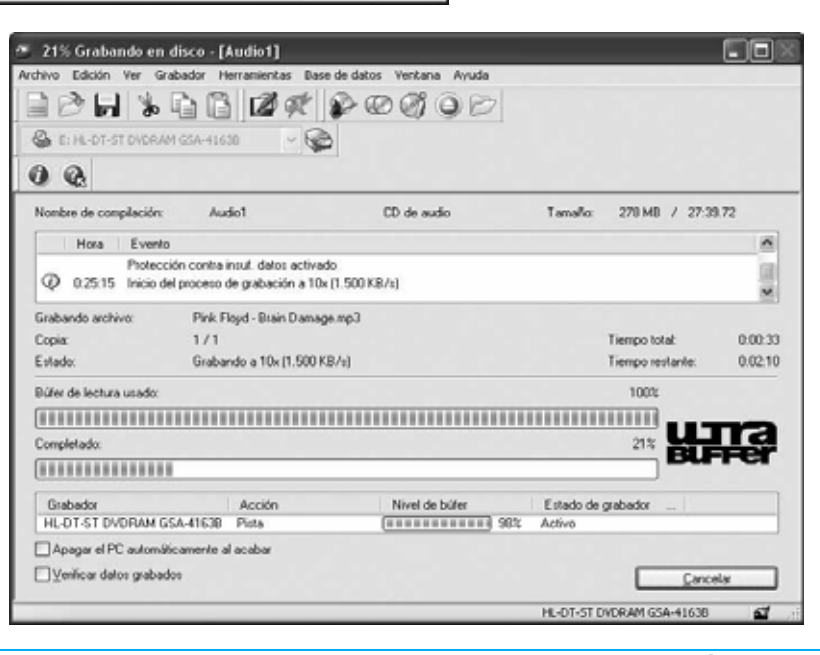

*Nº 270 - NUEVA ELECTRÓNICA / 31*

 $\Box$ olx

**Mellamo Hubler** y soy un asiduo lector de vues-<br>tra revista. También soy un gran apasionado<br>de los **discos de vinilo** de 33-45-78 RPM<br>que se vendieron bace muchos años. y que todavía tra revista. También soy un gran apasionado de los **discos de vinilo** de **33-45-78 RPM** que se vendieron hace muchos años, y que todavía hoy se pueden adquirir en lugares especializados.

Considero estos discos muy interesantes ya que hay disponible música de todo tipo desde **1939**. Desafortunadamente gran parte de estas obras han caído en el olvido.

Muchos de estos viejos discos generan **ruidos** y **chasquidos**. Para escucharlos en mi **amplificador Hi-Fi** o bien para pasarlos a **CD-ROM** o **MP3** en buenas condiciones he experimentado con un gran número de circuitos para anular los ruidos y chasquidos.

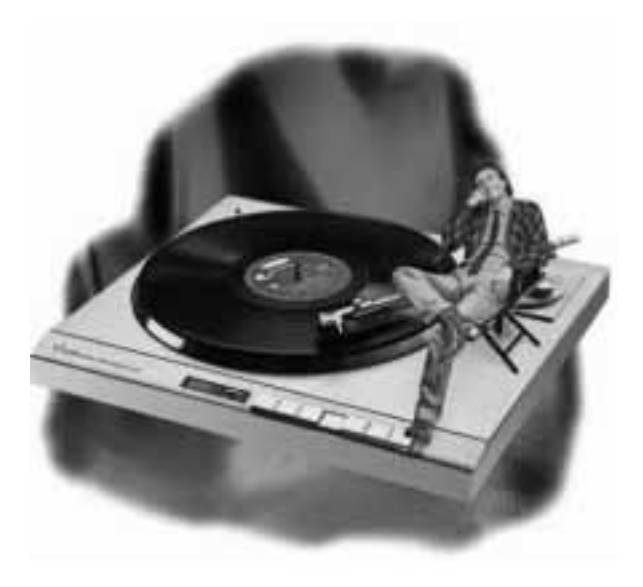

### **SUPRIMIR ruidos y chasquidos**

**Hay personas que todavía disponen de tocadiscos para escuchar los viejos discos de vinilo de 33-45-78 RPM. Pese a contener importantes piezas musicales muchos no los escuchan simplemente porque estos viejos discos son demasiado "ruidosos". Para reducir los ruidos y chasquidos producidos por este tipo de discos al mínimo una buena opción es realizar el circuito que se presenta en estas páginas.** 

Una vez más hemos desarrollado un **kit** basado en la propuesta y en la experiencia de uno de **nuestros lectores** tras realizar un gran número de pruebas para certificar su fiabilidad.

Como muchos aficionados saben el **ruido** es i**nversamente proporcional** al nivel de la **señal musical**. Basándose en este principio y en el tipo de ruidos que suelen producir los viejos discos de vinillo nuestro estimado lector ha desarrollado el circuito cuyo esquema eléctrico se muestra en la Fig.1.

Se puede apreciar claramente que la **señal estéreo** aplicada a las dos **entradas** llega directamente a las dos **salidas** a través de las resistencias **R6**-**R7**.

Las resistencias **R1**-**R2** efectúan la suma de los **ruidos** antes de aplicarlos a la entrada del potenciómetro **R3**. La señal obtenida de su cursor se lleva, mediante el condensador **C2**, a la entrada **no inversora** del operacional **TL.081** (**IC1**) que tiene como función amplificar **1.000 veces** los **ruidos** y **chasquidos**.

La señal amplificada por **IC1** se lleva de su salida, mediante el condensador **C4**, a los diodos **DS1**-**DS2**, utilizados como etapa **rectificadora** y de **duplicación de tensión**.

La tensión continua presente en la salida de los dos diodos se utiliza para **polarizar** la **B**ase del transistor NPN **TR1**. Cuando se **satura**cortocircuita a masa los dos transistores finales **TR2**-**TR3** que proceden a **eliminar**instantáneamente **ruidos** y **chasquidos**.

El circuito también procesa ruidos de elevada amplitud con una **distorsión**irrisoria, menor del **0,01%**.

Por otro lado el **tiempo de respuesta** utilizado para eliminar ruidos es menor de **0,8 segundos**, no obstante cambiando los valores de **C6** y **R10** se puede **reducir**.

*32 / Nº 270 - NUEVA ELECTRÓNICA*

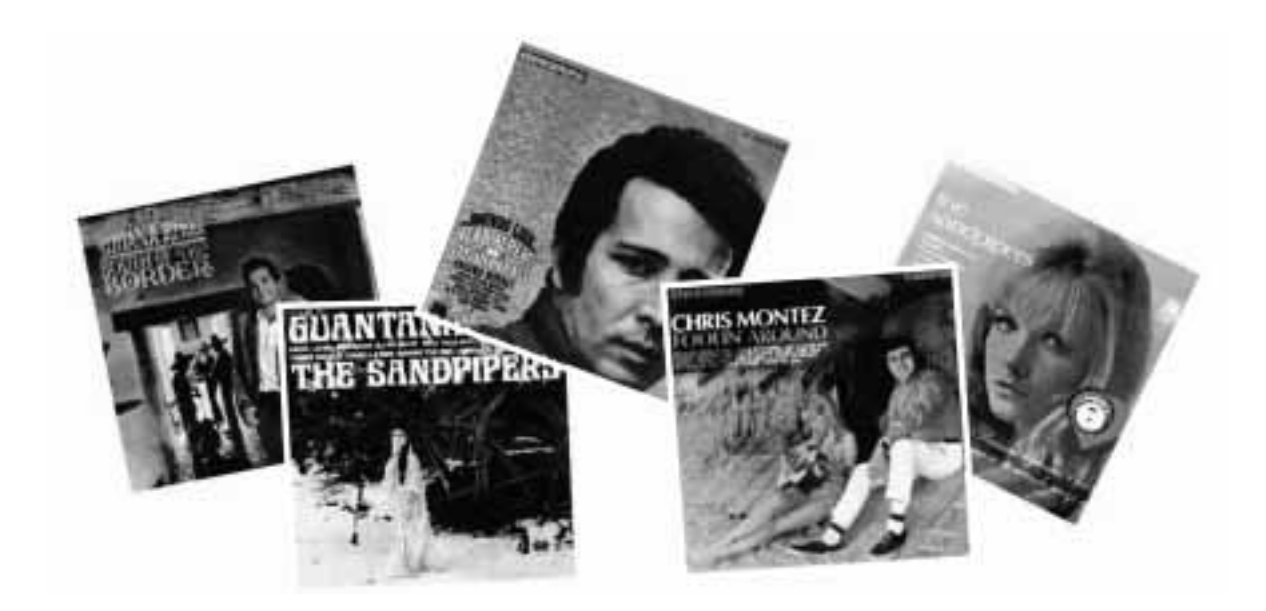

### **en los DISCOS de**

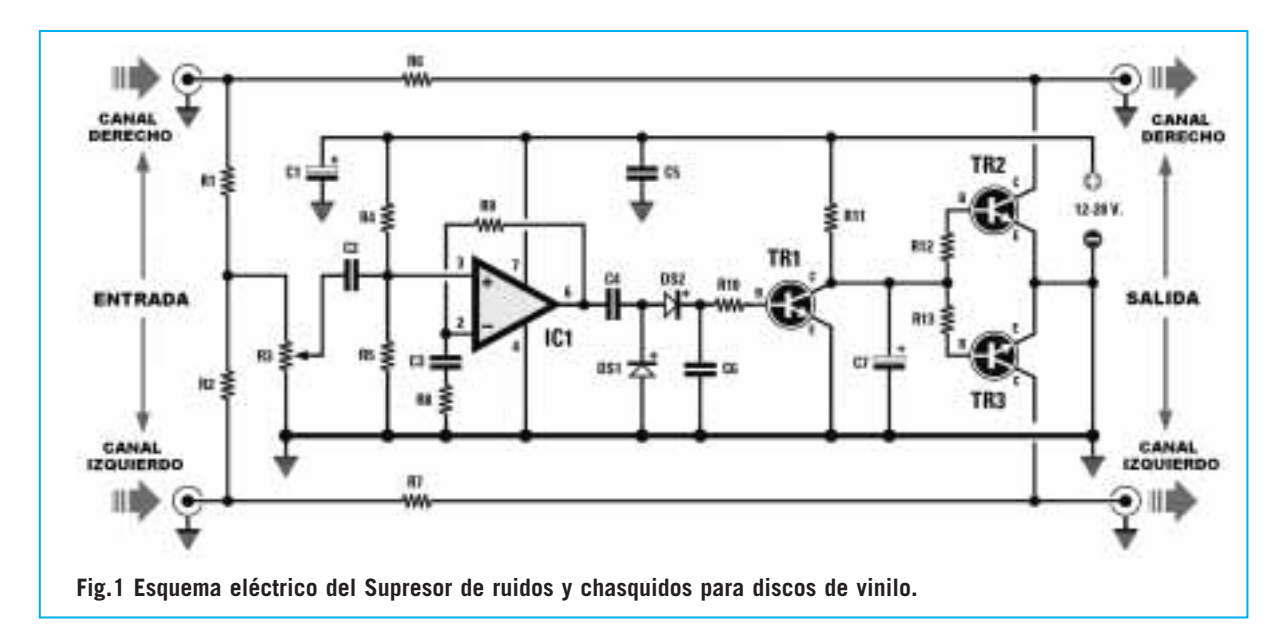

### **LISTA DE COMPONENTES LX.1687**

**R1 = 220.000 ohmios R2 = 220.000 ohmios R3 = Potenciómetro 1 Megaohmio R4 = 100.000 ohmios R5 = 100.000 ohmios R6 = 15.000 ohmios R7 = 15.000 ohmios R8 = 100 ohmios R9 = 1 Megaohmio**

**R10 = 100.000 ohmios R11 = 100.000 ohmios R12 = 100.000 ohmios R13 = 100.000 ohmios C1 = 220 microF. electrolítico C2 = 470.000 pF poliéster C3 = 220.000 pF poliéster C4 = 100.000 pF poliéster**

**C5 = 100.000 pF poliéster C6 = 100.000 pF poliéster C7 = 10 microF. electrolítico DS1-DS2 = Diodos 1N.4148 IC1 = Integrado TL.081 o LF.353 TR1 = Transistor NPN BC.537 TR2 = Transistor NPN BC.537 TR3 = Transistor NPN BC.537**

*Nº 270 - NUEVA ELECTRÓNICA / 33*

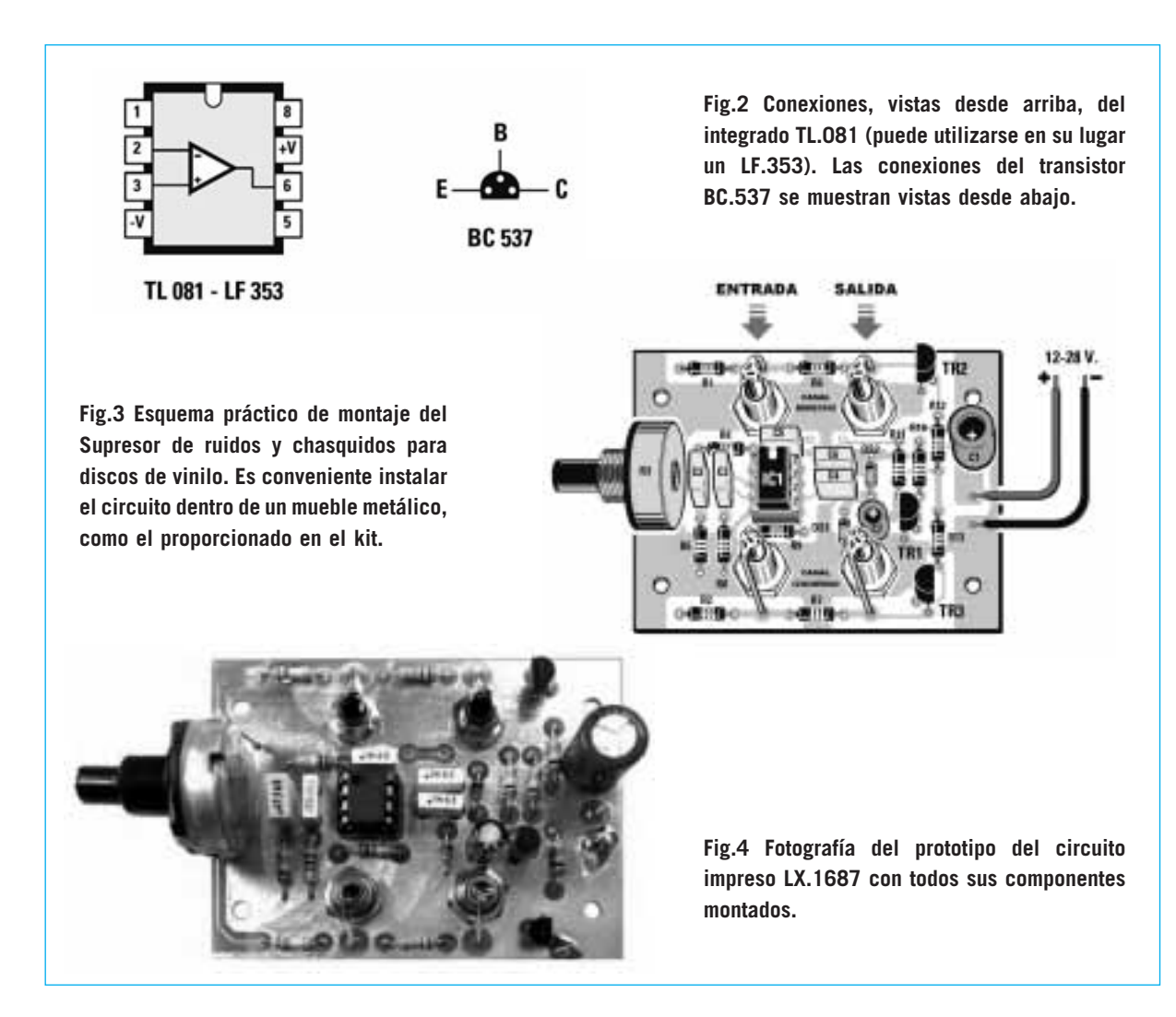

La absorción de corriente del circuito es de unos **3 miliamperios**, debiendo ser alimentado con una tensión incluida entre**12** y **28 voltios**.

El **potenciómetro R3** se utiliza para **regular** el nivel de **atenuación** del **ruido**.

Para funcionar de forma óptima todo el circuito debe instalarse dentro de un **contenedor metálico**.

### **REALIZACIÓN PRÁCTICA**

Una vez en posesión del circuito impreso **LX.1687** se puede comenzar el montaje de los componentes cuya disposición se muestra en el esquema de la Fig.3.

Aconsejamos comenzar el montaje con la instalación del **zócalo** para el integrado **IC1**.

Después de realizar esta operación se pueden montar los **4 conectores RCA hembra** utilizados

para la entrada y para la salida de la **señal BF estéreo**, apretando con fuerza sus tuercas de fijación. Los **2 conectores** de la parte **superior**, correspondientes al **canal derecho**, deben insertarse en los agujeros situados al lado de las resistencias **R1**-**R6**, mientras que los **2 conectores** de la parte **inferior**, correspondientes al **canal izquierdo**, deben insertarse en los agujeros situados al lado de las resistencias **R2**-**R7** (ver Fig.3).

El montaje puede continuar con la instalación de las **resistencias** y de los **diodos DS1**-**DS2**. Como se puede observar en la Fig.3 ambos se montan orientando sus **franjas** de referencia de color **negro** hacia la parte **superior**.

Es el momento de instalar los 5 **condensadores** de **poliéster**. Aunque como de costumbre recordamos que para identificar los valores de cualquier resistencia o condensador podéis utilizar las aplicaciones de la página **www.nue-**

*34 / Nº 270 - NUEVA ELECTRÓNICA*

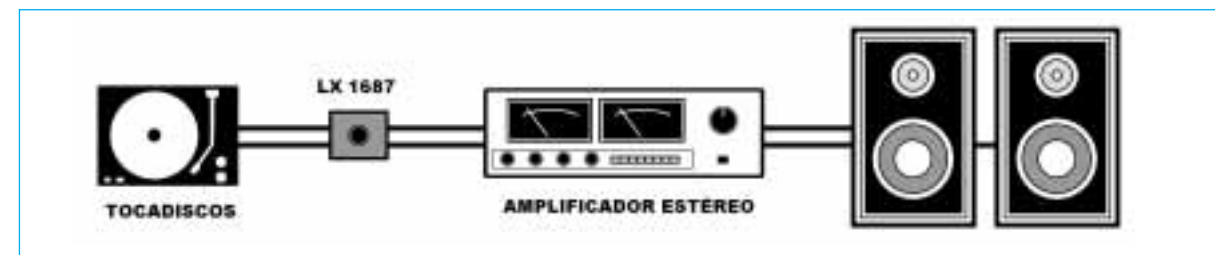

**Fig.5 El Supresor de ruidos y chasquidos LX.1687 debe conectarse entre el tocadiscos y el amplificador.**

**vaelectronica.com** indicamos seguidamente la forma de reconocerlos:

**470.000 pF**: Incorpora la referencia **.47**. Las letras **K** o **J** indican su **tolerancia**.

**220.000 pF**: Incorpora la referencia **.22**. Las letras **K** o **J** indican su **tolerancia**.

**100.000 pF**: Incorporan la referencia **.1K**. La letra **K** indica la **tolerancia**, **no** ha de interpretarse como **1.000**.

A continuación se pueden montar los 2 **condensadores electrolíticos**, insertando sus **terminales positivos** en los agujeros identificados con signos **+**. El terminal positivo de este tipo de condensadores es **más largo** que el negativo.

Ahora se pueden montar los **transistores BC.537** separando ligeramente sus cuerpos del circuito impreso. Como se puede observar en la Fig.3 y en la Fig.4 la parte **plana** de los transistores **TR1**-**TR2** debe orientarse hacia la **izquierda** mientras que la parte **plana** del transistor **TR3** debe orientarse hacia la **derecha**.

Acto seguido hay que instalar el **potenciómetro R3**. Una vez soldados sus 3 terminales hay que soldar un cable a su **carcasa** y conectarlo a **masa** para evitar el zumbido de alterna.

Es el momento de insertar en su **zócalo** el integrado **IC1**, orientando su **muesca** de referencia en forma de **U** hacia el condensador **C5**.

El circuito impreso se ha de fijar dentro del pequeño mueble metálico utilizando **cuatro tornillos** más **dos tuercas** por cada tornillo que realizan la función de separadores.

Para suministrar energía al circuito hay que utilizar un **alimentador** capaz de proporcionar una tensión estabilizada incluida entre **12** y **28 voltios**, teniendo mucha precaución en no intercambiar el cable positivo con el negativo. Para evitar errores es aconsejable utilizar para el positivo un cable de color rojo y para el negativo un cable de color negro.

### **UTILIZACIÓN**

Antes de poner sobre el plato del tocadiscos algún viejo disco que genere ruido al reproducirlo hay que **girar** completamente hacia **masa** el **mando** del potenciómetro **R3**.

A continuación hay que encender el amplificador y el tocadiscos, **girando lentamente** el mando del potenciómetro **R3** hasta encontrar la posición en la que los **ruidos** y los **crujidos** se **atenúen por completo**. Con seguridad sorprenderá la eficacia del dispositivo al escuchar los viejos discos como si fueran nuevos.

Además de reproducciones se pueden realizar **grabaciones** en **CD-Audio** o en **MP3** trasladando las viejas canciones a los nuevos formatos de almacenamiento con ausencia de ruidos y chasquidos.

**NOTA**: Puesto que en los **surcos** de los discos muy viejos es bastante probable que haya **polvo** y **suciedad** antes de escucharlos conviene **limpiarlos** pasando sobre su superficie un **paño de algodón** o un **pequeño pincel** empapados en **alcohol isopropílico**.

### **PRECIO de REALIZACIÓN**

**LX.1687**: Todos los componentes necesarios para realizar el **Supresor de ruidos y chasquidos para discos de vinilo** mostrado en las Figs.3-4, incluyendo circuito impreso y el pequeño mueble contenedor metálico ..................................26,49 € **LX.1687**: Circuito impreso ....................6,44 €

### **ESTOS PRECIOS NO INCLUYEN I.V.A.**

*Nº 270 - NUEVA ELECTRÓNICA / 39*

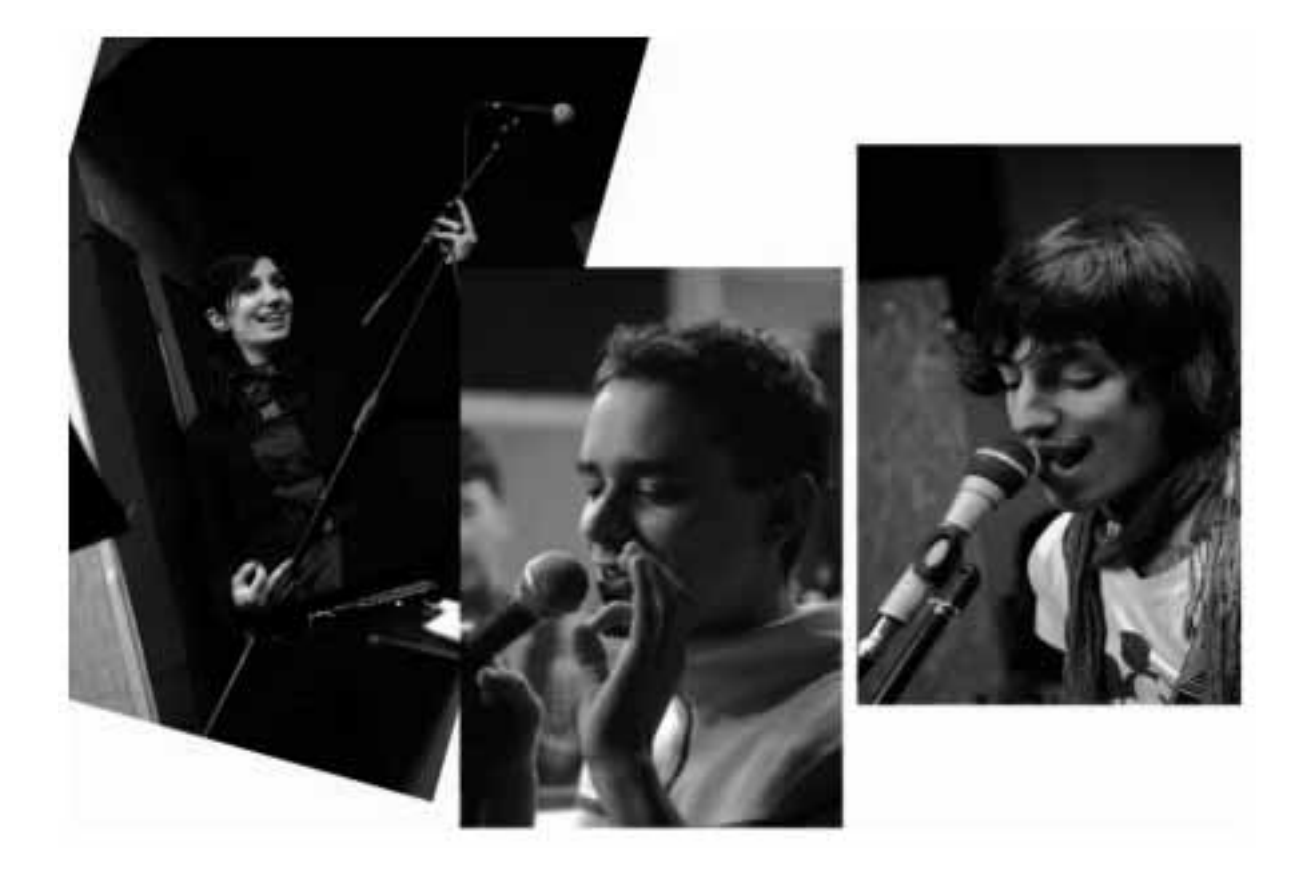

### **ADAPTADOR para**

**El proyecto que presentamos en estas páginas consiste en un preamplificador para micrófonos que dispone de una entrada balanceada de bajo ruido, ganancia ajustable y una salida no balanceada. Con este dispositivo se pueden utilizar micrófonos profesionales balanceados con conector XLR en cualquier equipo que no disponga de la entrada adecuada para este tipo de aparatos, como las cadenas Hi-Fi domésticas.**

**Las conexiones de los <b>micrófonos profe-**<br> **Las conexiones de los micrófonos corrientes.**<br>
Los primeros suelen disponer de una **salida sionales** suelen ser diferentes a las co-Los primeros suelen disponer de una **salida balanceada** con **tres cables** (masa, fase y contrafase) y un **conector** tipo **XLR**.

Para conectar este tipo de micrófonos a una etapa final de potencia con entradas estándares no balanceadas, como generalmente tienen los **equipos Hi-Fi domésticos**, manteniendo su calidad, es necesario instalar entre

el micrófono y la entrada estéreo un **preamplificador** que **convierta** las **señales balanceadas** en **no balanceadas**.

Aquí presentamos un circuito que realiza esta función utilizando un doble operacional **NE.5532**. Hemos optado por este integrado puesto que presenta un nivel de **ruido máximo** de **5 nV√Hz** y una muy **baja impedancia** de **salida**, características que permiten su conexión a la gran mayoría de equipos profesionales que demandan estas prestaciones.

*40 / Nº 270 - NUEVA ELECTRÓNICA*

En lugar del **NE.5532** se puede utilizar un **LS.4558**, que es compatible pin a pin si bien presenta una tasa de ruido ligeramente superior.

### **ESQUEMA ELÉCTRICO**

Los terminales del micrófono se conectan a las entradas del amplificador operacional **IC1/A** en **modo diferencial**, de esta forma si hay **ruidos** en la señal de entrada se **anularán** en la señal de salida **amplificándose** únicamente la **voz**.

Es una configuración clásica utilizada generalmente para amplificar **señales débiles**, instrumentos de medida de precisión, como por ejemplo los **electrocardiógrafos**, incluyen este tipo de etapas.

En la entrada se encuentra un **primer filtro** formado por las resistencias **R1**-**R2** y por el condensador **C2** cuya función es limitar la banda pasante superior del preamplificador para atenuar las **señales ultrasónicas** y de **radio** que podrían estar presentes junto a la señal BF. El filtro **ex-** **cluye** las frecuencias situadas por **encima** de la voz, que en el caso de las voces femeninas (las más agudas) pueden llegar a unos **3.500 Hz**.

Un **segundo filtro** compuesto por los condensadores **C3**-**C4** y por las resistencias **R3**-**R4** atenúa las **señales subsónicas**, es decir las señales con frecuencias **inferiores** a **15 Hz**.

La **ganancia en tensión** de esta etapa es **1**, por lo tanto **no** introduce ninguna **amplificación** en la señal de entrada. Únicamente **transforma** la señal balanceada del micrófono en una señal **no balanceada**.

Una vez transformada la señal se lleva, mediante los condensadores **C6**-**C7** y la resistencia **R9**, a la **entrada inversora** de **IC1/B** (el segundo operacional incluido en **IC1**) para ser **amplificada**.

La **ganancia** de esta etapa se regula mediante el **trimmer R11**, desde **1** a **100 veces** en tensión (**0** a **40 dB**), valores típicos en los preamplificadores para micrófonos con cápsula dinámica.

# **MICRÓFONOS PROFESIONALES**

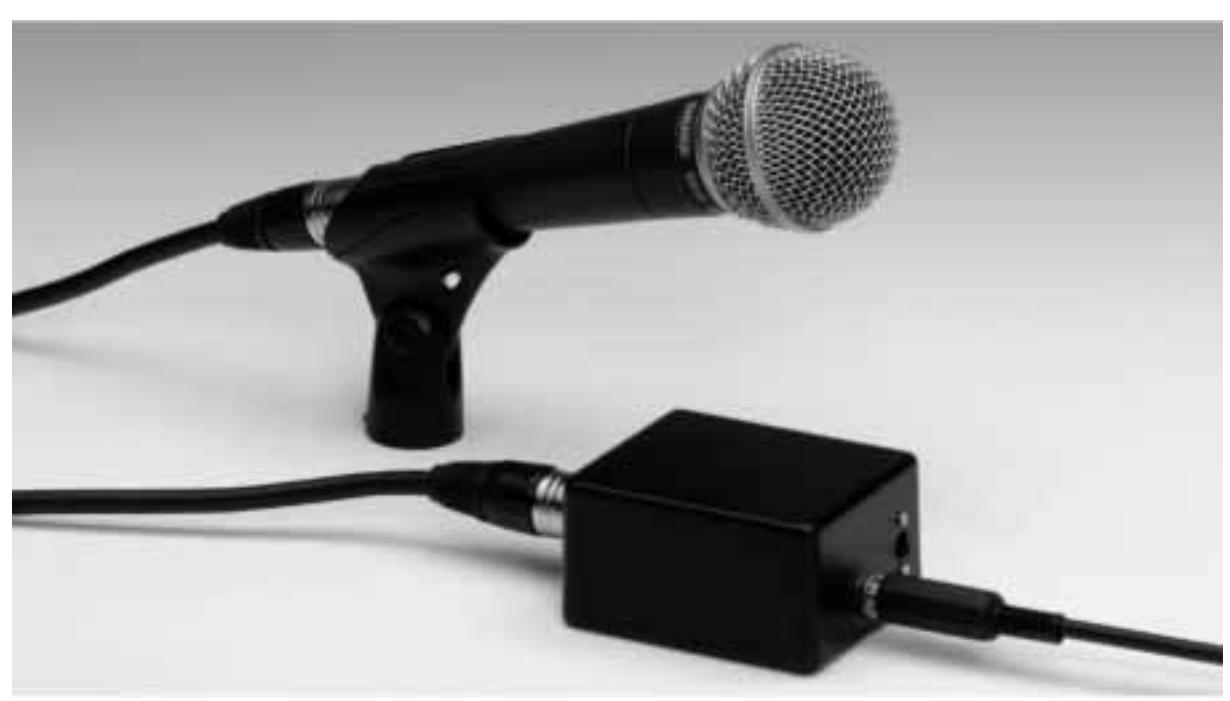

*Nº 270 - NUEVA ELECTRÓNICA / 41*

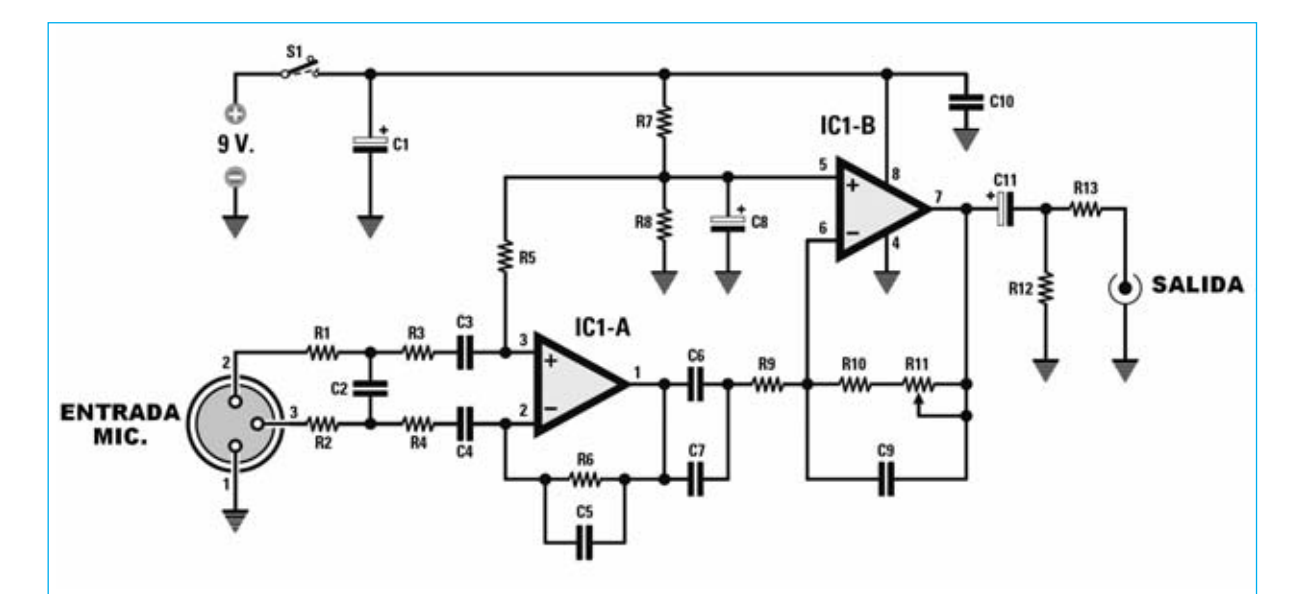

**Fig.1 Esquema eléctrico del Adaptador para micrófonos con salida balanceada. Este circuito convierte las señales balanceadas utilizadas por los micrófonos profesionales en señales no balanceadas para poder conectarlos a dispositivos que no dispongan de entradas balanceadas, como por ejemplo los equipos Hi-Fi domésticos.**

### **LISTA DE COMPONENTES LX.1677**

**R1 = 3.300 ohmios R2 = 3.300 ohmios R3 = 10.000 ohmios R4 = 10.000 ohmios R5 = 10.000 ohmios R6 = 10.000 ohmios R7 = 2.200 ohmios R8 = 2.200 ohmios R9 = 4.700 ohmios R10 = 10.000 ohmios R11 = Trimmer 500.000 ohmios R12 = 100.000 ohmios R13 = 100 ohmios C1 = 100 microF. electrolítico C2 = 330 pF cerámico**

**C3 = 1 microF. poliéster C4 = 1 microF. poliéster C5 = 10 pF cerámico C6 = 1 microF. poliéster C7 = 1 microF. poliéster C8 = 100 microF. electrolítico C9 = 10 pF cerámico C10 = 1 microF. poliéster C11 = 100 microF. electrolítico IC1 = Integrado NE.5532 S1 = Interruptor**

**NOTA: Todas las resistencias utilizadas en este circuito son de 1/4 vatio.**

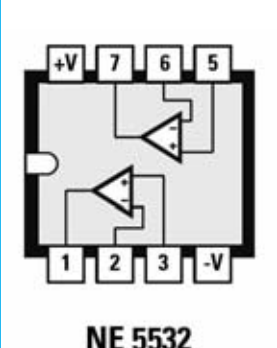

**Fig.2 Conexiones, vistas desde arriba, del doble operacional NE.5532. Hemos utilizado este integrado por su bajo ruido y baja impedancia de salida.**

Para la **alimentación** del circuito hemos utilizado una **pila** corriente de **9 voltios**. Puesto que tiene que alimentarse con una **tensión dual** y en nuestro caso hemos utilizado una única pila se hace necesario proporcionar a los operacionales una masa ficticia. Esto se consigue mediante el **divisor** formado por **R7**-**R8**, proporcionando una **tensión dual** de **4,5 voltios**.

### **REALIZACIÓN PRÁCTICA**

Para realizar el adaptador-preamplificador para micrófonos profesionales hay que montar en el circuito impreso **LX.1677** todos sus componentes siguiendo el esquema de montaje práctico mostrado en la Fig.3.

El montaje puede comenzar con la instalación del **zócalo** de **8 terminales** utilizado para sustentar el amplificador operacional **NE.5532** (**IC1**).

Aconsejamos montar a continuación las **resistencias**, el **trimmer**, los **condensadores cerámicos**, los **condensadores** de **poliéster** y los tres **condensadores electrolíticos** de 100 microfaradios **C1**-**C8**-**C11**, respetando en estos últimos la **polaridad** de sus terminales (el terminal **positivo**, **más largo**, ha de asociarse al **agujero** del impreso identificado con un signo **+**).

Acto seguido hay que instalar los **terminales tipo pin** utilizados como apoyo para realizar las conexiones del **conector** jack de **salida**, del interruptor de encendido **S1** y del **portapilas**.

Para finalizar el montaje de los componentes del circuito impreso hay que instalar, en su zó-

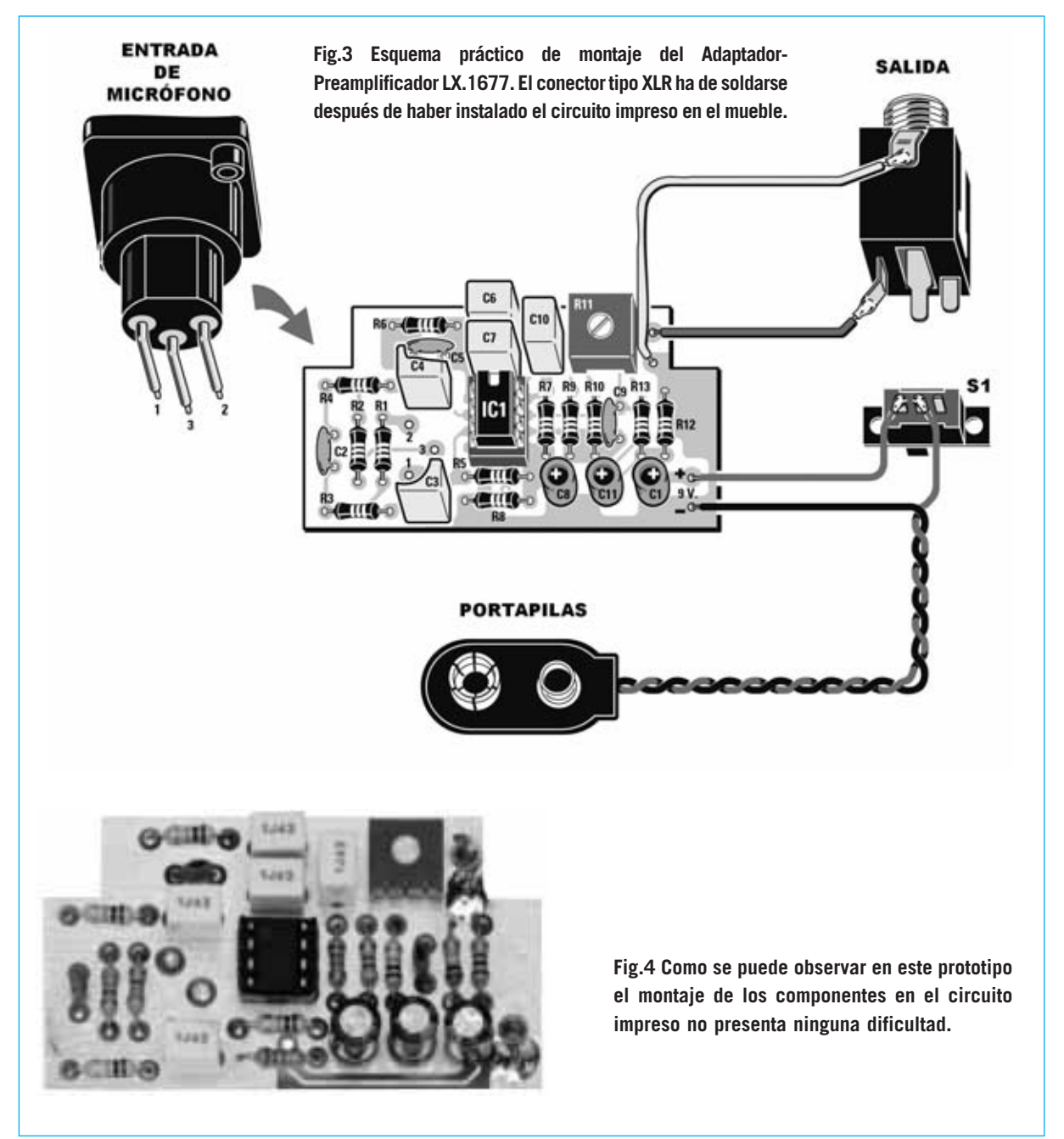

calo correspondiente, el circuito integrado **IC1**, haciendo coincidir su **muesca** de referencia con la muesca de referencia del **zócalo**.

El mueble de plástico negro elegido para este proyecto se entrega listo para el montaje, ni siquiera hay que realizar taladros.

La instalación del **circuito impreso**, de los **conectores**y del **interruptor**es bastante sencilla. No obstante es muy importante seguir un **orden concreto**, para lo que mostramos "fotograma a fotograma" todos los pasos de la instalación describiendo en detalle todas las operaciones a realizar (Fig.5 a Fig.11).

Una vez instalados los elementos hay que realizar las **conexiones**. Para ello solo hay que seguir las indicaciones mostradas en el esquema de montaje práctico (Fig.3).

### **AJUSTE del trimmer R11**

El **ajuste** de la **ganancia** mediante el **trimmer R11** ha de realizarse una vez efectuadas las conexiones de todos los elementos, esto es, **micrófono**, preamplificador-conversor **LX.1677**, **amplificador de potencia** y **cajas acústicas** (ver Fig.14).

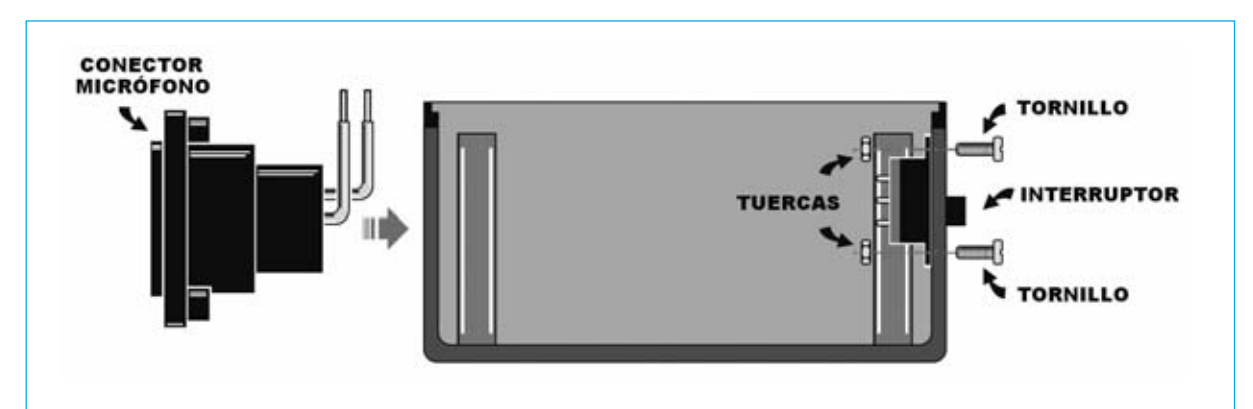

**Fig.5 En primer lugar hay que fijar el interruptor de encendido utilizando dos tornillos y sus correspondientes tuercas. En el lado opuesto hay que instalar el conector XLR para el micrófono. Ambos elementos encajan perfectamente en los orificios del mueble.**

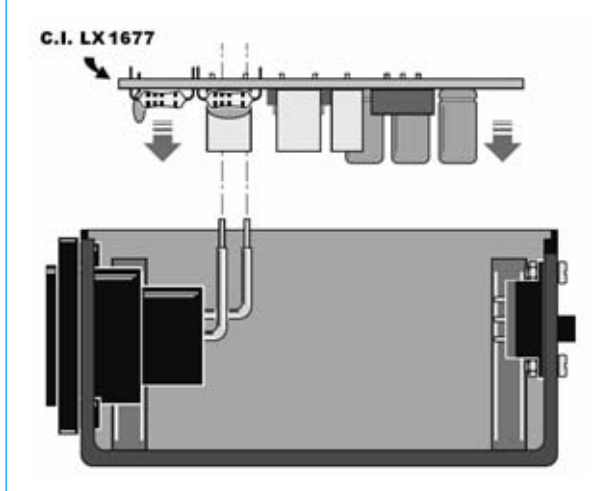

**Fig.6 Instalar el circuito impreso en el mueble una vez preparados los cables del interruptor, del portapilas y el conector de salida. Ha de instalarse con la orientación aquí mostrada e insertando los terminales del conector del micrófono en sus agujeros correspondientes.**

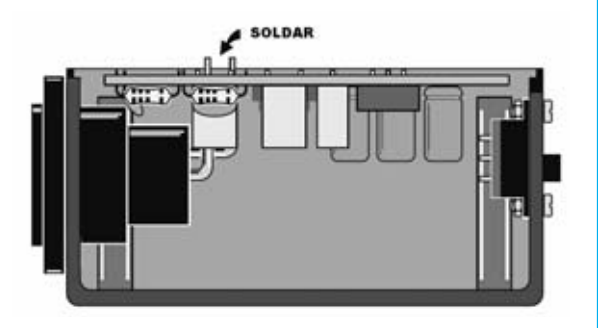

**Fig.7 Ahora hay que soldar los tres terminales del conector XLR del micrófono en el circuito impreso.**

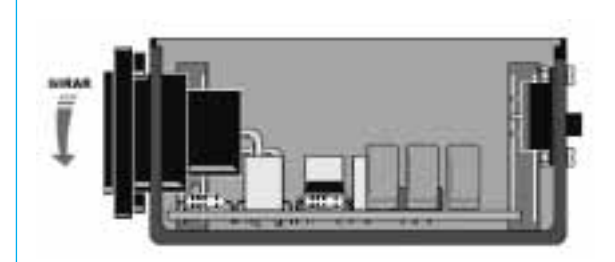

**Fig.9 Girando el conector los componentes del circuito impreso quedarán orientados hacia la parte superior. Es el momento de soldar al impreso los cables procedentes del interruptor y del portapilas.**

**Fig.11 Es el momento de fijar el conector jack de salida al mueble y, acto seguido, soldar sus cables de conexión, anteriormente preparados, al circuito impreso (ver Fig.3).**

**Fig.8 Llegado este punto hay que estirar con delicadeza del conector del micrófono hacia el exterior.**

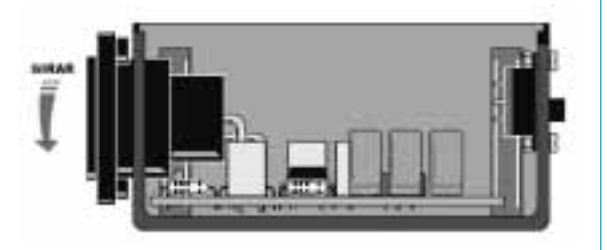

**Fig.10 A continuación hay que volver a situar el conector del micrófono en su lugar empujándolo ligeramente hacia dentro. Una vez realizada esta operación hay que fijarlo utilizando dos tornillos.**

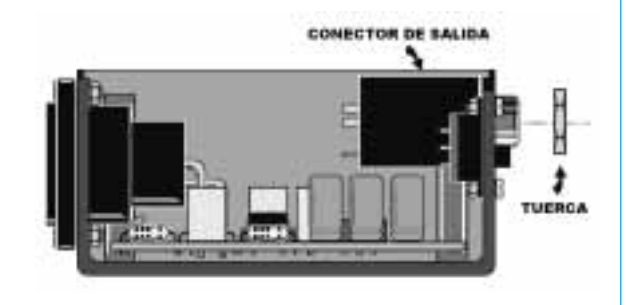

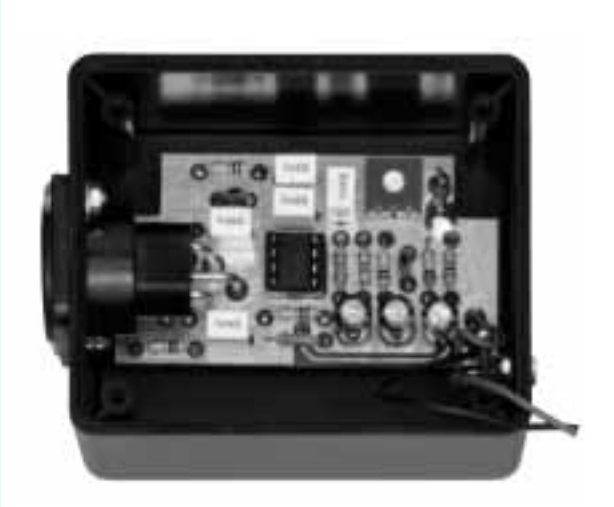

**Fig.12 Aspecto del circuito impreso LX.1677 una vez instalado en su mueble contenedor.**

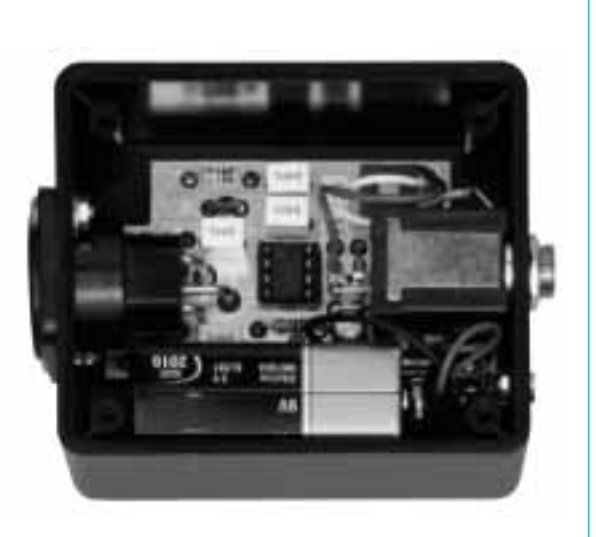

**Fig.13 Antes de cerrar el mueble hay que instalar una pila en el portapilas y alojarla en el espacio reservado para ella.**

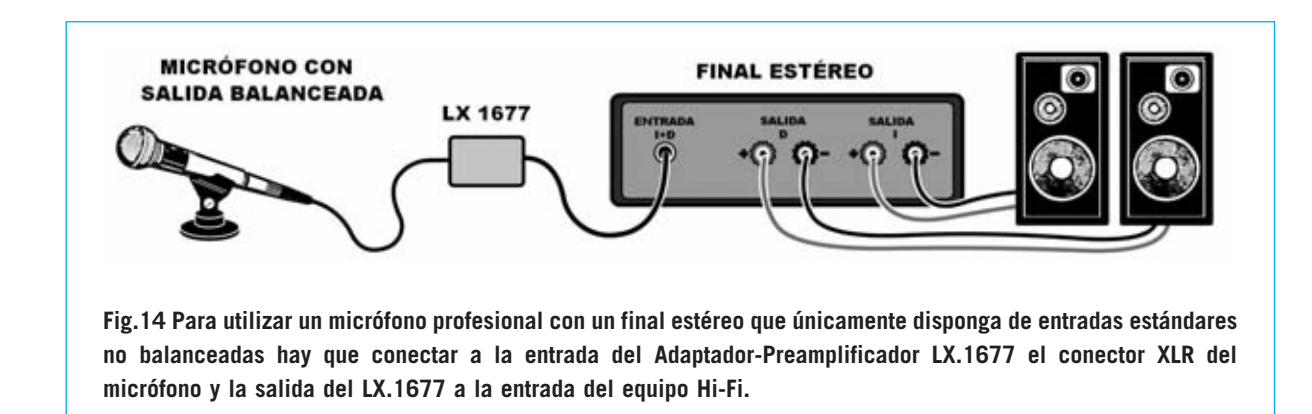

El trimmer debe ajustarse de forma que, cuando se utilice el micrófono, la voz se reproduzca en los altavoces con la **intensidad adecuada**, **sin** que se produzcan **realimentaciones** debidas a una ganancia excesiva del preamplificador (**efecto Larsen**).

### **BREVE RESEÑA sobre el efecto LARSEN**

Fue el físico danés **Absalon Søren Larsen** (1871-1957) quien descubrió, realizando investigaciones **electroacústicas**, el fenómeno que lleva su nombre.

El efecto Larsen, conocido también con el nombre de **retroalimentación** o **realimentación acústica**, se produce cuando, por la **excesiva proximidad** del **micrófono** a las **cajas acústicas**, el micrófono capta el sonido emitido por los altavoces y lo vuelve a amplificar como si fuera un **circuito cerrado**.

El resultado es un **silbido estridente muy molesto** cuya frecuencia e intensidad depende de los equipos utilizados y de la distancia entre el micrófono y los altavoces.

Este efecto se puede **minimizar** o **eliminar totalmente** de varias formas. Las actuaciones básicas consisten en **alejar** el **micrófono** de los **altavoces**, **bajar** el **volumen** o utilizar **micrófonos direccionales**.

### **PRECIO de REALIZACIÓN**

**LX.1677**: Todos los componentes necesarios para realizar el **Adaptador-Preamplificador para micrófonos profesionales** mostrado en las Figs.3-4, incluyendo circuito impreso, el doble operacional **NE.5532** y el pequeño mueble de plástico ..........................................46,17 € **LX.1677**: Circuito impreso ......................4,8 €

### **ESTOS PRECIOS NO INCLUYEN I.V.A.**

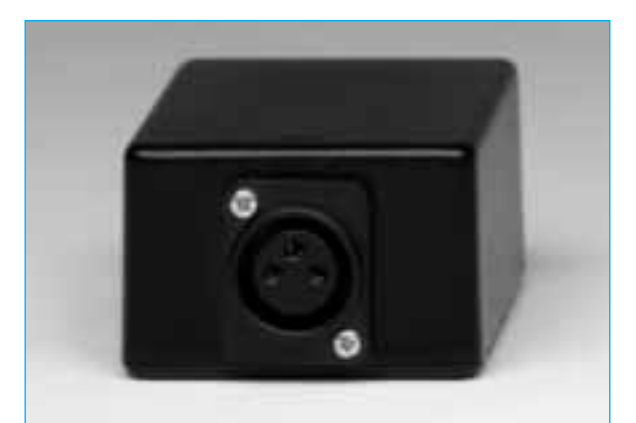

**Fig.15 Fotografía del mueble visto por el lado del conector hembra XLR con señal balanceada. El mueble se proporciona perforado.**

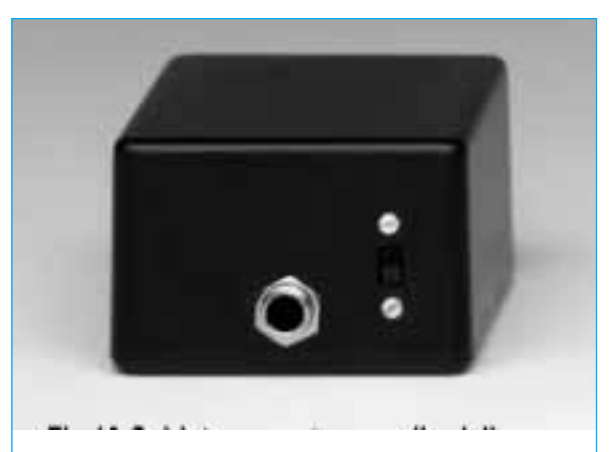

**Fig.16 Fotografía del mueble visto por el lado del interruptor de encendido y del conector jack utilizado para la conexión al amplificador.**

*46 / Nº 270 - NUEVA ELECTRÓNICA*

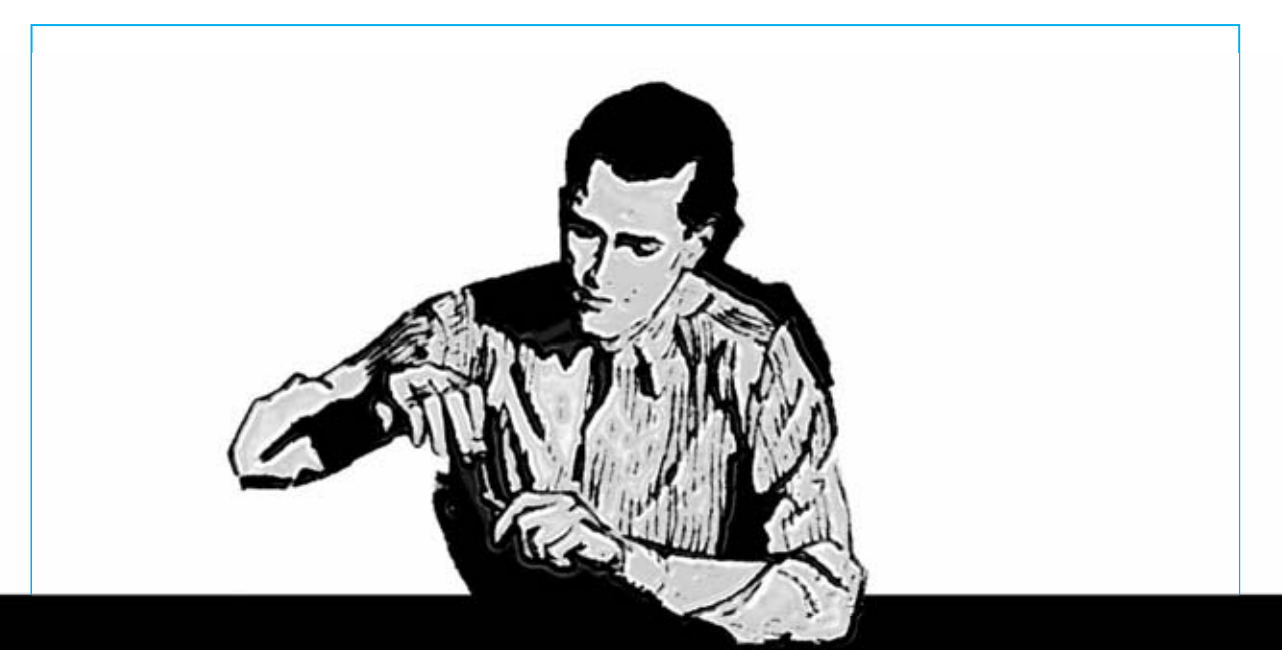

### **PROYECTOS en SINTONIA**

### **ALIMENTADOR para FERROMODELISMO**

Un amigo muy apasionado al **ferromodelismo** que posee una colección de trenes con más de veinticinco metros de raíles con **7 diferentes líneas** me ha preguntado si puedo construirle **alimentadores** que **no** tuvieran un **precio excesivo** y que puedan controlar de **forma segura** sus trenes **variando** la velocidad a su gusto.

Considerando la corta distancia entre las dos **vías** y que cada una de ellas lleva asociado un **borne** de la **fuente de alimentación** he considerado necesario **proteger** los alimentadores de eventuales **cortocircuitos**, además de tener presente la exigencia de poder regular la velocidad de los trenes.

Utilizando **componentes clásicos** y **baratos** he construido los alimentadores que aquí propongo para su publicación en la sección de Proyectos en Sintonía.

La **velocidad** de los trenes se regula variando el **duty**-**cycle** de la señal generada por un **NE.555** a través de un **potenciómetro lineal** de **100 Kilohmios** que, controlando un transistor de potencia, se comporta como **regulador PWM**.

*48 / Nº 270 - NUEVA ELECTRÓNICA*

La **protección** contra **cortocircuitos** se consigue quitando la alimentación del **NE.555** poniendo en **corte** el **transistor** que lo alimenta.

Actuando sobre el **trimmer**de **2 Kilohmios**se puede **regular** el valor máximo de corriente para la que el alimentador entra en **protección**, cebando al tiristor y señalando este estado mediante un diodo LED.

Presionando el **pulsador** se **restablece** el **funcionamiento normal** del alimentador, siempre y cuando se haya quitado el cortocircuito.

El circuito es muy sencillo, pero **funciona perfectamente**, de hecho ya son varios los aficionados al modelismo de trenes que lo están utilizando ya que mi amigo ha quedado tan satisfecho que "ha corrido la voz" entre sus compañeros de afición.

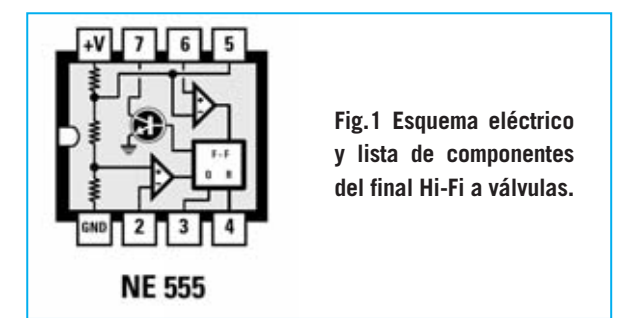

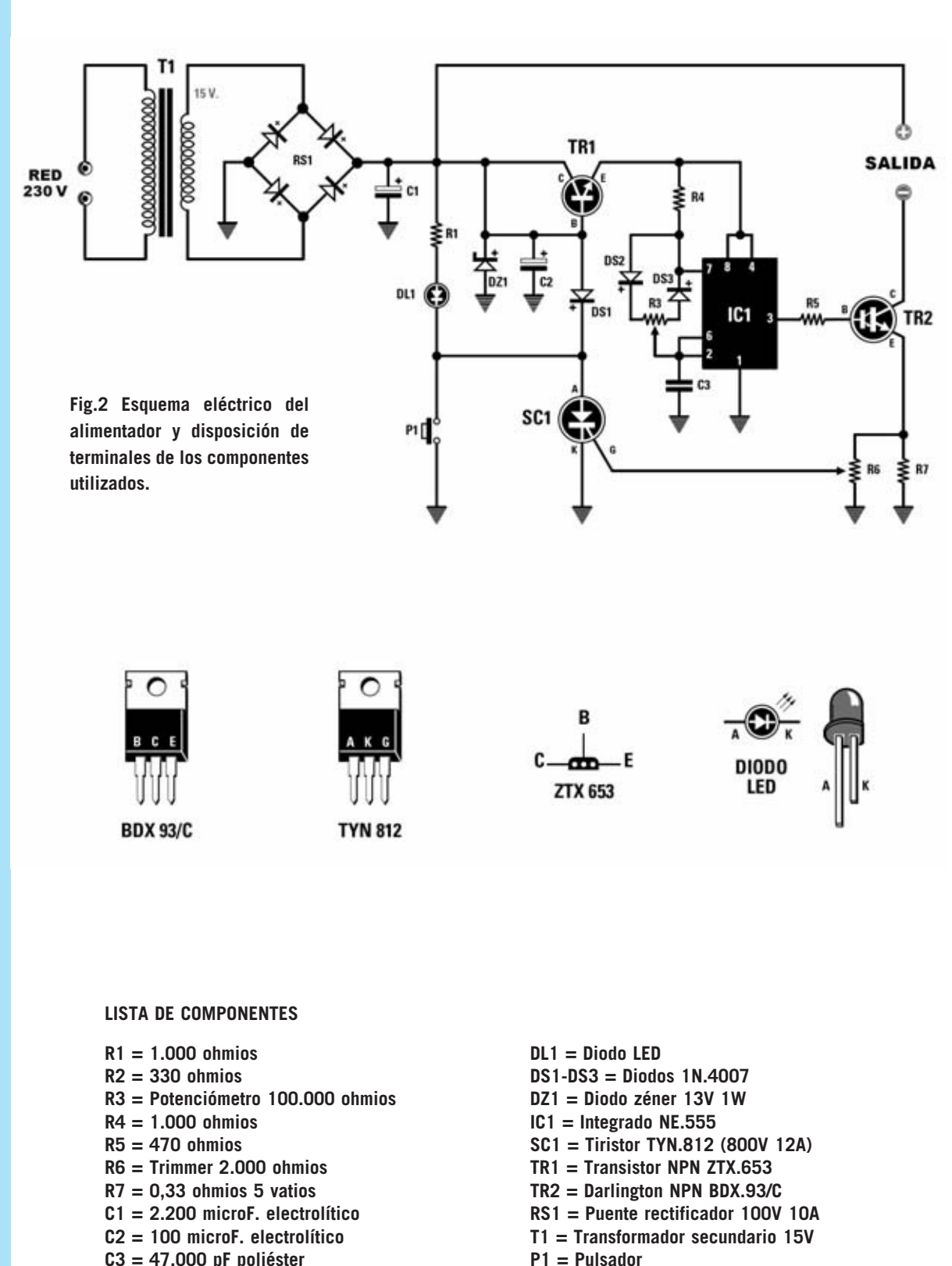

**C3 = 47.000 pF poliéster**

*Nº 270 - NUEVA ELECTRÓNICA / 49*

### **UN CIRCUITO que GENERA el sonido de la SIRENA de la POLICÍA**

He diseñado una **sirena** que posteriormente he realizado e instalado en mi garaje para que si alguien entra en mi domicilio al oír el sonido de la sirena desde el exterior de la casa piense que viene la **policía** y se vaya rápidamente sin llevarse nada.

Como se puede observar en el esquema eléctrico he utilizado un integrado CMOS tipo **4011** que incluye **cuatro** puertas **NAND** de **2 entradas**.

Las dos primeras puertas NAND (**IC1/A**-**IC1/B**) sirven para realizar una **etapa de oscilación** que genera una frecuencia de unos **0,5 Hz** utilizada para **modular** la señal generada por las otras dos puertas NAND (**IC1/C**-**IC1/D**) que generan una frecuencia que puede

**ajustarse** entre **300 Hz** y **1.200 Hz** mediante el trimmer **R6**.

Estas dos frecuencias se aplican a la **B**ase del Darlington NPN de potencia **TR1**. Yo he utilizado un **TIP.111**, pero también se puede utilizar un **TIP.142**, un **BDX.53** u otro **equivalente**.

Para la reproducción del sonido he utilizado un **altavoz** de **10 vatios 8 ohmios** sobre un panel de madera, construyéndome una económica caja acústica.

La **alimentación** del circuito la realizo mediante una vieja batería de coche de **12 voltios**.

### **NOTA DE LA REDACCIÓN**

Quien desee modificar la **frecuencia** de la **señal de modulación** puede que cambiar la capacidad de los condensadores **C2**-**C3**.

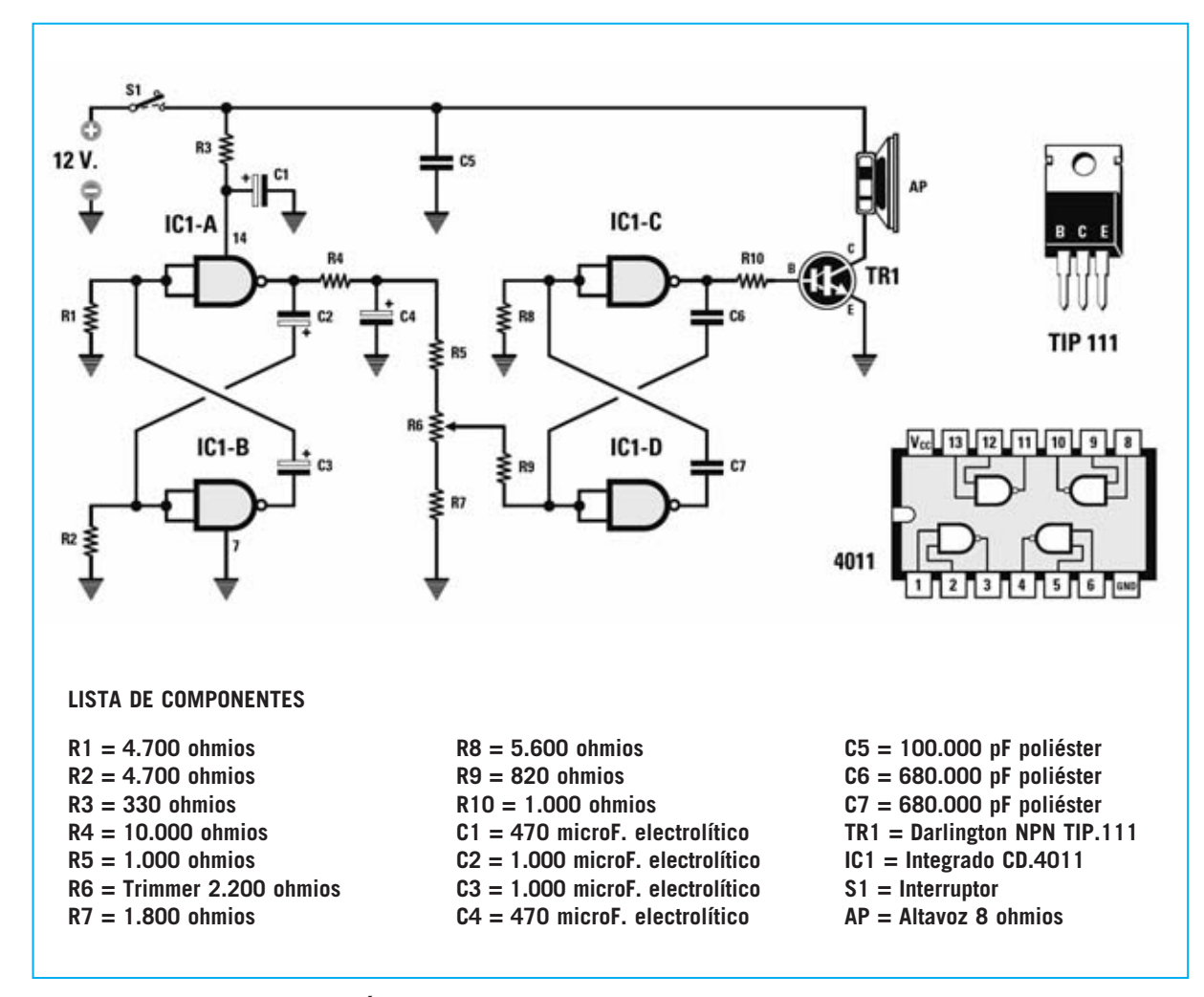

*50 / Nº 270 - NUEVA ELECTRÓNICA*

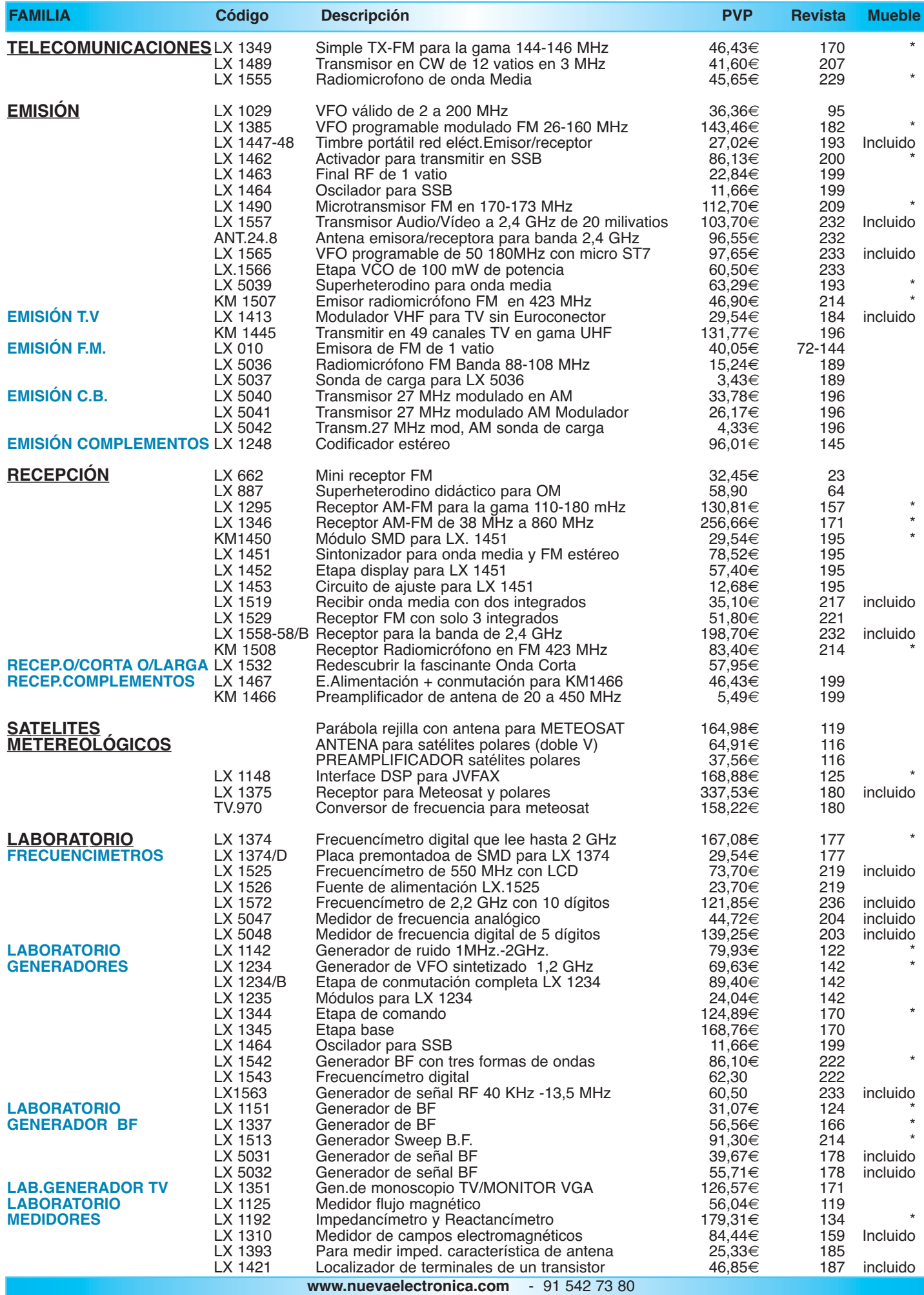

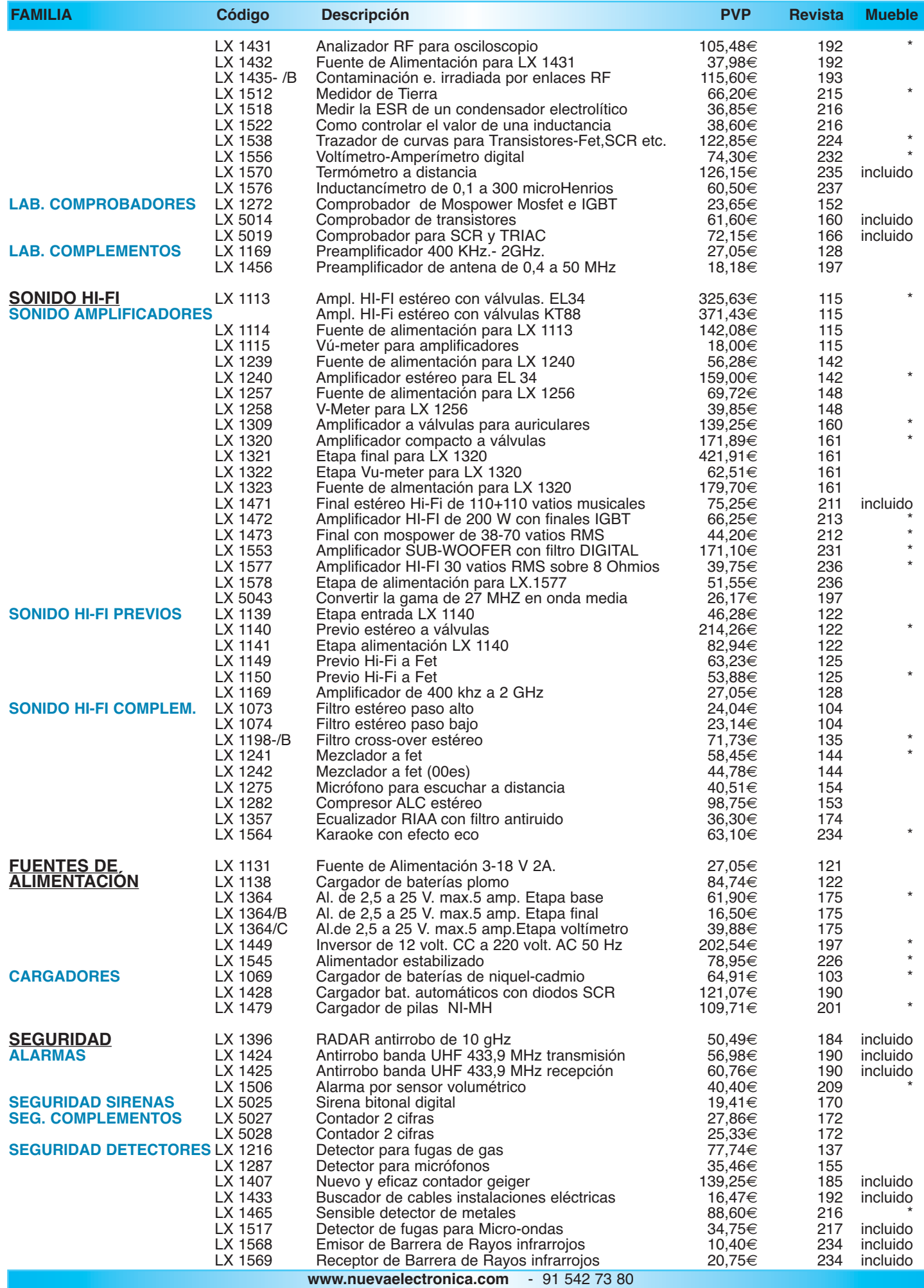

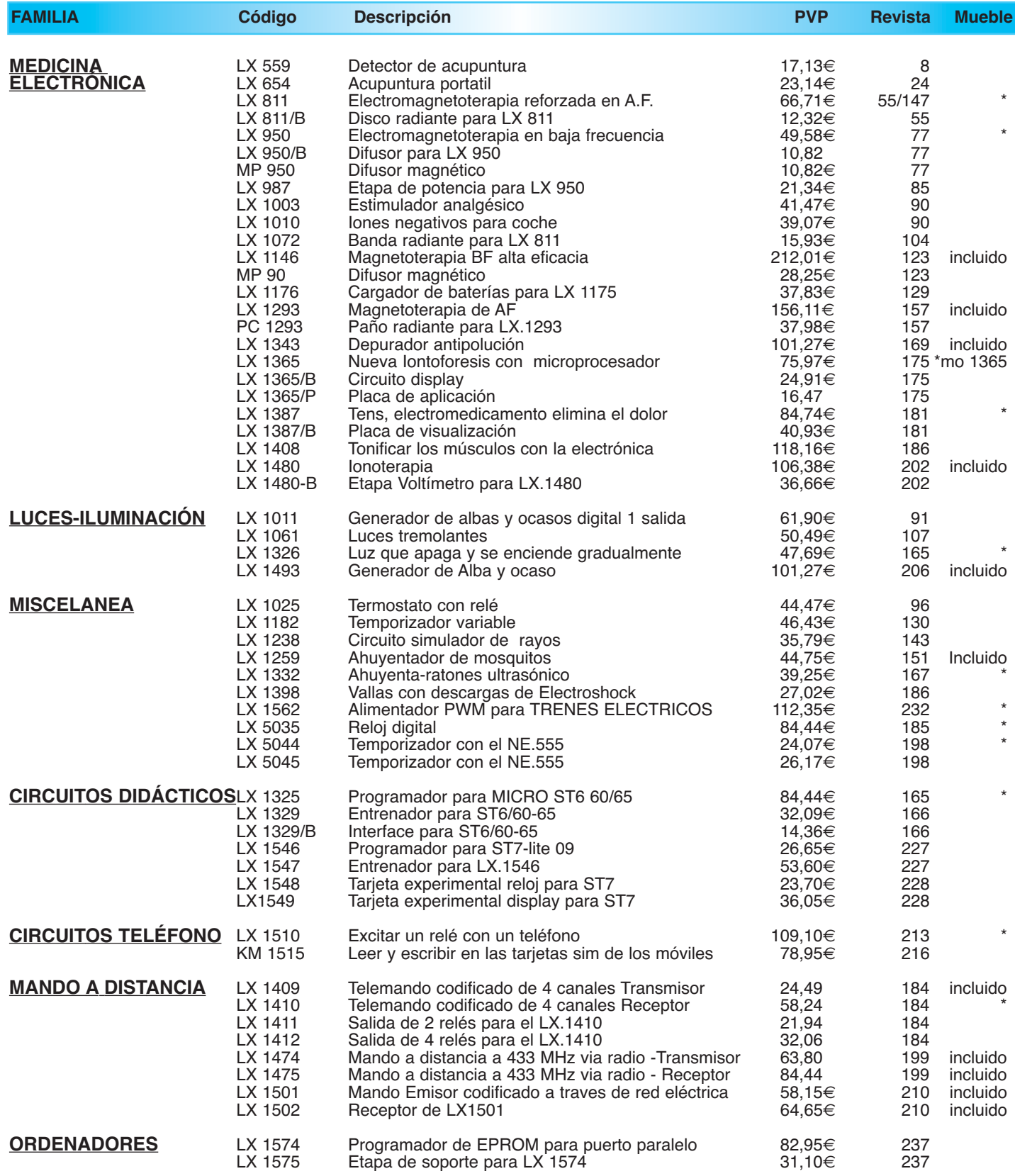

*¡MAS DE 800 MONTAJES DISPONIBLES! www.nuevaelectronica.com*

*Nº238 -* **ESTOS PRECIOS NO INCLUYEN I.V.A.** *Esta lista anula las anteriores.* **\* consultar precio del mueble 91 542 73 80**

**ENCENDER CON 12V BOMBILLAS DE BAJO CONSUMO ENCENDER CON 12V BOMBILLAS DE BAJO CONSUMO LX 1544**

**Las bombillas de bajo consumo que se instalan como una bombilla corriente de filamento están presentes en multitud de lugares ya que, a igualdad de luz emitida, permiten un ahorro de corriente que puede llegar hasta un 60%. Con este dispositivo podemos utilizar estas bombillas en entornos donde se disponga de alimentación continua de 12 voltios, tales como autocaravanas o coches.**

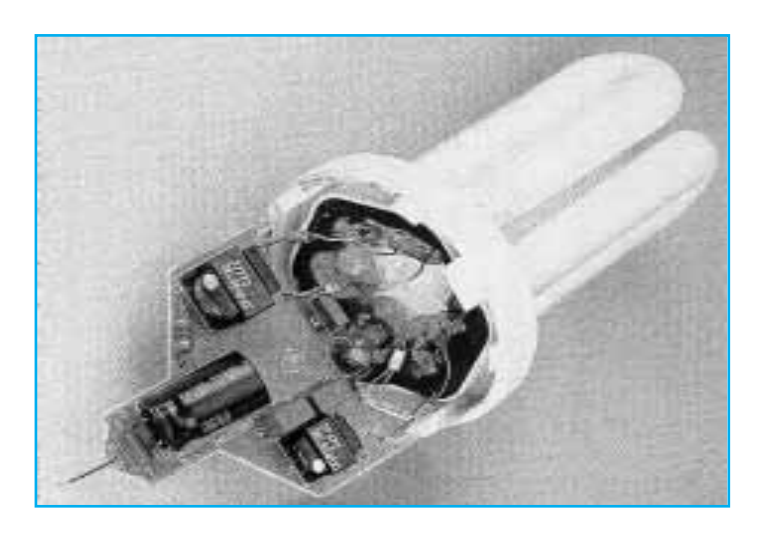

### **FUNCIONAMIENTO Y ESQUEMA ELÉCTRICO**

En primer lugar hay que tener presente que las bombillas de **bajo consumo** son totalmente diferentes de los **tubos fluorescentes** comunes, no solo en su forma y color, sino, sobre todo, en su **funcionamiento**.

Las **lámparas fluorescentes** corrientes utilizan un **cebador** de arranque, una **reactancia** y funcionan con la **tensión de red** a **50 Hz**. En cambio, para encender las **bombillas de alto rendimiento** es necesaria una **frecuencia** mucho **más elevada**, que, según la marca y modelo, puede variar entre **30.000** y **80.000 Hz**. Dentro de los zócalos de estas bombillas hay un pequeño circuito que sirve para elevar la **frecuencia** de red de **50 Hz** a una frecuencia comprendida entre **30.000** y **80.000 Hz** (ver imagen de cabecera).

El circuito **LX.1544** está diseñado para **alimentar** estas bombillas con una tensión continua de **12-15 voltios**.

El integrado **IC1**, un **driver switching** tipo **SG.3524**, controla los integrados **IC2-IC3**, que a su vez controlan los cuatro **MOSPower** finales. De los terminales **14-11** de **IC1** salen **ondas cuadradas** desfasadas **180°** con una frecuencia de **60.000 Hz**. Los integrados **IC2-IC3** reciben las ondas cuadradas desfasadas. Sus dos terminales de salida (**7-4**) suministran alternativamente **señales lógicas 1** y **0**.

Los cuatro **MOSPower** finales funcionan como **relés** que se **cierran** en presencia de un **nivel lógico 1** y se **abren** en presencia de un **nivel lógico 0** generando **ciclos de conmutación** de alta frecuencia. Al alternarse constantemente estos ciclos se obtiene en el secundario del transformador **T1** una tensión **alterna** con una frecuencia de **60.000 Hz**, que es rectificada por los cuatro diodos **DS3-DS4-DS5-DS6** para conseguir en la salida una tensión **continua** de unos **300 voltios** utilizada para alimentar las bombillas de **bajo consumo**.

Hay que tener presente que los circuitos incluidos en las bombillas de bajo consumo pueden soportar tanto una tensión **alterna** de **230 voltios 50 Hz** como una tensión **continua** de **300 voltios**. Ya que nuestro alimentador proporciona una tensión alterna, pero a **60.000 Hz**, se hace necesario rectificarla, para que así pueda suministrar una **tensión continua** de **300 voltios**.

Si, en funcionamiento, la tensión de alimentación baja a **10 voltios** o sube a **14-15 voltios**, no hay que preocuparse ya que la tensión de salida de los cuatro diodos conectados al secundario del transformador **T1** está perfectamente **estabilizada** gracias a una etapa presente dentro del integrado **SG.3524** (**IC1**).

Si la tensión en la salida de **T1** tendiera a **descender**, **aumentaría** enseguida el **duty cycle** de las **ondas cuadradas** y, por tanto, los terminales **G**ate (puerta) de los MOSPower serían **excitados** durante un tiempo **mayor** haciendo así **aumentar** el valor de la tensión que sale del secundario de **T1**. En cambio, si la tensión en la salida de **T1** tendiera a **aumentar**, **descendería** el **duty cycle** de las **ondas cuadradas** y los terminales **G**ate (puerta) de los MOSPower serían **excitados** durante un tiempo **menor**, haciendo así **descender** el valor de la tensión que sale del secundario de **T1**.

Por último cabe señalar que en las ondas cuadradas presentes en los terminales **14-11** hay una **pausa** de unos **2,5 milisegundos** entre las **semiondas positivas** y las **negativas**. Este tiempo es necesario para que los MOSPower puedan conmutar sin problemas, si no existiera esta pausa los MOSPower podrían entrar **simultáneamente** en conducción provocando un **cortocircuito** que quemaría el fusible **F1**.

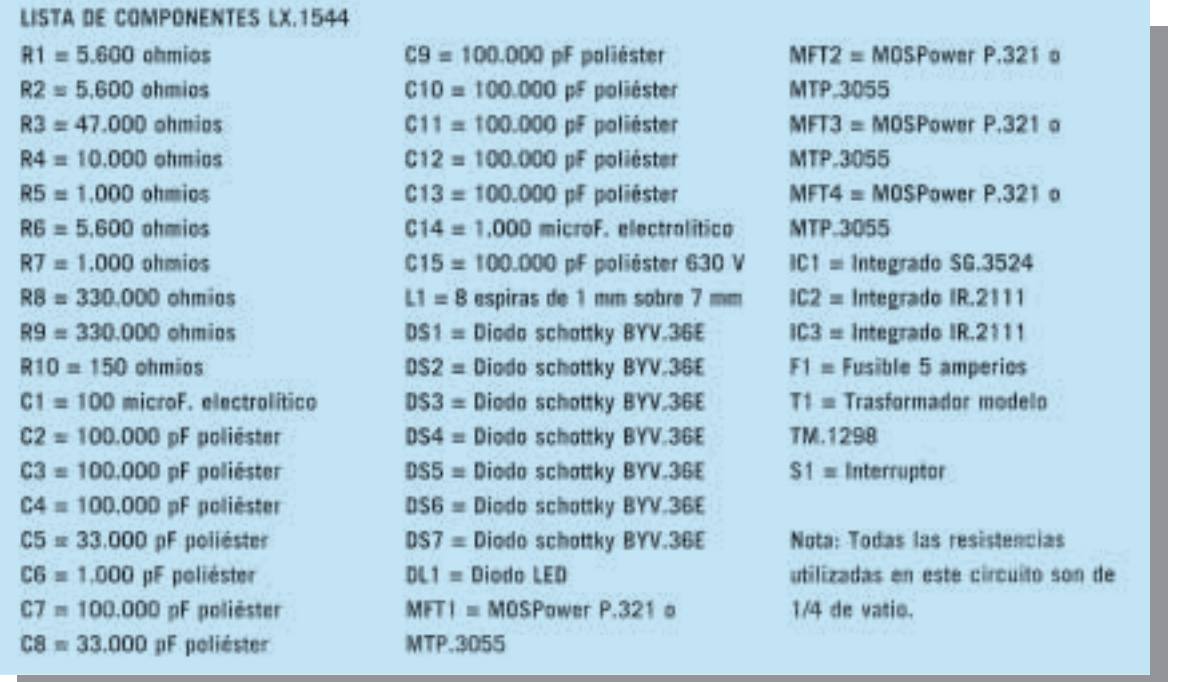

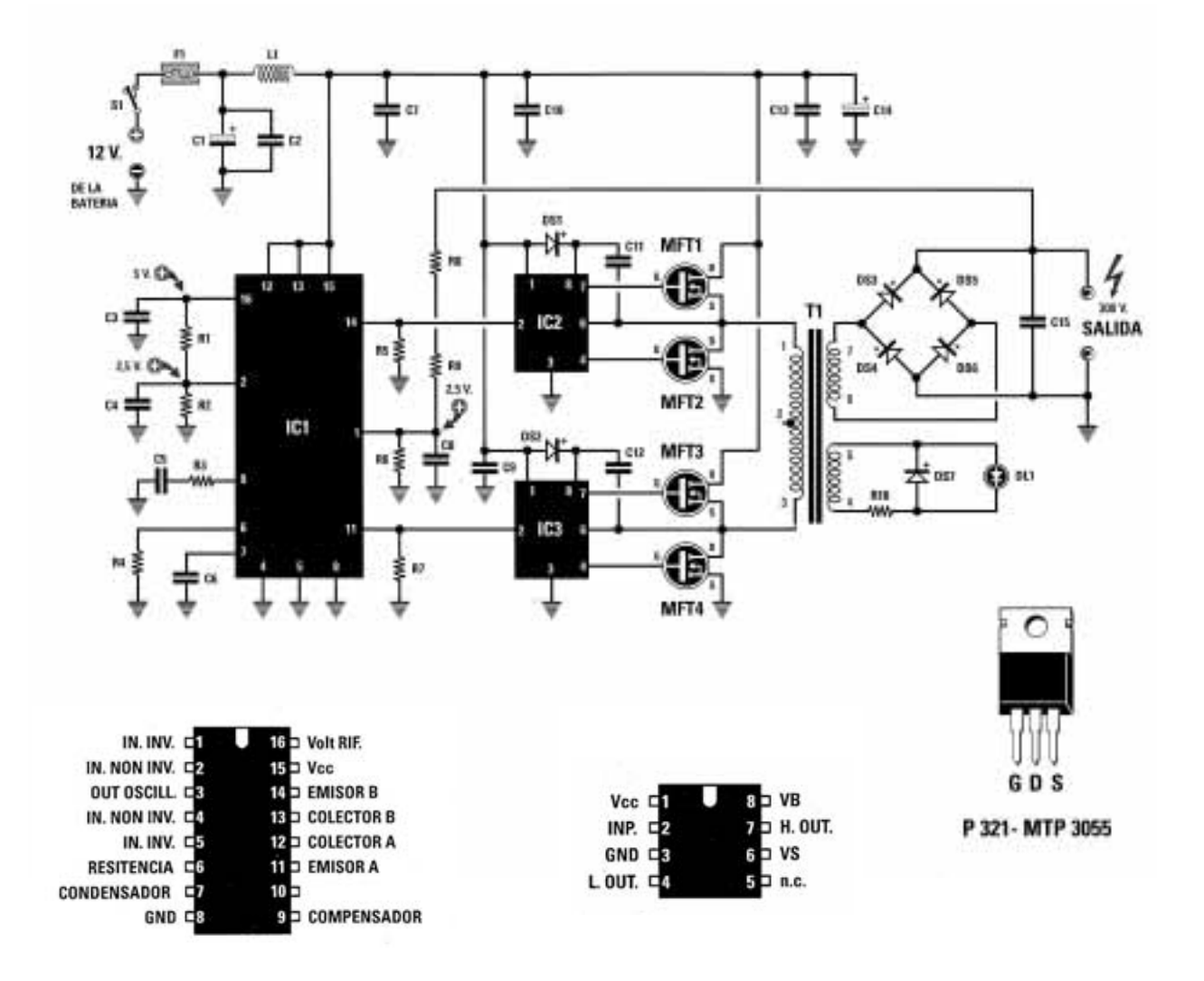

**Esquema eléctrico y lista de componentes del circuito LX.1544. También se muestra la disposición de terminales de los semiconductores utilizados en el circuito.**

**MONTAJE Y AJUSTE**

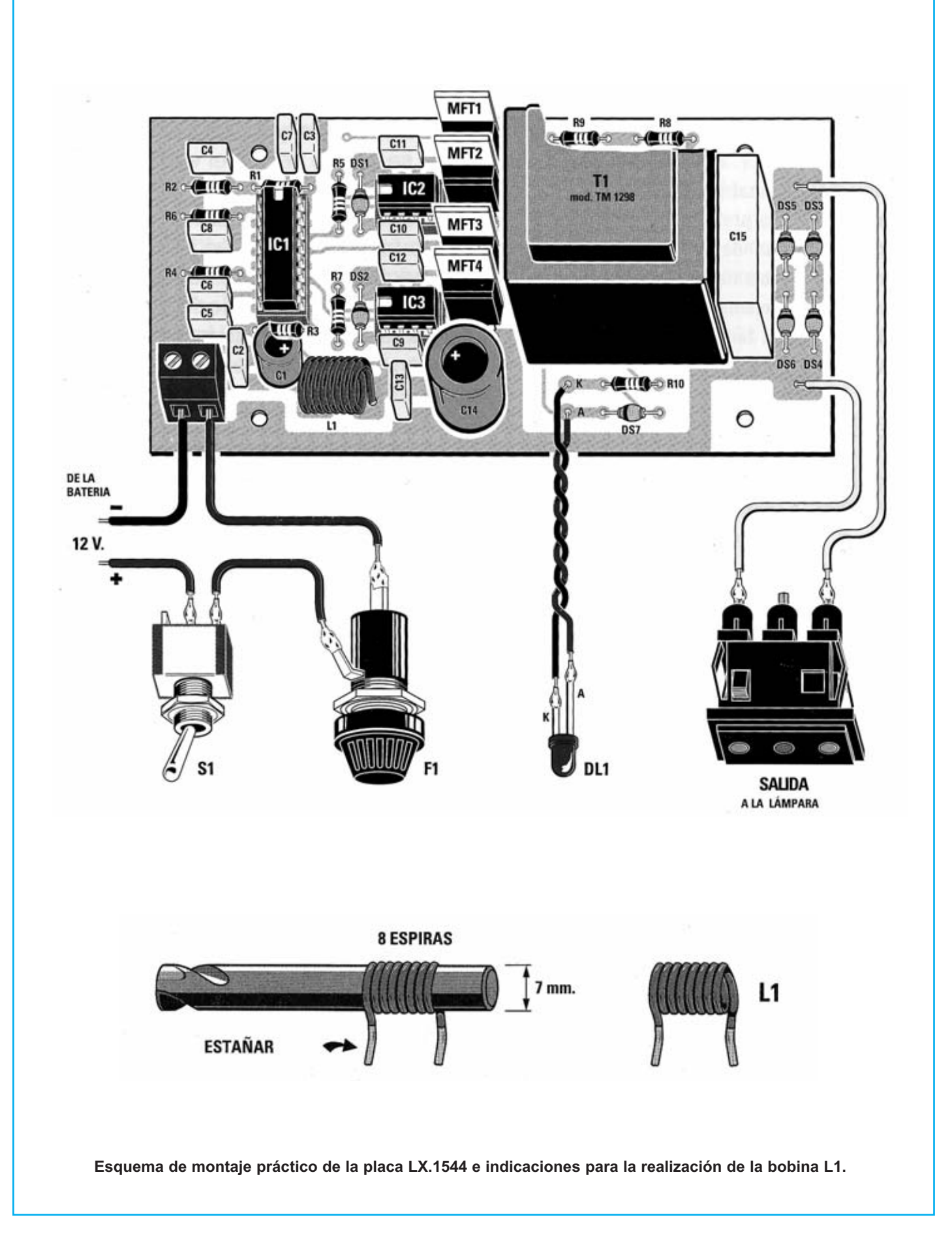

✄

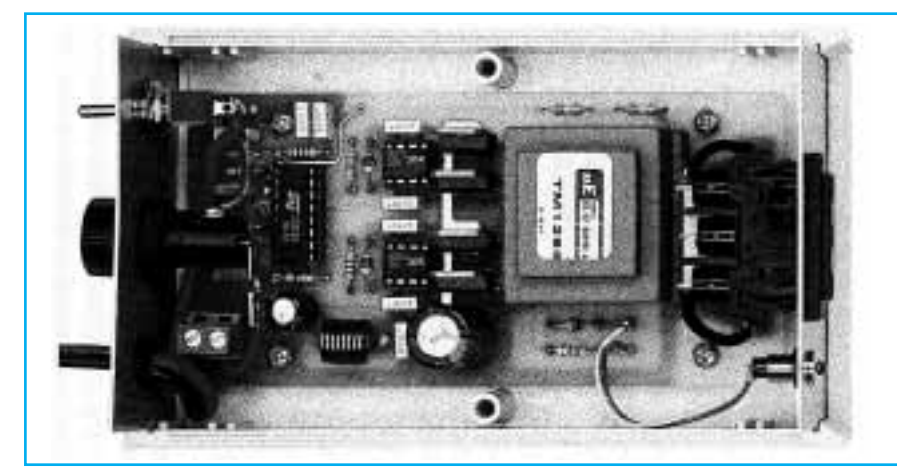

Para realizar el Alimentador 12V para bombillas de bajo consumo se necesita **un circuito impreso** de doble cara: El **LX.1544**, circuito que soporta todos los componentes. Para el montaje es importante tener presentes las siguientes consideraciones.

**Zócalos**: Al montar los **zócalos** para los circuitos integrados **IC1**, **IC2** e **IC3** hay que respetar la muesca de referencia presente en la serigrafía del circuito impreso y no utilizar mucho estaño para no provocar cortocircuitos.

**Resistencias**: Cuando se monten las **resistencias** que incluye el circuito (**R1-R10**) hay que controlar su valor óhmico, si es preciso con la ayuda de una tabla de colores.

**Condensadores**: Hay que controlar su valor por la serigrafía impresa en su cuerpo. Al montar los de **poliéster** (**C2-C13**, **C15**) no hay que preocuparse por la polaridad ya que carecen de ella. En cambio, al montar los condensadores **electrolíticos** (**C1**, **C14**) sí hay que tener en cuenta la polaridad de sus terminales.

**Semiconductores**: Al realizar el montaje de los **diodos** (**DS1- DS7**) hay que respetar su polaridad, para lo que hay que orientar su franja de color negra como se indica en el esquema de montaje práctico. Para el montaje de los **MOSPower** (**MFT1**-**MFT4**) hay que soldarlos respetando la disposición de terminales, para lo cual hay que orientar su lado metálico tal y como se indica en el esquema de montaje práctico.

**Diodos LED**: Al montarlos hay que respetar la polaridad, el **Ánodo** (**A**) es el terminal **más largo**. Este circuito incluye **un diodo LED** (**DL1**) que se monta en el panel frontal y se conecta al circuito impreso a través de cables.

**Conectores**: El circuito incluye **una clema** de **2 polos** para la conexión de la tensión de **alimentación** (12 voltios) asociando en serie el interruptor de encendido **S1** y el portafusibles **F1** (ver esquema de montaje práctico). También incluye un **conector** para la **lámpara a controlar**. Los terminales de este conector son **muy largos**, deben ser **reducidos** ya que podrían tocar el cuerpo del transformador **T1**.

**Interruptores**: El **interruptor** de encendido (**S1**) se ha de fijar mediante su propia tuerca en el panel posterior del mueble, posteriormente hay que soldarlo (ver esquema de montaje).

**Aspecto final del prototipo del circuito LX.1544 montado en el mueble MO.1544, que solo se sirve bajo petición expresa.**

**Circuitos integrados con zócalo**: Los integrados **IC1**, **IC2** e **IC3** se han de introducir en sus correspondientes zócalos haciendo coincidir las muescas de referencia en forma de **U** de los integrados con la de los zócalos.

**Elementos diversos**: Además de los componentes ya relacionados el circuito incluye un **transformador** (**T1**) que se suelda directamente en el circuito impreso en la única posición que permite la disposición de sus terminales.

**Realización de la bobina L1**: En el kit se proporciona un trozo de cable de cobre **esmaltado** de **1 mm** de diámetro. Para realizar la bobina **L1** hay que utilizar una broca de **7 mm** y envolver a su alrededor **8 espiras** juntas. Antes de quitar la bobina de la broca hay que raspar los extremos del cable para eliminar el **barniz** aislante y, a continuación, **estañar**las **puntas**. Acto seguido se puede quitar la bobina **L1** de la broca para montarla en el impreso.

**MONTAJE EN EL MUEBLE**: El circuito puede alojarse dentro de cualquier mueble de plástico. No obstante nosotros hemos elegido uno de dimensiones adecuadas que se suministra bajo **petición expresa**.

El circuito impreso debe fijarse en la base del mueble mediante cuatro tornillos. Antes de realizar esta operación es aconsejable instalar, en el **panel posterior**, el **portafusibiles**, el **interruptor** de encendido **S1** y la **goma pasacables** utilizada para los cables de alimentación **de 12 voltios.**

En el **panel frontal** hay que fijar el **portaled metálico** y, en el agujero rectangular, el **conector de salida** de **300 voltios CC** utilizado para alimentar la **bombilla de bajo consumo**.

**AJUSTE**: Este circuito no precisa ningún ajuste.

**UTILIZACIÓN**: Para los cables de salida que conectan el circuito a la bombilla se puede utilizar el cable y los conectores incluidos en el kit. En el otro extremo del cable hay que conectar un **portabombillas** adecuado a la bombilla que se quiera utilizar. Se puede adquirir en tiendas de material eléctrico. Como ya se ha explicado de los cables de salida de este alimentador sale una **tensión continua** de unos **300 voltios**, por lo tanto **no** hay que **tocar** la parte metálica del cable con las manos. El circuito absorbe un corriente inicial de unos **2 amperios**. Para obtener la tensión de **12-15 voltios** de la batería del coche hay que utilizar cable de cobre flexible de **2,5 mm** de diámetro (o mayor), aislado con plástico.

### **PRECIOS Y REFERENCIAS**

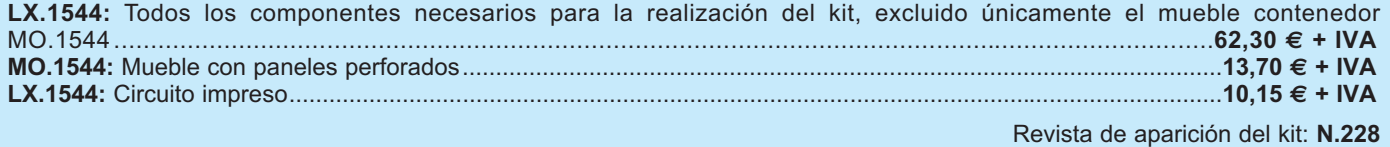

**RECEPTOR DE ONDA CORTA DE DOBLE CONVERSIÓN RECEPTOR DE ONDA CORTA DE DOBLE CONVERSIÓN LX 1532**

**Para captar emisiones de Onda Corta y de Onda Muy Corta se suelen utilizar receptores profesionales que tienen precios muy elevados. Para ayudar a los neófitos a explorar estas bandas presentamos un sencillo y económico superheterodino de doble conversión.**

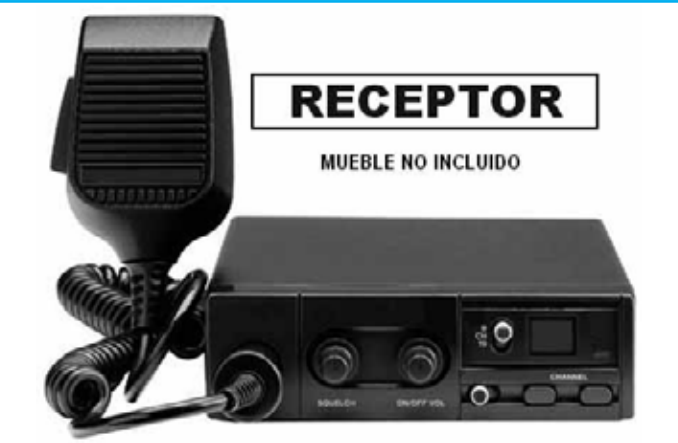

### **FUNCIONAMIENTO Y ESQUEMA ELÉCTRICO**

Los **receptores** de **Onda Corta** y de **Onda Muy Corta profesionales** suelen tener precios prohibitivos para los radioaficionados. Por este motivo hemos diseñado este sencillo y económico superheterodino de **doble conversión** capaz de captar todas las frecuencias comprendidas entre **8 MHz** y **16 MHz**, que corresponden a longitudes de onda entre **37** y **18 metros**.

Para realizar este receptor hemos empleado **tres integrados**. El primer integrado (**IC1**) es un **TDA.7212** utilizado para **convertir** la señal **RF** captada por la antena a una frecuencia de **10,7 MHz**. El segundo (**IC2**) es un **UA.720** que utilizamos para **convertir** la frecuencia de **10,7 MHz** presente a la salida de **IC1** a una frecuencia de **455 KHz**. **IC3** es un **TDA.7052/B** que realiza la función de **amplificador BF** de media **potencia** para controlar un pequeño **altavoz** o un **auricular**. De hecho la potencia máxima suministrada por este integrado está en torno a **1 vatio**.

Para captar emisoras hay que aplicar a la entrada del receptor una **antena**, que se puede realizar con un sencillo **cable de cobre**. En este caso cuanto **más largo** sea el cable **más emisoras** se pueden captar. Las señales de radio captadas por el cable, antes de entrar a **IC1**, pasan a través de un filtro **pasa-banda** constituido por las impedancias **JAF1-JAF2-JAF3** y por los condensadores **C1-C2-C3-C4-C5** que se encarga de dejar pasar las frecuencias comprendidas entre **8 MHz** y **16 MHz**.

Asociada a los terminales **6**-**7** de **IC1** hay una **etapa** de **oscilación** que se completa con la impedancia **JAF5** y con un **condensador variable** de **10**-**30 pF** (**C10**) conectado en paralelo. Cuando las láminas de este condensador están **cerradas** (**30 pF**) la etapa oscila a unos **19 MHz** mientras que cuando están **abiertas** (**10 pF**) oscila a unos **26 MHz**.

Puesto que en el terminal de salida del **mixer** hay un filtro cerámico de **10,7 MHz** (**FC1**) **restando** a la frecuencia generada por la etapa de **oscilación** el valor del **filtro cerámico** se obtendrá el valor de la **frecuencia** que se está **captando**, esto es desde **19 - 10,7 = 8,3 MHz** hasta **26 - 10,7 = 15,3 MHz**.

La frecuencia captada convertida a **10,7 MHz** se aplica a la entrada del integrado **IC2**, que se ocupa de convertirla a **455 KHz** a través de la **etapa** de **oscilación** interna asociada al terminal **2** al que se ha conectado la **MF1** ajustada en **10,7 MHz** para hacer oscilar el **cuarzo** de **10,245 MHz** (**XTAL**).

La señal llega al **mixer** incluido en el interior del integrado **IC2**. De esta forma del terminal **14** saldrá la diferencia entre ambas frecuencias, es decir **10,7 - 10,245 = 0,455 MHz**, que corresponde a **455 KHz**.

Puesto que el terminal **14** de este integrado está conectado al filtro cerámico **FC2** de **455 KHz**, esta frecuencia llegará al terminal **7**, que es la entrada de la primera etapa de **amplificación MF** de **455 KHz**. La señal amplificada se aplica a **MF2**, una **media frecuencia** con **núcleo negro** ajustada a **455 KHz**.

Del **primario** de **MF2** la señal es transferida, por inducción, a su **secundario**, y de aquí se aplica al diodo de germanio **DG1** que se encarga de extraer la señal de **baja frecuencia**. Esta última se aplica, a través del condensador **C29**, a la entrada del integrado **IC3**, un amplificador final **BF** de **potencia media** que controla un **altavoz** de **8 ohmios** o un auricular de **32**-**36 ohmios**.

Para alimentar el circuito se necesita una tensión estabilizada de **12 voltios**, que se puede obtener de cualquier **alimentador** que suministre esta tensión.

### LISTA DE COMPONENTES LX.1532

 $R1 = 100$  ohm  $R2 = 330$  ohm.  $R3 = 100$  ohm  $R4 = 1.000$  ohm  $R5 = 1,000$  ohm  $R6 = 270$  ohm  $R7 = 100$  chm  $R8 = 1.000$  ohm  $R9 = 220.000$  ohm  $R10 = 10$  ohm  $1/2$  wat  $R11 = 1$  megachm pot. lin.  $C1 = 1.000$  pF cerámico  $C2 = 15$  pF cerámico  $C3 = 4.7$  pF cerámico  $C4 = 15$  pF cerámico  $C5 = 10.000$  pF cerámico  $C6 = 100.000$  pF cerámico  $C7 = 22$  pF cerámico  $CB = 22$  pF cerámico  $C9 = 47$  pF cerámico  $C10 = 10-30$  pF variable

 $C11 = 33$  pF cerámico  $C12 = 47$  pF cerámico  $C13 = 100.000$  pF cerámico  $C14 = 10$  microF. electrolitico  $C15 = 100.000$  pF cerámico  $C16 = 10,000$  pF cerámico  $C17 = 10$  microF, electrolitico  $C18 = 100.000$  pF cerámico  $C19 = 10$  microF, electrolitico  $C20 = 100.000$  pF cerámico  $C21 = 4.7$  pF cerámico  $C22 = 100,000$  pF cerámico  $C23 = 56$  of cerámico  $C24 = 100,000$  pF cerámico  $C25 = 100.000$  pF cerámico  $C26 = 10$  microF, electrolitico  $C27 = 3.300$  pF cerámico  $C28 = 10.000$  pF cerámico  $C29 = 1$  microF. poliester  $C30 = 470$  microf. electrolitico  $C31 = 470$  microF. electrolitico  $C32 = 100.000$  pF poliester  $JAF1 = imcedancia 10 microherrios$  $JAF2 = imcedancia 15 microhemics$  $IAF3 =$  impedancia 10 microhenrios  $JAF4 = impedancia 2.2 micronentrios$  $JAF5 = impedancia 1,5 microhenrios$  $IAF6 =$  impedancia 10 microhenrios  $JAF7 = impedancia 2.2$  microhenrios  $MF1$  = media freq. 10,7 MHz (ROSA) MF2 = media freq. 455 KHz (NEGRA)  $FC1 = filtero cer. 10.7 MHz$  $FC2 = filter0$  cer. 455 KHz  $XTAL = cuarzo$  10,245 MHz  $DG1 = diodo germanio tipo AA.117$  $DS1 = diodo silicio tipo 1N.4007$  $IC1 = integrado$  tipo TDA.7212 IC2 = integrado tipo UA.720 IC3 = integrado tipo TDA.7052B  $AP =$  altavoz 8 ohm

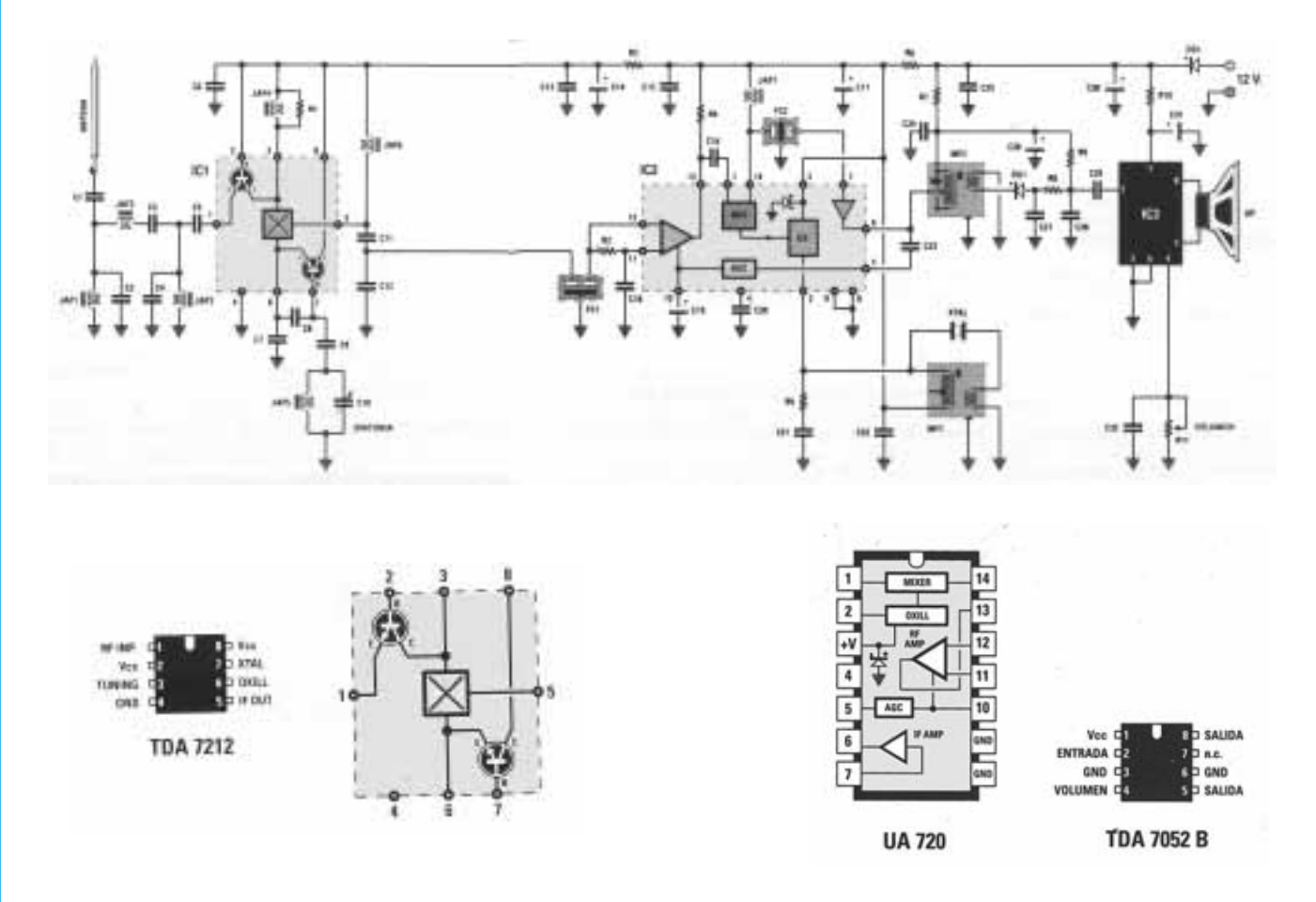

**Esquema eléctrico y lista de componentes del Receptor de Onda Corta y Muy Corta LX.1532. También se muestra la disposición de terminales de los principales integrados utilizados en el circuito con sus esquemas de bloques internos correspondientes.**

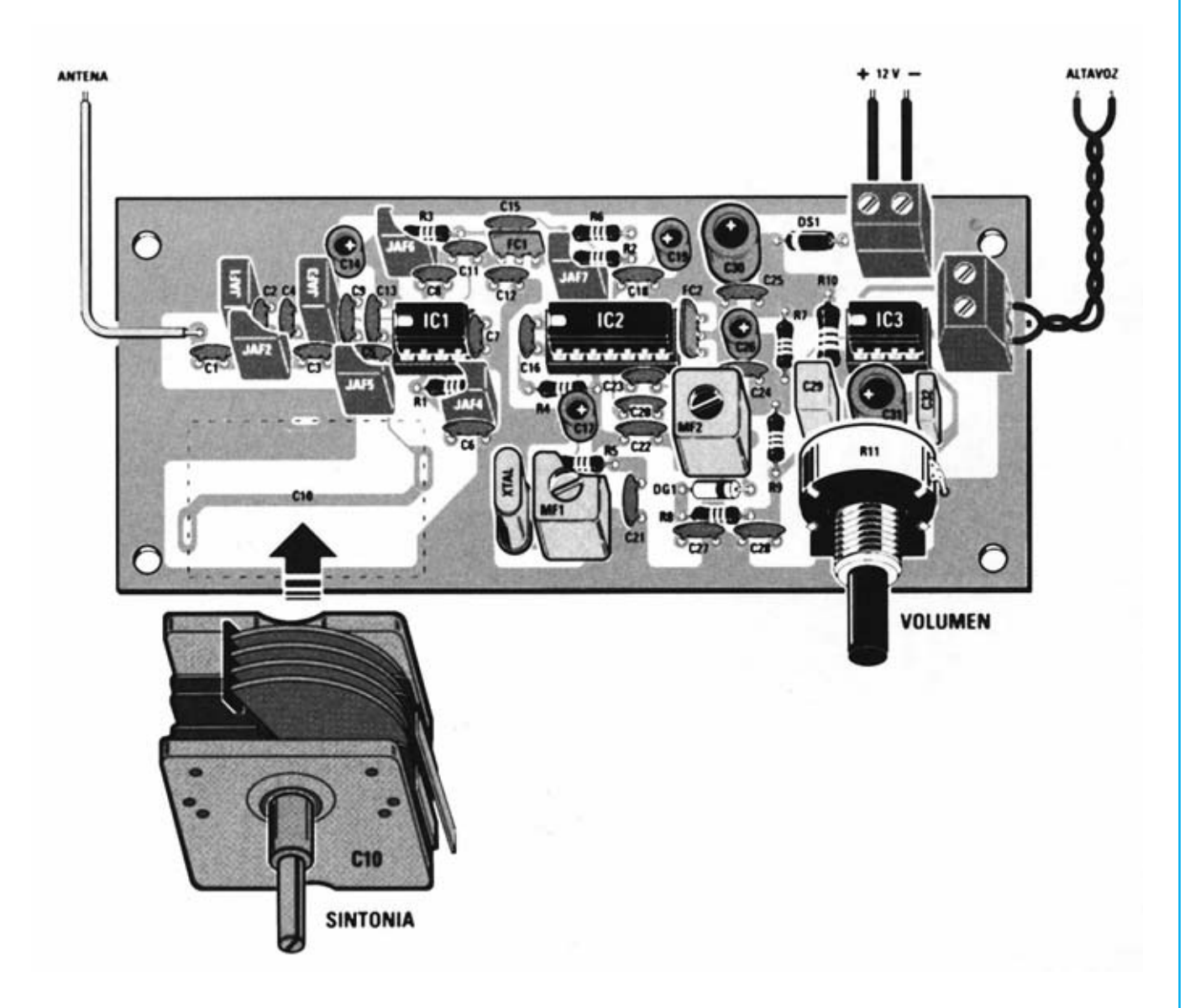

**Esquema de montaje práctico de la placa LX.1532.**

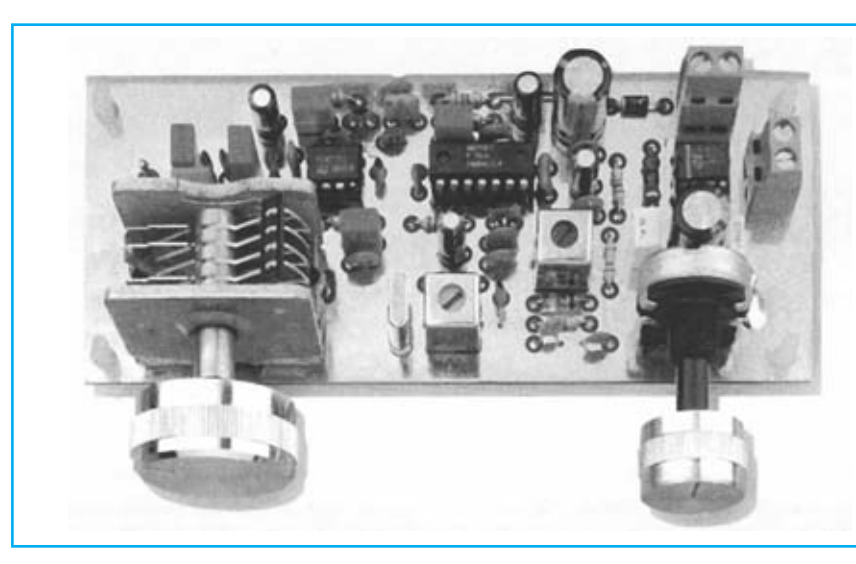

**vez montados todos sus componentes.**

**Aspecto final del circuito LX.1532 una**

Para realizar el Receptor de Onda Corta y Muy Corta se necesita **un circuito impreso** blindado de doble cara: El **LX.1532**, circuito que soporta todos los componentes. Para el montaje es importante tener presentes las siguientes consideraciones.

Como **consideraciones generales** hay que tener en cuenta que el cuerpo de los **componentes** ha de estar lo más **próximo** posible a la **superficie** del **circuito impreso**. Por otro lado, dado su volumen, es conveniente montar el condensador variable **C10** en **último lugar**.

**Zócalos**: Al montar los **zócalos** para los circuitos integrados **IC1**, **IC2** e **IC3** hay que respetar la muesca de referencia presente en la serigrafía del circuito impreso y no utilizar mucho estaño para no provocar cortocircuitos.

**Resistencias**: Cuando se monten las **resistencias** que incluye el circuito (**R1**-**R10**) hay que controlar su valor óhmico, si es preciso con la ayuda de una tabla de colores. En el caso del **potenciómetro lineal** (**R11**) el valor se controla mediante la serigrafía impresa sobre su cuerpo, además, al montarlo, hay que soldar un cable entre su encapsulado y la **pista de masa** del circuito impreso.

**Condensadores**: Hay que controlar su valor por la serigrafía impresa en su cuerpo. Al montar los de **poliéster** (**C29**, **C32**) y los **cerámicos** (**C1**-**C9**, **C11**-**C13**, **C15**-**C16**, **C18**, **C20**-**C25**, **C27**-**C28**) no hay que preocuparse por la polaridad ya que carecen de ella. En cambio, al montar los condensadores **electrolíticos** (**C14**, **C17**, **C19**, **C26**, **C30**- **C31**) sí hay que tener en cuenta la polaridad de sus terminales.

**Semiconductores**: Al realizar el montaje de los **diodos** (**DS1** y **DG1**) hay que respetar su polaridad, para lo que hay que orientar su franja de color (negra o blanca) como se indica en el esquema de montaje práctico.

**Conectores**: Este circuito incluye **dos clemas** de **2 polos**, una para la conexión de la **tensión de alimentación** (**12 voltios**) y otra para la conexión del **altavoz**. La clema de **alimentación** ha de conectarse respetando la **polaridad** (cable rojo al positivo y cable negro al negativo).

**Circuitos integrados con zócalo**: Los integrados **IC1**, **IC2** e **IC3** se han de introducir en sus correspondientes zócalos haciendo coincidir las muescas de referencia en forma de **U** de los integrados con la de los zócalos.

**Elementos diversos**: Además de los componentes ya relacionados el circuito incluye **siete impedancias** identificables por la referencia serigrafiada en sus encapsulados: **JAF1**-**JAF3**-**JAF6** (**10** serigrafiado), **JAF2** (**15** serigrafiado), **JAF5** (**1,5** serigrafiado), **JAF4**-**JAF7** (**2,2K** serigrafiado). También se incluyen **dos medias frecuencias**, **MF1** identificable por su color **rosa** y **MF2** identificable por su color **negro**.

**MONTAJE EN EL MUEBLE**: Dada su naturaleza para este kit **no** se ha diseñado un mueble **específico**. No obstante quien lo desee puede utilizar un **modelo estándar** o bien, si se desea integrar el equipo como **etapa RX** de una **estación** de **Onda Corta**, se puede utilizar el mismo **mueble del emisor**.

**AJUSTE**: Para ajustar el receptor no se necesita ningún instrumento de medida, solo se precisa un **destornillador**. Antes de proceder al ajuste hay que fijar el mando al **condensador variable C10**: Puesto que el diámetro del agujero interno del mando es de **6 mm** y el diámetro del eje es de **4 mm** hay que envolver alrededor del eje del condensador **3** o **4** vueltas de cinta adhesiva.

Una vez aplicado al terminal de **antena** un cable de cobre hay que girar lentamente el mando del condensador variable **C10** hasta captar una **emisora** que transmita en la banda de Onda Corta. Una vez captada hay que girar con el destornillador el **núcleo** de **MF2** hasta aumentar al **máximo** posible la intensidad sonora que sale del **altavoz**. Obtenida esta condición el receptor está ajustado.

**UTILIZACIÓN**: Una vez terminado el montaje basta con conectar un pequeño **altavoz**, o un **auricular**, y aplicar la tensión de alimentación de **12 voltios**. Después de haber conectado a la entrada un cable de **antena** se podrán escuchar las emisoras de **Onda Corta** correspondientes al rango **8-16 MHz**, aproximadamente.

Por supuesto también se puede utilizar en conjunto con una **emisora** de **Onda Corta** como **etapa RX**.

### **PRECIOS Y REFERENCIAS**

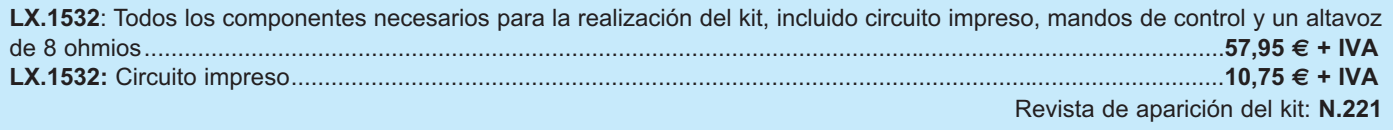

### **VARILIGHT PARA CARGAS INDUCTIVAS VARILIGHT PARA CARGAS INDUCTIVAS LX 1539**

**Existen infinidad de esquemas de Varilight para cargas resistivas. En cambio cuando se buscan esquemas de Varilight para cargas inductivas, utilizados para alimentar motores o transformadores, se encuentran muy pocos y casi ninguno funciona correctamente. Utilizando un esquema recomendado por SGS-THOMSON hemos logrado conseguir un buen Varilight para cargas inductivas con resultados muy satisfactorios.**

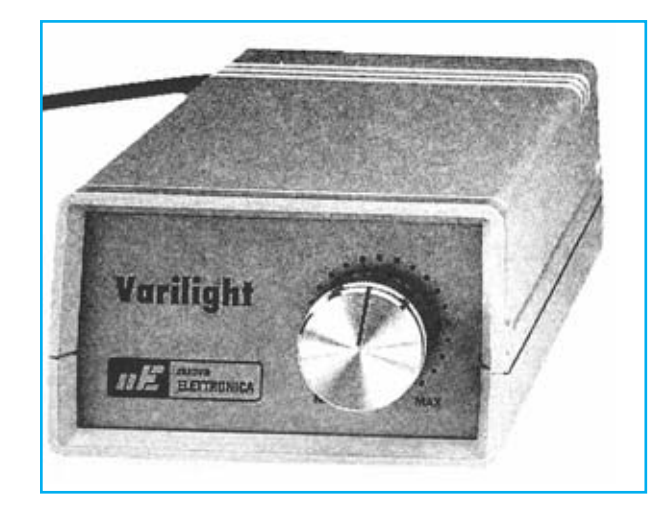

### **FUNCIONAMIENTO Y ESQUEMA ELÉCTRICO**

Hemos recibido muchas peticiones sobre la posibilidad de publicación de un **Varilight** que funcione con **cargas inductivas**, tanto por parte de lectores como por empresas de Electrónica. Como respuesta a estas peticiones, sobre la base de un esquema recomendado por **SGS-Thomson**, hemos proyectado el circuito que aquí se presenta.

Este **Varilight** es un circuito adecuado para **cargas inductivas**, tales como **motores eléctricos**, **ventiladores**, **taladros**, **transformadores**, **inductancias**, **fluorescentes** y **lámparas halógenas**. No obstante hay que tener presente que el circuito también funciona perfectamente con **cargas resistivas**, como por ejemplo **bombillas de filamento**, **hornos eléctricos**, **calefactores eléctricos** y **soldadores**.

La descripción del esquema eléctrico comienza por el puente compuesto por los diodos **DS1-DS2-DS3- DS4**. Un polo de la tensión alterna de **230 voltios** se aplica a los diodos **DS1-DS2**, el otro se aplica a las resistencias **R1-R2** y **R3-R4**.

A las resistencias **R1-R2** y **R3-R4** están conectados los diodos **DS3-DS4**, que se conectan a su vez al **Ánodo1** del TRIAC **TRC1**.

Los diodos **DS3-DS4** hacen llegar al **Ánodo1** del TRIAC **TRC1** una **señal sinusoidal recortada** en la que están presentes una serie de **impulsos**. Cuando en la salida conectada al TRIAC **TRC2** se obtiene la **tensión máxima** en la señal aparecerá un **número elevado de pulsos**, mientras que si en la salida conectada al TRIAC **TRC2** se obtiene la

**tensión mínima** en la señal aparecerá un **número pequeño de pulsos**.

Controlando la señal que sale del **Ánodo 2** del TRIAC **TRC1**, para ser más precisos, la señal presente en la conexión entre la resistencia **R9** y los dos diodos zéner **DZ1-DZ2**, se generan perfectas **ondas cuadradas** cuyos **impulsos** sirven para excitar la Puerta (**Gate**) del TRIAC **TRC2**, del que se obtiene la salida del circuito.

Cuando se ajusta el cursor del potenciómetro **R6** a la **mínima resistencia** en la salida del Varilight se obtiene la **tensión máxima** (en la salida hay **dos semiondas** casi **completas**), mientras que si se ajusta el cursor del potenciómetro **R6** a la **máxima resistencia** en la salida del Varilight se obtiene la **tensión mínima** (en la salida hay **dos semiondas** casi **inexistentes**).

**¡NOTA IMPORTANTE!** Hay que tener en cuenta un pequeño pero **importante** detalle para evitar **estropear** vuestro osciloscopio, en caso de utilizarlo: La **Masa** del osciloscopio suele estar **unida internamente** a la toma de **Tierra** de la tensión de red de **230 voltios**, por lo tanto existe la posibilidad de provocar un **cortocircuito** si se **conecta** a la salida del **Varilight**.

Además hay que recordar que la **tensión** de red toma el valor de **230 voltios eficaces**, que corresponde a un valor de unos **650 voltios pico-pico**.

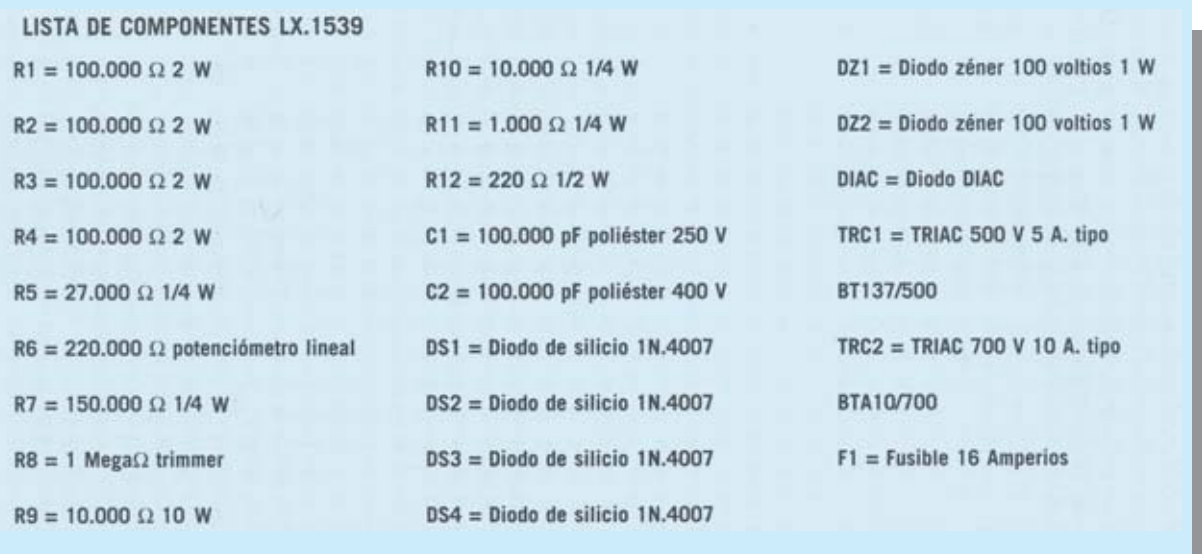

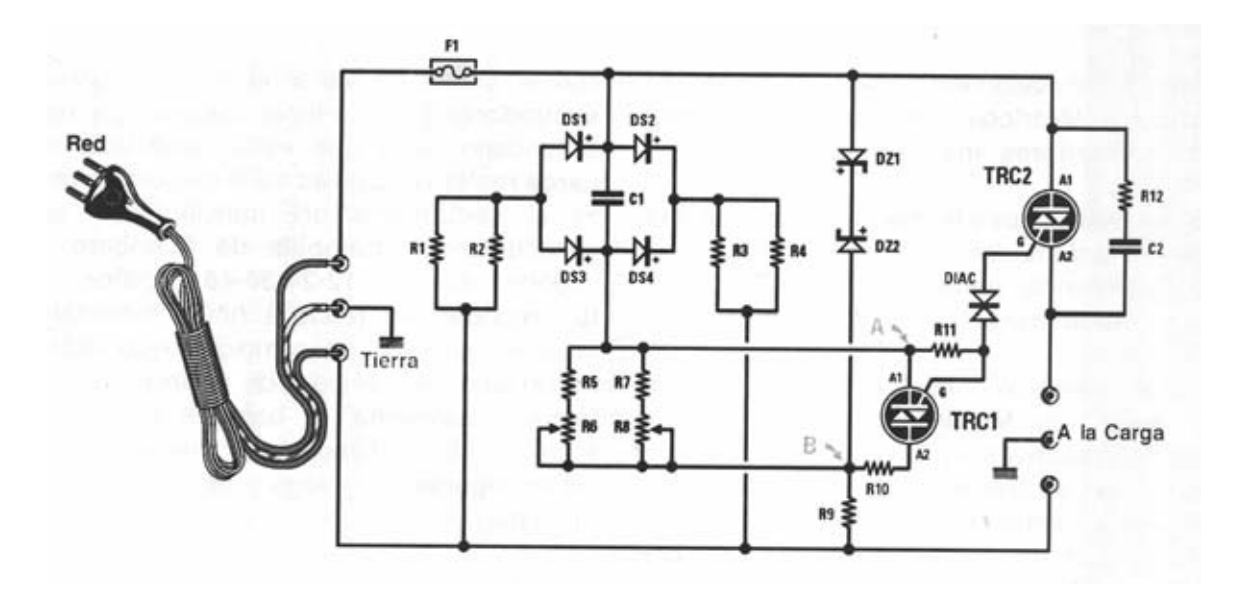

**Esquema eléctrico y lista de componentes del Varilight para cargas inductivas y resistivas LX.1539.** 

### **MONTAJE Y AJUSTE**

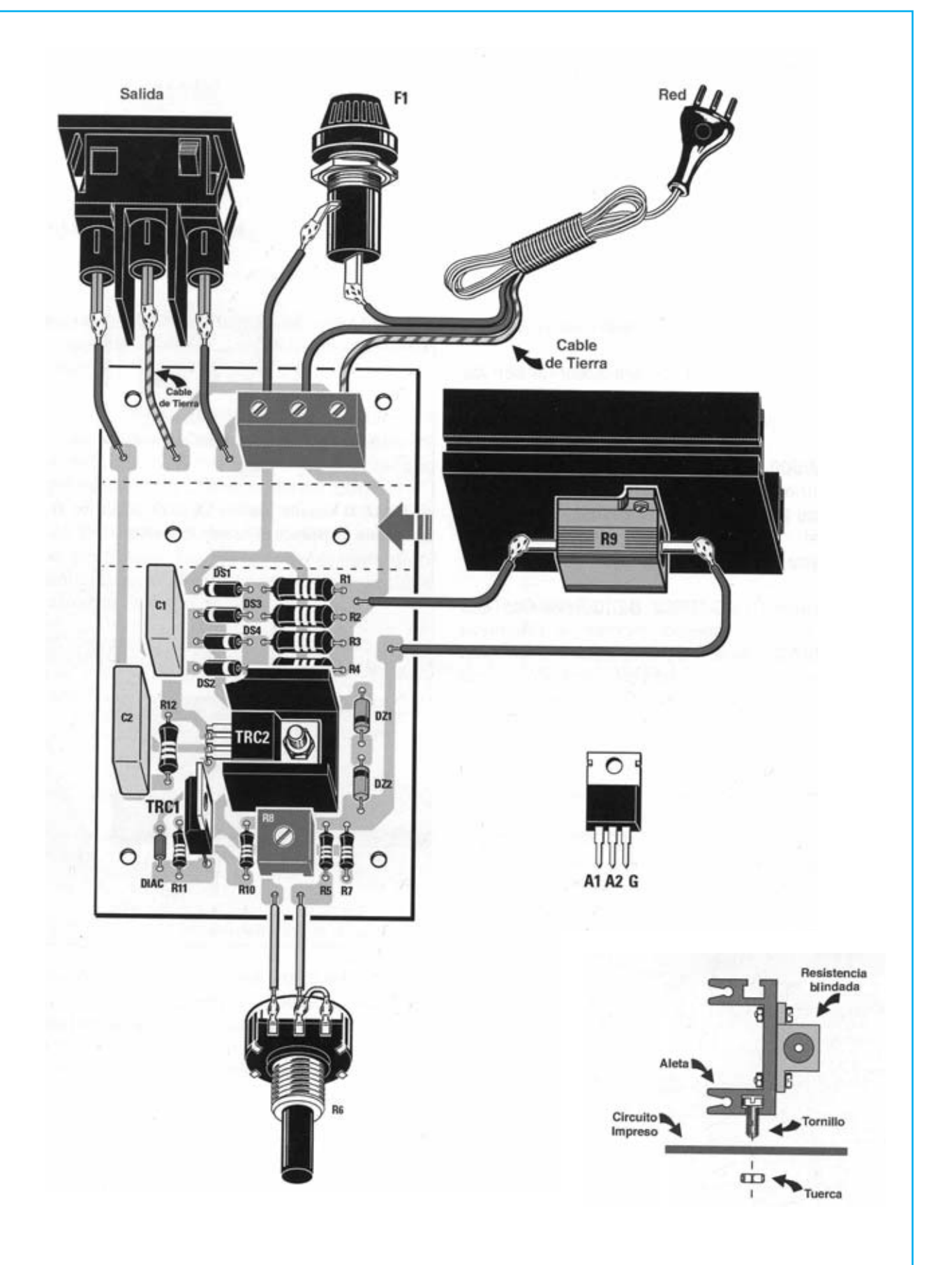

**Esquema de montaje práctico de la placa LX.1539 con todos sus elementos. También se muestra en detalle el montaje de la resistencia blindada R9 en su aleta de refrigeración.**

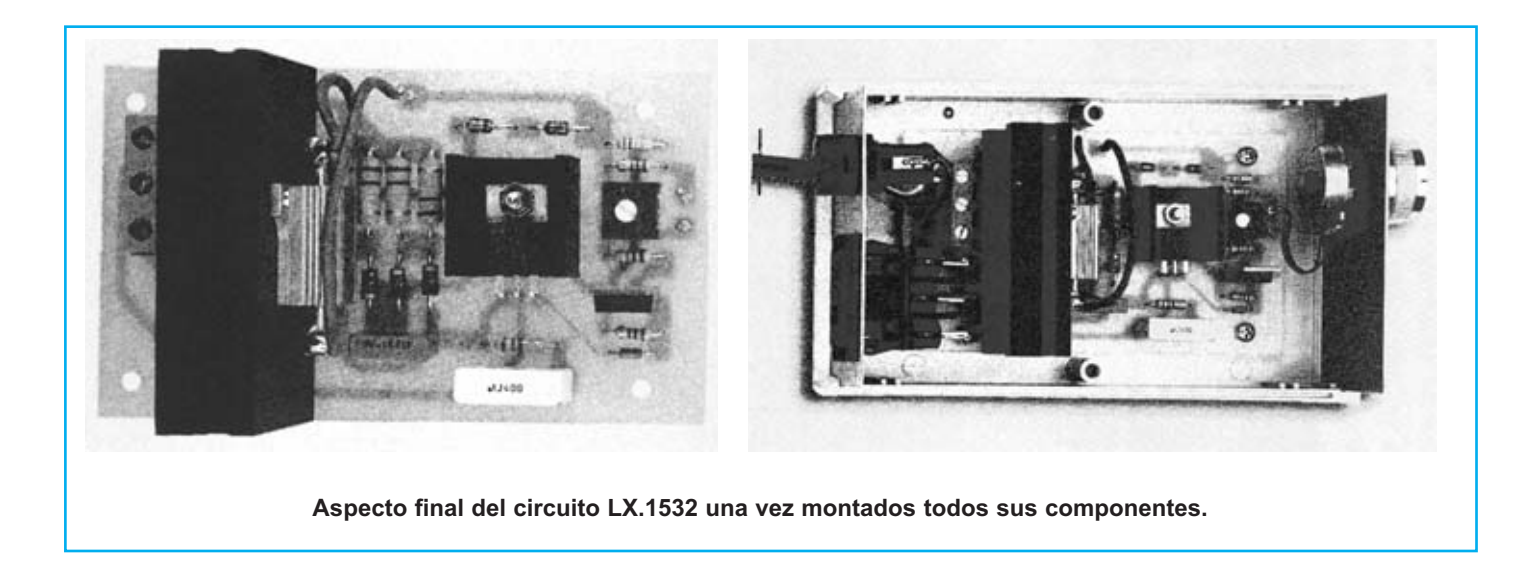

Para realizar el Varilight para cargas inductivas y resistivas se necesita **un circuito impreso** de simple cara: El **LX.1539**, circuito que soporta todos los componentes. Para el montaje es importante tener presentes las siguientes consideraciones.

**Resistencias**: Cuando se monten las **resistencias R1**-**R5**, **R7**, **R10**-**R12**) hay que controlar su valor óhmico, si es preciso con la ayuda de una tabla de colores. En el caso del **trimmer horizontal** (**R8**), del **potenciómetro lineal** (**R6**) y de la **resistencia blindada** (**R9**) el valor se controla mediante la serigrafía impresa sobre su cuerpo. Esta última se monta en el circuito impreso con una **aleta de de refrigeración** debido al calor emitido durante el funcionamiento del circuito (ver detalles en el esquema de montaje práctico).

**Condensadores**: Hay que controlar su valor por la serigrafía impresa en su cuerpo. Al montarlos no hay que preocuparse por la polaridad, ya que al ser todos de **poliéster** (**C1**-**C2**) carecen de ella.

**Semiconductores**: Al realizar el montaje de los **diodos** (**DS1**-**DS5, DZ1**-**DZ2**) hay que respetar su polaridad, para lo que hay que orientar su franja de color (negra o blanca) como se indica en el esquema de montaje práctico. Para el montaje del **DIAC** no hay que tener en cuenta ninguna polaridad ya que carece de ella. Los **TRIACs** (**TRC1**-**TRC2**) han de montarse respetando la polaridad de sus terminales, orientando sus lados planos tal como se indica en el esquema de montaje práctico, además hay que tener en cuenta que **TRC2** ha de fijarse horizontalmente con su **aleta de refrigeración** utilizando un **tornillo** y su correspondiente **tuerca**.

**Conectores**: Este circuito incluye **una clema** de **3 polos** para la conexión de la tensión de alimentación (**230 voltios**) y del **portafusibles** (**F1**). También incluye un **conector hembra** de **230 voltios** con **toma de tierra** para la conexión de la **carga**. Las conexiones de estos elementos se

realizan de una forma muy sencilla siguiendo el esquema de montaje práctico.

**Elementos diversos**: Además de los componentes ya relacionados el circuito incluye un **portafusibles** (**F1**) en el cual ha de instalarse un **fusible** de **16 Amperios**.

**MONTAJE EN EL MUEBLE**: Completado el montaje hay que instalar el circuito en el **mueble de plástico**, fijando en el panel frontal el **potenciómetro R6** y en el panel trasero la **toma de salida** y el **portafusibles**.

**MUY IMPORTANTE:** No probar el Varilight sin haberlo instalado previamente en el mueble de plástico ya que varias pistas de cobre del circuito impreso están conectadas a la **tensión** de red de **230 voltios**. Si se tocaran estas pistas con las manos podría ser **peligroso**.

**AJUSTE Y PRUEBA**: Para probar el circuito hay que **abrir** necesariamente el mueble de plástico ya que se ha de poder ajustar el cursor del **trimmer R8** hasta el valor de **umbral mínimo** que se desee conseguir.

Si en la salida se conecta una **bombilla de filamento** común hay que ajustar el **mando** del **potenciómetro R6** hasta llevar su **luminosidad** al **mínimo**, sin que se apague del todo. Si en la salida se conecta un **taladro eléctrico** o un **ventilador** hay que ajustar el **mando** del **potenciómetro R6** hasta llevar su **velocidad** al **mínimo**, sin que se pare del todo.

Hay que tener presente en el caso de utilizar **motores eléctricos** que el **trimmer R8** debe ajustarse en función de la potencia del **motor**, ya que hay motores que siguen girando con tensiones de **140-150 voltios** y otros que, en cambio, se **paran** cuando se alcanza una tensión de **170- 180 voltios**.

**UTILIZACIÓN**: Como cualquier **Varilight** la utilización no puede se más sencilla. Una vez conectado el elemento a controlar y la tensión de 230 voltios solo hay que **regular** el **potenciómetro R8** hasta obtener la respuesta deseada.

### **PRECIOS Y REFERENCIAS**

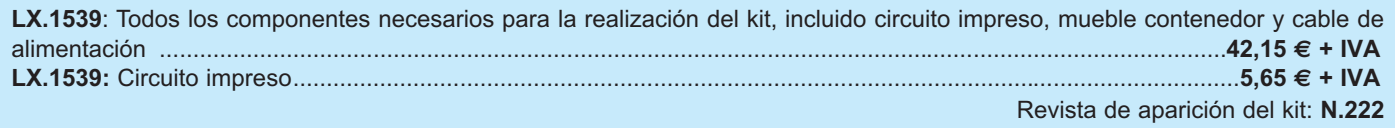